UNIVERSIDAD TÉCNICA DEL NORTE

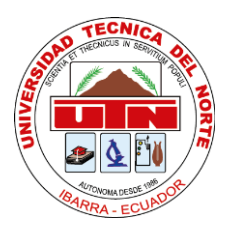

Facultad de Ingeniería en Ciencias Aplicadas Carrera de Ingeniería en Sistemas Computacionales

## **IMPLEMENTACIÓN DE SOFTWARE DE INTELIGENCIA DE NEGOCIOS PARA TOMA DE DECISIONES EN LA RECUPERACIÓN DE CARTERA PARA LA COOPERATIVA DE AHORRO Y CREDITO COOPAD LTDA.**

Trabajo de grado previo a la obtención del título de Ingeniero en Sistemas Computacionales

> Autor: Jorge Enrique Morán Andrade

Director: Msc. Daisy Elizabeth Imbaquingo Esparza

> Ibarra **–** Ecuador Agosto 2019

<span id="page-1-0"></span>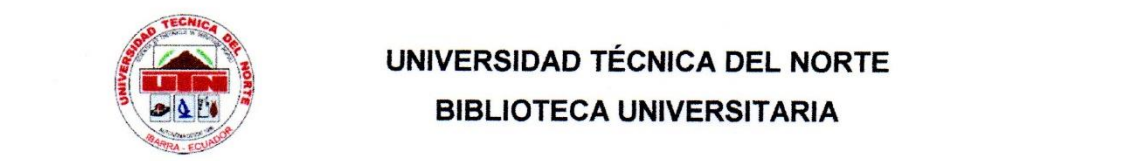

## **UNIVERSIDAD TÉCNICA DEL NORTE BIBLIOTECA UNIVERSITARIA**

## **AUTORIZACIÓN DE USO Y PUBLICACIÓN A FAVOR DE LA UNIVERSIDAD TÉCNICA DEL NORTE**

#### 1. IDENTIFICACIÓN DE LA OBRA

En cumplimiento del Art. 144 de la Ley de Educación Superior, hago la entrega del<br>presente trabajo a la Universidad Técnica del Norte para que sea publicado en el Repositorio Digital Institucional, para lo cual pongo a disposición la siguiente información:

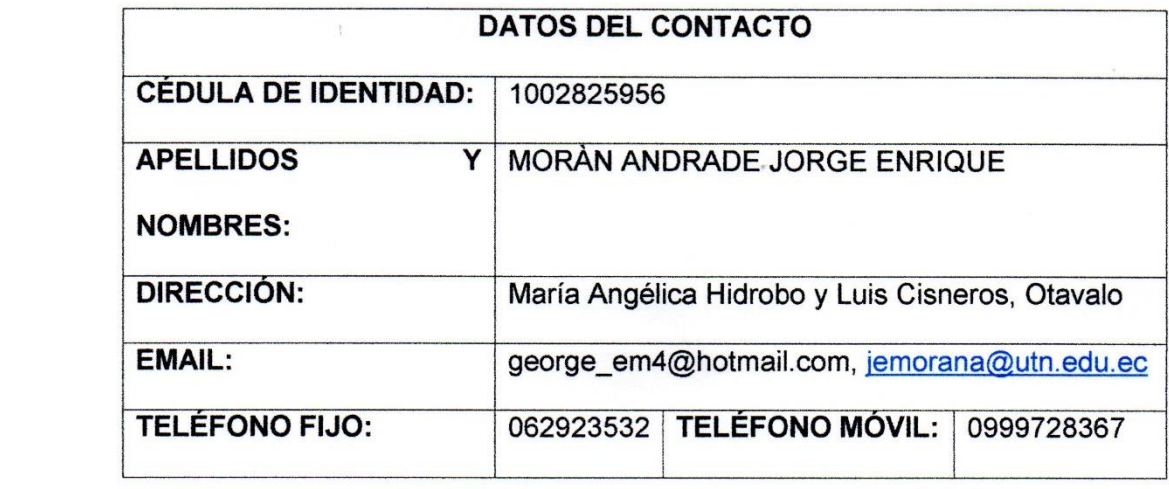

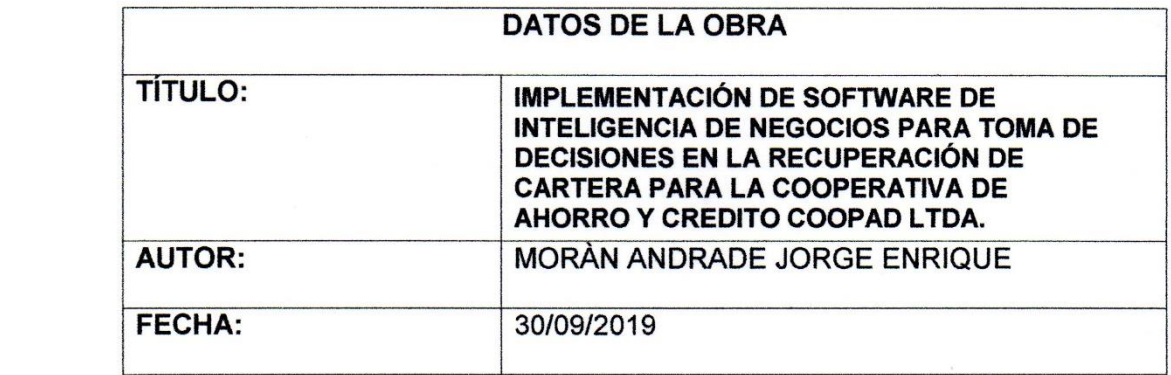

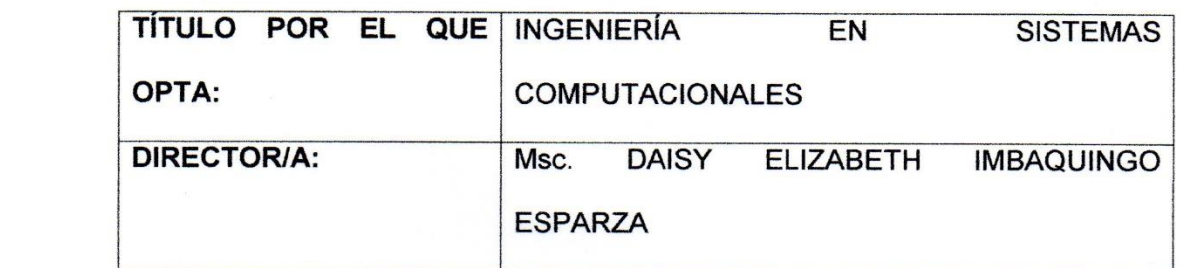

#### 2. CONSTANCIAS

El autor (es) manifiesta (n) que la obra objeto de la presente autorización es original y se la desarrolló, sin violar derechos de autor de terceros, por lo tanto la obra es<br>original y que es (son) el (los) titular (es) de los derechos patrimoniales, por lo que asume (n) la responsabilidad sobre el contenido de la misma y saldrá (n) en defensa de la Universidad en caso de reclamación por parte de terceros.

Ibarra, a los 30 días del mes de Agosto del 2019

(Firma)………………………………

Nombre: JORGE ENRIQUE MORAN ANDRADE

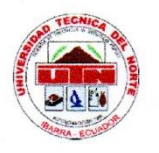

UNIVERSIDAD TÉCNICA DEL NORTE FACULTAD DE INGENIERIA EN CIENCA APLICADAS

Ibarra, 30 de Agosto del 2019

#### **CERTIFICACIÓN**

<span id="page-3-0"></span>Certifico que el desarrollo del proyecto de grado "IMPLEMENTACIÓN DE SOFTWARE DE INTELIGENCIA DE NEGOCIOS PARA TOMA DE DECISIONES EN LA RECUPERACIÓN DE CARTERA PARA LA COOPERATIVA DE AHORRO Y CREDITO COOPAD LTDA." previo a la obtención del Título de Ingeniero en Sistemas Computacionales, ha sido desarrollado por el Sr. Jorge Enrique Morán<br>Andrade, portador de la cédula de ciudadanía 1002825956, bajo mi supervisión realizándolo con interés profesional y responsabilidad. Certifico en honor a la verdad.

Atentamente:

MSc. Daesa Tenbacuine DOCENTE FICA UTN

Msc. Daisy Elizabeth Imbaquingo Esparza DOCENTE UTN.

#### **DIRECTORA DE TESIS**

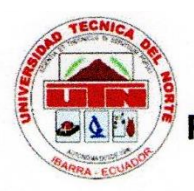

## **UNIVERSIDAD TÉCNICA DEL NORTE FACULTAD DE INGENIERIA EN CIENCA APLICADAS**

# <span id="page-4-0"></span>Manifiesto que la presente obra es original y se la desarrolló, sin violar derechos de

Manifiesto que la presente obra es original y se la desarrolló, sin violar derechos de autor de terceros; por lo tanto, es original, y que soy el titular de los derechos por parte de terceros. misma y saldré en defensa de la Universidad Técnica del Norte en caso de reclamación por parte de terceros.

autor de terceros; por lo tanto, es original, y que soy el titular de los derechos

Ibarra, 30 de Agosto del 2019

**Jorge Enrique Morán Andrade**  $\mathbb{C}$ 

Jorge Enrique Morán Andrade CI: 1002825956

#### <span id="page-5-0"></span>**CESIÓN DE DERECHOS DE AUTOR DEL TRABAJO DE GRADO A FAVOR** DE LA UNIVERSIDAD DEL NORTE

Yo, Jorge Enrique Morán Andrade, con cédula de identidad Nro. 1002825956. manifiesto mi voluntad de ceder a la Universidad Técnica del Norte los derechos patrimoniales consagrados en la Ley de Propiedad Intelectual del Ecuador, artículos 4, 5 y 6, en calidad de autor de la obra o trabajo de grado denominado "Implementación de software de inteligencia de negocios para toma de decisiones en la recuperación de cartera para la "Cooperativa de Ahorro y Crédito COOPAD Ltda.", que ha sido desarrollado para optar por el título de: INGENIERO DE SISTEMAS COMPUTACIONALES, en la Universidad Técnica del Norte, quedando la Universidad facultada para ejercer plenamente los derechos cedidos anteriormente. En condición de autor me reservo los derechos morales de la obra antes citada. En concordancia suscribimos este documento en el momento que hacemos entrega del trabajo final en formato impreso y digital a la Biblioteca de la Universidad Técnica del Norte.

Ibarra, 30 de Agosto del 2019

Jorge Enrique Morán Andrade CI: 1002825956

#### **Dedicatoria**

A Dios por ser mi guía, mi fortaleza, mi apoyo.

<span id="page-6-0"></span>Va dedicada a mi madre Eugenia Andrade, que desde el inicio me apoyo y constantemente estuvo pendiente para poder culminar este objetivo, que a pesar de las circunstancias a cada momento estuvo allí para levantarme y retomar este logro, a mi padre Jorge Morán que es un guerrero y cada día lucha por estar junto a nosotros, gracias padres porque dieron la mejor herencia 'LA EDUCACCION' A mis hermanos quienes dando un ejemplo de perseverancia, culminando sus carreras profesionales.

A toda mi familia por su apoyo incondicional y estima para poder lograr este objetivo.

Jorge Enrique

#### **Agradecimiento**

<span id="page-7-0"></span>Primeramente agradezco a Dios por permitirme culminar esta meta en mi vida.

A mis padres Eugenia y Jorge, por el constante empeño que han impulsado para cumplir este objetivo, y darme las herramientas de vida.

A mi familia por su apoyo y tiempo.

A la Universidad Técnica del Norte, Facultad de Ingeniería en Ciencias Aplicadas,

Carrera de Sistemas, a todos los docentes por todos los conocimientos impartidos

los que me han permitido incursar en el campo laboral.

Y a las personas que en cada etapa, y especialmente en este año, han puesto su granito de arena y permitieron escalar un peldaño para cumplir mi objetivo personal de lograr ser un profesional.

Jorge Enrique

## Índice de Contenido

<span id="page-8-0"></span>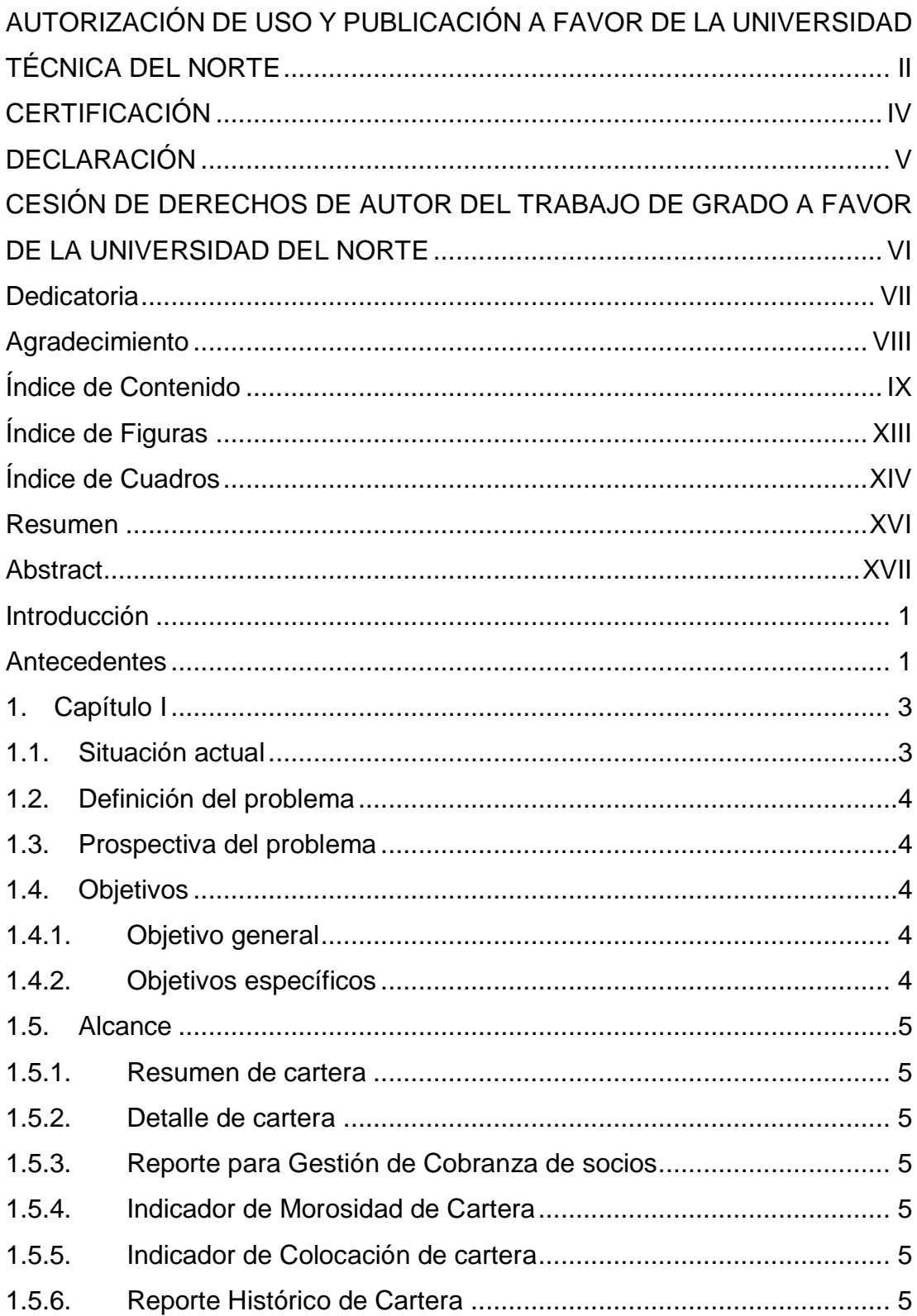

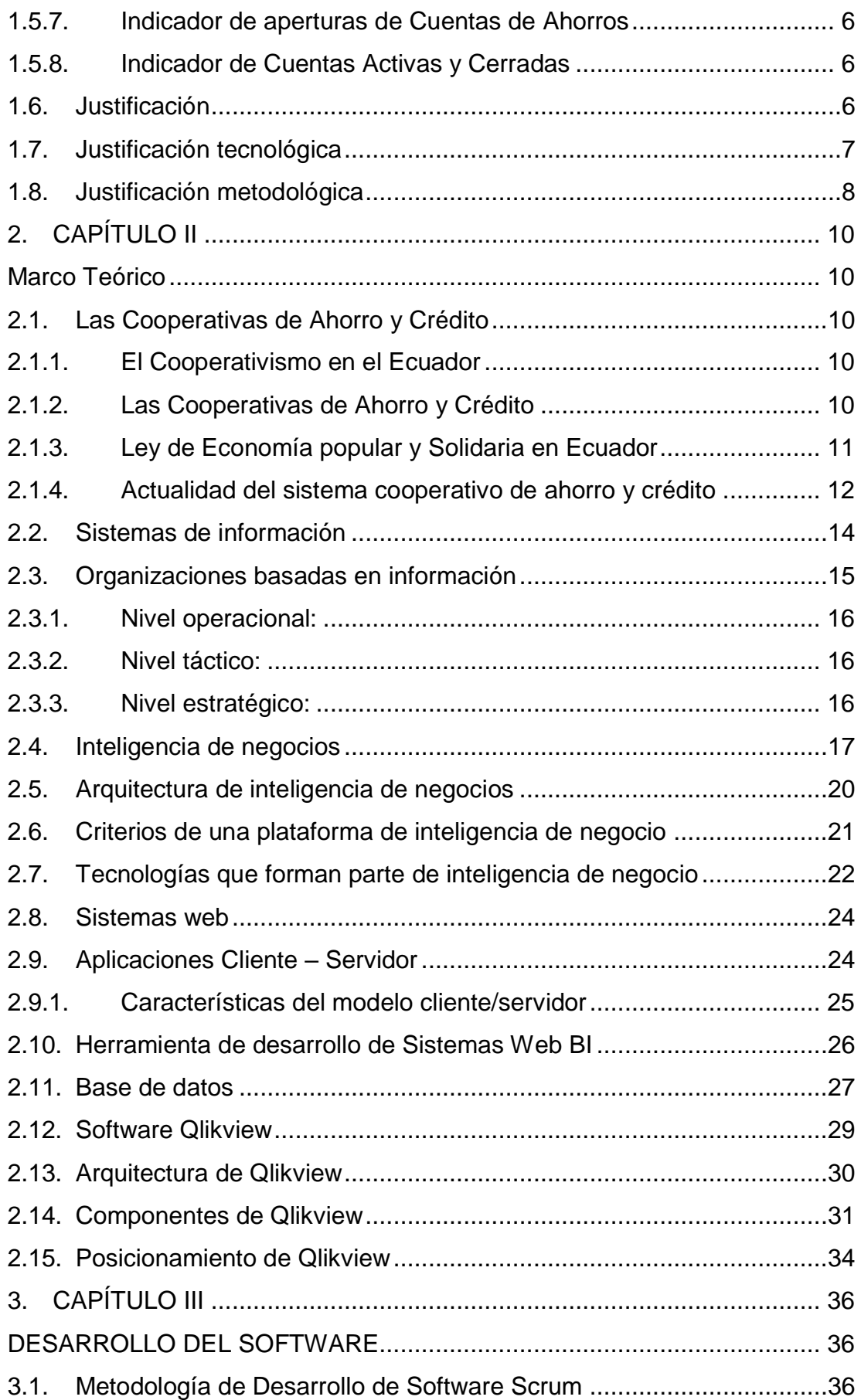

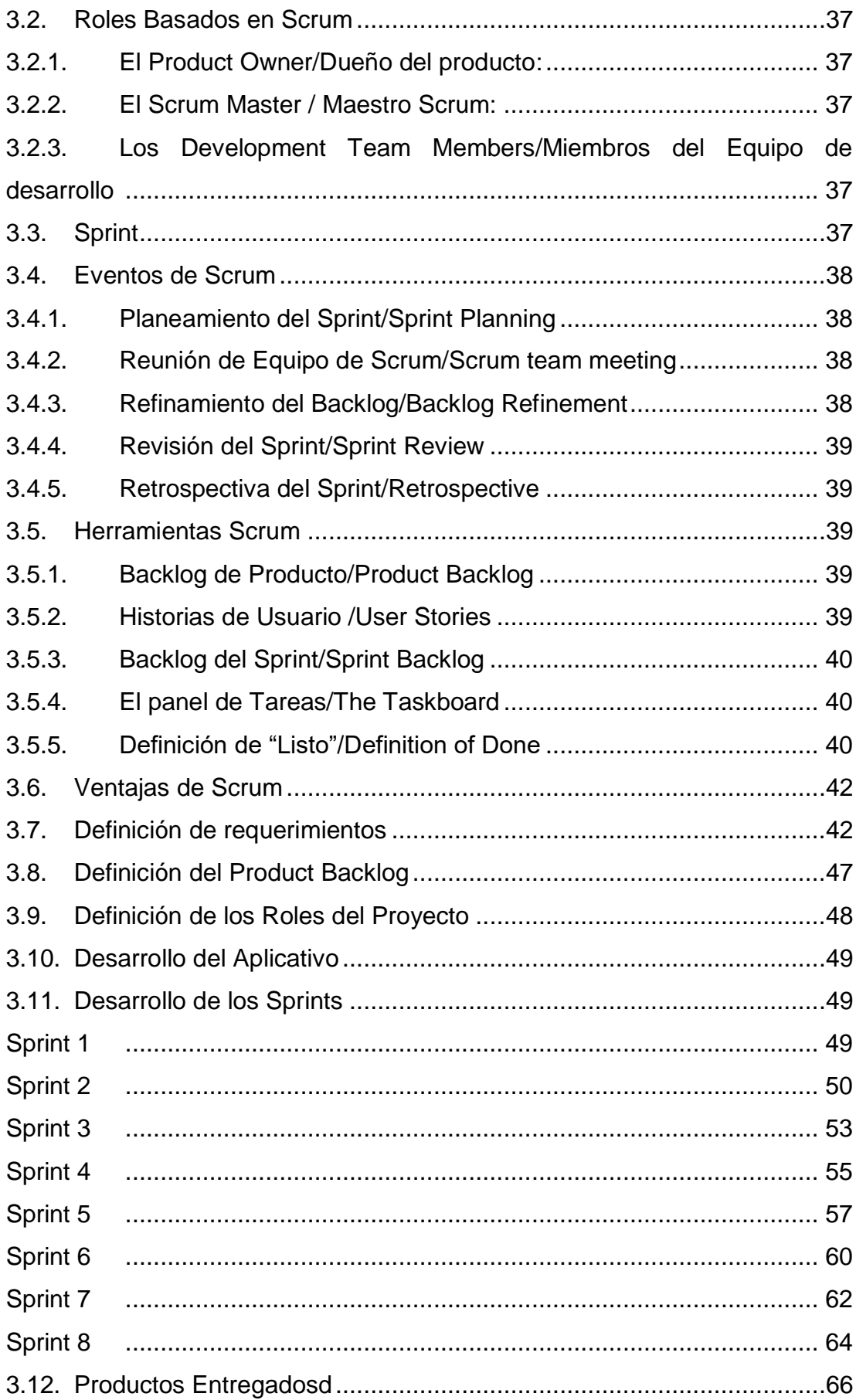

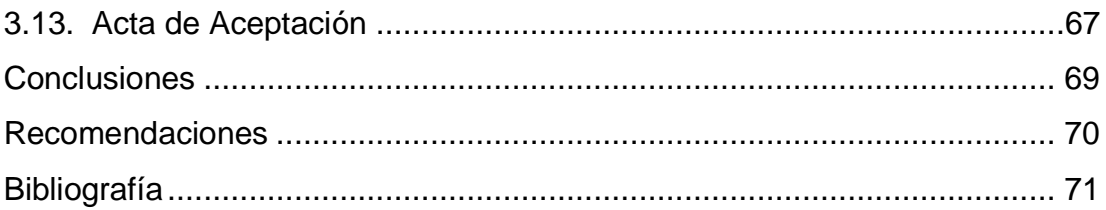

## **Índice de Figuras**

<span id="page-12-0"></span>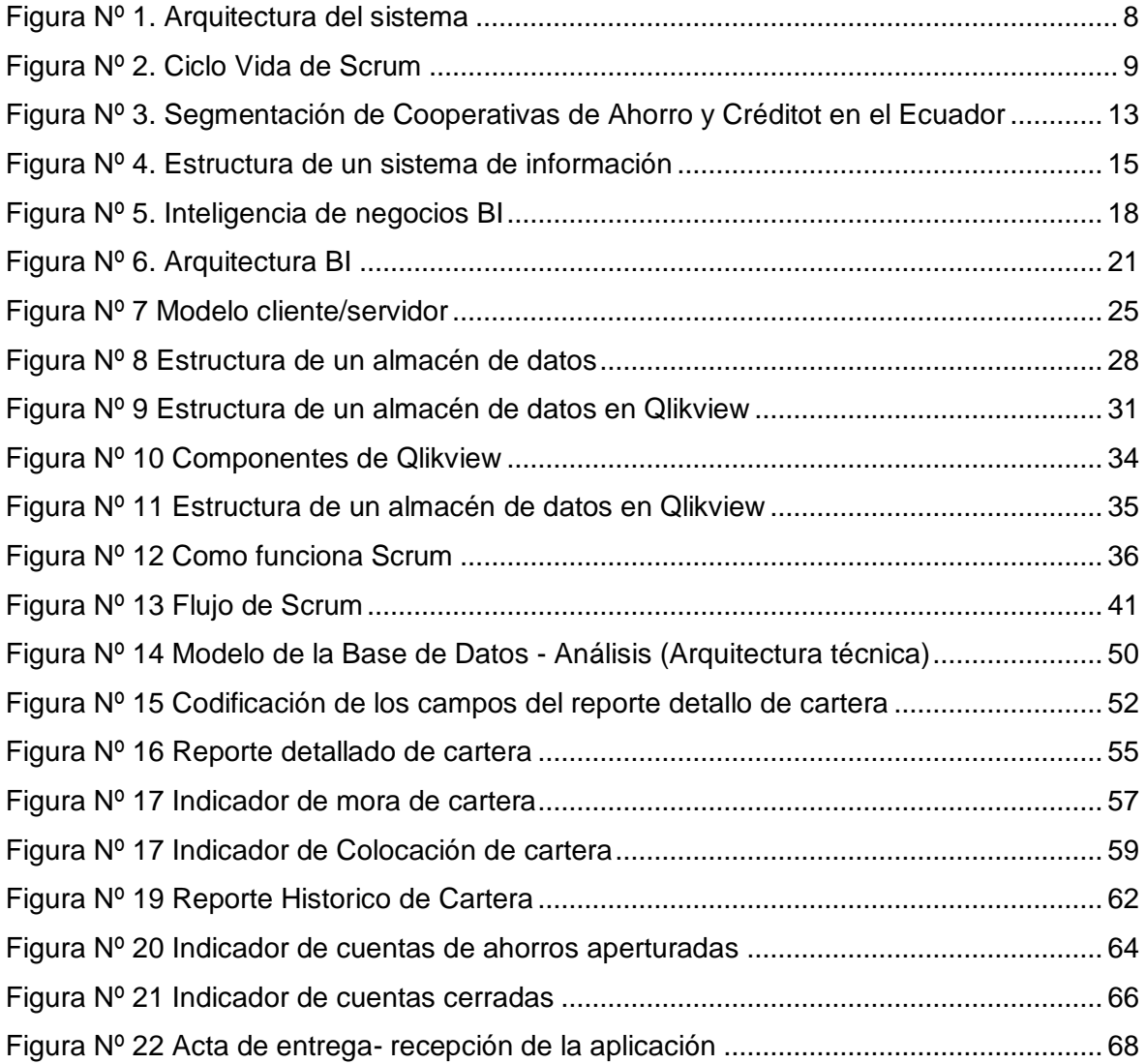

## **Índice de Cuadros**

<span id="page-13-0"></span>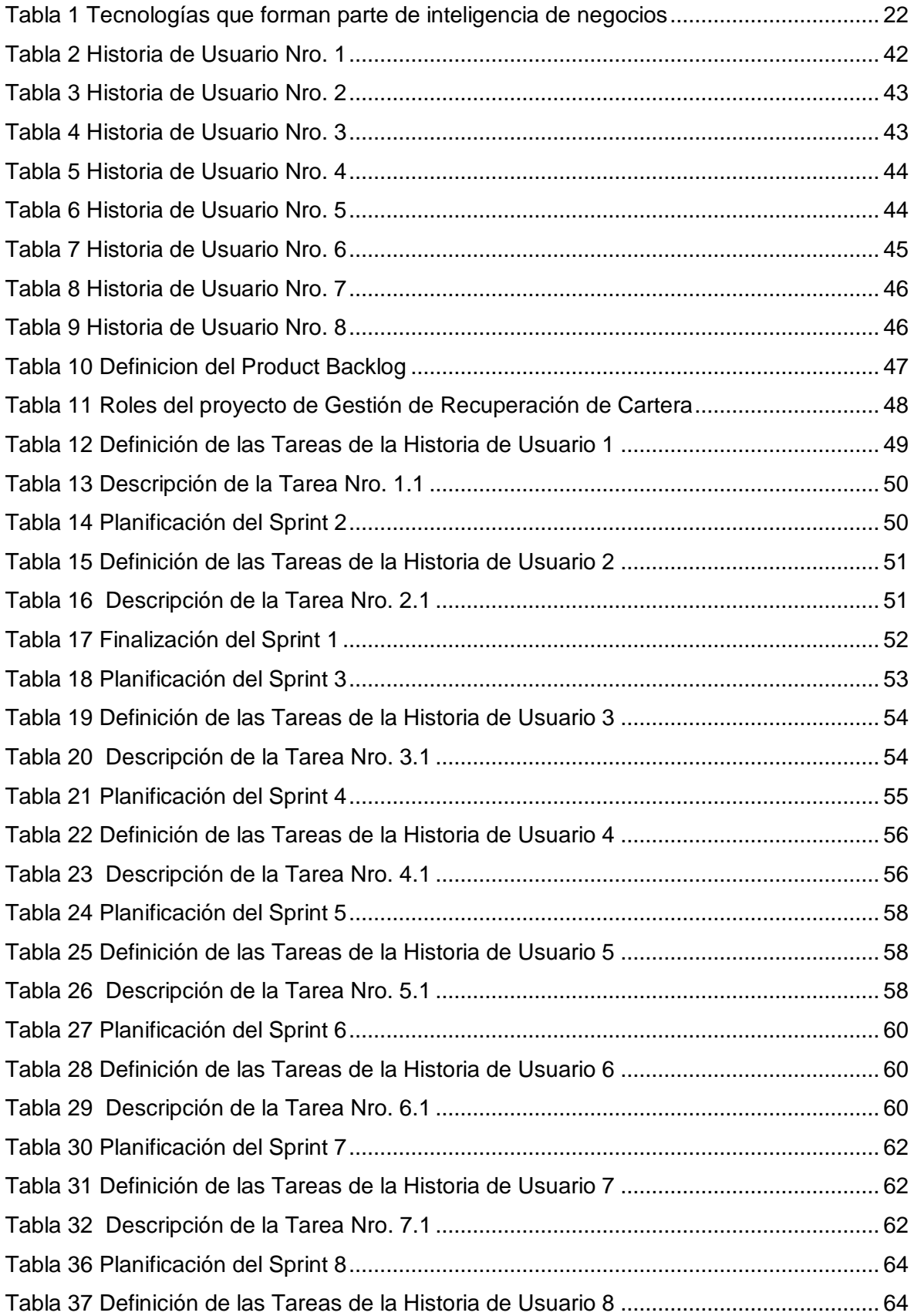

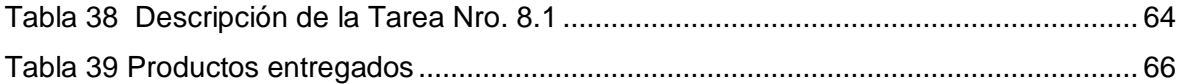

#### **Resumen**

<span id="page-15-0"></span>El Sistema de "Inteligencia de Negocios para la Gestión de recuperación de cartera" es una aplicación que permite conocer el estado actual de las operaciones de Cartera, con la finalidad de definir estrategias de mejora para la recuperación de la cartera vencida. La aplicación presenta datos consolidados y con gráficos de variables definidas por el usuario para que pueda obtener información actualizada del producto de Cartera de la Cooperativa de Ahorro y Crédito COOPAD Ltda. El sistema consiste en base a una necesidad del Área de Crédito y Cobranzas de disponer información actualizada diariamente y conocer de primera mano el estado actual de las operaciones de cartera, que le permita conocer la gestión que realiza la Cooperativa. La aplicación además permite conocer de manera detallada todas las operaciones de cartera con toda la información para su gestión telefónica o en campo. Para el desarrollo del proyecto se realizó en la herramienta de BI Qlikview (una de las herramientas líderes de BI en el cuadrante de Garnert) la cual la Institución dispone el licenciamiento. Para el desarrollo del proyecto, se utiliza una metodología de desarrollo ágil SCRUM, siendo esta una de las mejores metodologías para la obtención de sistemas de calidad y acordes a los que requieren los clientes.

#### Palabras clave:

Aplicación, proyecto, cooperativa, información, cliente, cartera.

#### **Abstract**

<span id="page-16-0"></span>The "Business Intelligence for Portfolio Recovery Management" System is an application that allows to know the current state of Portfolio operations, in order to define improvement strategies for the recovery of the past due portfolio.

The application presents consolidated data and graphs of variables defined by the user so you can obtain updated information on the Portfolio product of the Cooperativa de Ahorro y Crédito COOPAD Ltda. The system consists of a need of the Credit and Collections Area to have updated information on a daily basis and to know first-hand the current state of the portfolio operations, which allows to know the management carried out by the Cooperative. The application also allows to know in detail all the portfolio operations with all the information for telephone or field management. For the development of the project, it was carried out in the BI Qlikview tool (one of the leading BI tools in the Garnert quadrant), which the Institution arranges for licensing. For the development of the project, an agile SCRUM development methodology is used, this being one of the best methodologies for obtaining quality systems and according to what customers require.

#### Keywords:

Aplication, proyect, cooperative, information, customer, credit.

## **Introducción Antecedentes**

<span id="page-17-1"></span><span id="page-17-0"></span>El desarrollo de las tecnologías de información ha ido evolucionando a tal grado que las organizaciones públicas y privadas han adoptado el uso de la tecnología como medio y estrategia que les permita mejorar la gestión de la información, optimizar procesos y recursos así como los servicios que estas brindan a los socios y clientes, hoy día es posible conocer si los productos o servicios tendrán éxito, o cuál es el impacto en el mercado así como la penetración de aceptación es sus asociados, todo esto por medio de la interpretación correcta de la información que permite a la alta gerencia disponer de datos para la toma decisiones, asistida mediante herramientas tecnológicas y sistemas de información que permiten el almacenamiento, recuperación y tratamiento de información a los que se le denomina inteligencia de negocios.

Para la Cooperativa de Ahorro y Crédito COOPAD Ltda.*,* radicada en la ciudad de Quito con trayectoria en el sistema Financiero con más de 28 años en el país, cuya actividad económica está enfocado a la intermediación Financiera y es controlada por la Superintendencia de Economía Popular y Solidaria (SEPS), es importante disponer de herramientas que aporten en la administración y gestión del negocio, esto es posible con el uso adecuado de la información que le permita conocer el estado en el que se encuentran los productos y servicios financieros para aprovecharlos y ganar presencia en el mercado convirtiéndose una Cooperativa de Ahorro y Crédito competitiva y referente en el mercado.

Para la gestión del negocio, la generación de información oportuna es la clave que permite la toma de acciones y decisiones acertadas sobre los productos y servicios financieros que se lanzan en el mercando, haciendo la diferencia entre la competencia, en la mayoría de los casos el sector Financiero Cooperativo no le ha dado la debida importancia al análisis de la información transaccional que posee, y con frecuencia esta es almacena en diferentes repositorios físicos o digitales,

dispersa en grandes volúmenes de datos que no aportan a la gestión del negocio a diferencia del sector Financiero Bancario.

Esto sucede debido a los altos costos que representa invertir en herramientas de inteligencia de negocios por su licenciamiento comercial.

En este contexto, la gestión eficiente de la información, mediante la implementación de lo que se denomina inteligencia de negocios permite tener una visión estratégica del negocio, conocer y reducir el riesgo e incertidumbre sobre los productos y servicios puestos en el mercado y aporta de forma significativa en la toma de decisiones empresariales con ventajas competitivas de largo plazo.

Bajo esta consideración la Cooperativa de Ahorro y Crédito COOPAD Ltda., opto por invertir en una herramienta de inteligencia de negocios al alcance de su presupuesto y que le permita aprovechar el uso de la información, adquirió la herramienta Qlikview, sobre la cual se realizará el desarrollo el presente proyecto.

La misión, visión y valores de la Cooperativa de Ahorro y Crédito COOPAD Ltda., son:

**Misión. –** Atender con excelencia las necesidades financieras de nuestros socios y clientes.

**Visión. –**Ser el apoyo financiero de nuestros Socios y Clientes en el logro de sus sueños.

**Valores. –**Honestidad, compromiso, innovación, transparencia, competitividad

#### **1. Capítulo I**

#### <span id="page-19-0"></span>**1.1. Situación actual**

<span id="page-19-1"></span>Las Cooperativas de Ahorro y Crédito son organizaciones dedicadas a brindar productos y servicios financieros para cubrir las necesidades de los clientes, para llevar a cabo estas actividades de gestión estas han adquirido o desarrollado soluciones tecnológicas, además de contar con una serie de recursos de infraestructura tecnológica así como sistemas de procesamiento transaccional (TPS) que permiten la automatización de las tareas que se realizan de forma cotidiana en la prestación del servicio, generando y almacenando datos.

También disponen de sistemas administrativos, los cuales gestionan y entregan información mediante reportes que permiten realizar una gestión de la información y presentan el estado de los productos y servicios que el negocio dispone, asimismo poseen sistemas de información para la alta dirección que facilita la toma de las decisiones enfocadas a la continuidad y eficiencia de las actividades a las que esta se dedica.

Además, estas implementan soluciones tecnológicas a medida de las necesidades y características del negocio. En el ámbito financiero las Cooperativas de Ahorro y Crédito del país, no tienen una cultura organizacional de utilizar tecnología y sistemas de información enfocados al uso de inteligencia de negocios para la toma de decisiones, debido al desconocimiento de los beneficios que ofrece, versus el valor de la inversión en la implementación, estas herramientas han sido aprovechadas por el sector bancario.

Actualmente, debido en gran parte a las exigencias del mercado actual y al aumento de Cooperativas de Ahorro y Crédito que saturan el mercado financiero, se hace necesario el uso de estas herramientas tecnológicas que permitan sobresalir en el medio y se enfoquen en el cumplimiento de la visión estratégica de las Cooperativas de Ahorro y Crédito mediante sistemas de información que marquen la diferencia y permitan la toma de decisiones gerenciales.

#### **1.2. Definición del problema**

<span id="page-20-0"></span>La Cooperativa de Ahorro y Crédito COOPAD, requiere implementar un sistema de inteligencia de negocios que le permita realizar una adecuada gestión de productos de cartera aplicando inteligencia de negocios para la toma de acciones y decisiones en la recuperación de cartera de sus socios.

### **1.3. Prospectiva del problema**

<span id="page-20-1"></span>Desarrollar una solución tecnológica utilizando una herramienta de inteligencia de negocios para la Cooperativa de Ahorro y Crédito COOPAD permitirá optimizar la disponibilidad de la información y aporte en la toma de decisiones.

Gracias a esta implementación se lograra que la Cooperativa realice una adecuada gestión y sea competitiva en el Sector Financiero Cooperativo.

### <span id="page-20-2"></span>**1.4. Objetivos**

### 1.4.1. Objetivo general

<span id="page-20-3"></span>Implementar un software utilizando herramientas de Inteligencia de Negocios para el almacenamiento, procesamiento y análisis de información para la toma de decisiones para la recuperación de cartera de socios de la Cooperativa de Ahorro y Crédito COOPAD.

#### 1.4.2. Objetivos específicos

- <span id="page-20-4"></span> Analizar información y procesos referentes a cartera, como insumos para la toma de decisiones utilizando herramientas de Inteligencia de Negocios aplicadas en el sector Cooperativo de Ahorro y Crédito.
- Fundamentar teóricamente las estrategias tecnológicas para implementar inteligencia de negocios en el sector financiero Cooperativo de Ahorro y Crédito.
- Desarrollar una herramienta para el almacenamiento, procesamiento y análisis de la información para la toma de decisiones en la recuperación de cartera utilizando herramientas de inteligencia de negocios.

 Permitir el acceso a la información para su análisis a través de diferentes reportadores para el análisis de información en la toma de decisiones de los usuarios: mandos medios y gerenciales.

#### **1.5. Alcance**

<span id="page-21-0"></span>El sistema de inteligencia de negocios para la gestión de cartera de la Cooperativa de Ahorro y Crédito COOPAD, tendrá la siguiente funcionalidad:

#### 1.5.1. Resumen de cartera

<span id="page-21-1"></span>Presenta de manera consolidada el estado actual de la cartera, por oficina por tipo de cartera, saldo por estado de cartera.

#### 1.5.2. Detalle de cartera

<span id="page-21-2"></span>Presenta un reporte dinámico, que le permitirá al usuario seleccionar los campos que desea visualizar.

Además permitirá consolidar la información de acuerdo a los criterios de agrupación seleccionados.

#### 1.5.3. Reporte para Gestión de Cobranza de socios

<span id="page-21-3"></span>Generará un reporte con todos los datos de los créditos para realizar la gestión de cobranza.

#### 1.5.4. Indicador de Morosidad de Cartera

<span id="page-21-4"></span>Presenta el valor de MORA por oficina y consolidado, y tipo de cartera.

#### 1.5.5. Indicador de Colocación de cartera

<span id="page-21-5"></span>Presenta el valor de colocación diario, semanal o mensual por oficina y Oficial, además define un ranking de colocación.

#### 1.5.6. Reporte Histórico de Cartera

<span id="page-21-6"></span>Presenta de un reporte histórico de la las operaciones de cartera, con todos los campos definidos por el usuario.

## <span id="page-22-0"></span>1.5.7. Indicador de aperturas de Cuentas de Ahorros Indicador que presenta las cuentas aperturadas por Oficina, y por producto con los datos de saldo de apertura, permite seleccionar de una fecha dada, y mantiene un comparativo de los tres últimos meses.

1.5.8. Indicador de Cuentas Activas y Cerradas

<span id="page-22-1"></span>Indicador de cuentas cerradas por Oficina, comparando el número de cuentas versus los tres meses anteriores.

#### <span id="page-22-2"></span>**1.6. Justificación**

La integración de soluciones tecnológicas basadas en las necesidades y requerimientos del modelo de negocio, enfocadas a la recuperación de cartera para el sector Cooperativo se hace necesario la implementación de herramientas inteligencia de negocio, debido a que actualmente el sector carece de aplicaciones tecnológicas así como de un conjunto de técnicas, procesos y arquitectura que transformen los datos recopilados en información importante y relevante para los procesos gerenciales, desde la disminución de costos, hasta la creación de nuevos productos y mejoramiento de los servicios y negocios.

El beneficio que proporcionan las herramientas tecnológicas aplicadas en la inteligencia de negocios de las organizaciones, permiten incrementar la eficiencia en el negocio al disponer de un sistema para la gestión y búsqueda de información de cada una de las dependencias y departamentos de crédito y cobranzas, para entender el modelo del negocio de forma integrada mediante BI toda la información se puede centralizar y visualizar en una plataforma y convertir en información útil y organizada, ahorrando tiempo y haciendo que la toma de decisiones sean más eficiente.

La implementación de BI, permite obtener respuestas de forma rápida para las preguntas que surgen de la gestión del negocio, ayuda a la gerencia para tomar decisiones acertadas incluso bajo circunstancias de presión del tiempo, este recurso tan preciado no se puede desperdiciar leyendo grandes cantidades de

papel, informes de cada área. Con las opciones que ofrece la inteligencia de negocios, se puede obtener respuestas a grandes preguntas en minutos.

Para el sector financiero BI, permite analizar el comportamiento del mercado sobre productos y servicios requeridos por el consumidor, BI permite analizar hábitos del consumidor y convertir esta información en rentabilidad para la empresa, también es posible hacer de forma eficiente las campañas de fidelización, mediante la construcción de modelos predictivos que faciliten las estrategias dirigidas al cliente correcto, gracias a la información adecuada.

BI, permite tener el control sobre las áreas funcionales de la empresa, producción, inventario, marketing, compras, hasta servicio post-venta son susceptibles de estar incluidas en un sistema de BI, dado que en todas las áreas funcionales se utilizan y se necesitan de datos e información ya sea de los clientes, costos, recursos, materias primas, investigación y desarrollo, por lo cual no disponer con información interactiva a nivel gerencial hacen necesaria una herramienta que permita al usuario de nivel gerencial analizar datos para tomar de decisiones de manera oportuna.

Las pequeñas y medianas empresas eligen optimizar los recursos por medio de la implementación de sistemas que automaticen los procesos de gestión empresarial, ya que dichos soluciones son efectivas y aportan grandes beneficios para la empresa, los sistemas BI generan información real de todos los niveles para la gestión eficiente del negocio.

#### <span id="page-23-0"></span>**1.7. Justificación tecnológica**

El desarrollo de soluciones enfocadas a la automatización y gestión de información como una herramienta para la toma de decisiones que permita la recuperación de cartera aplicando inteligencia de negocios para la empresa mediante un diseño funcional y modelos de datos para una solución BI de manejo de recuperación de cartera mediante la construcción de procesos ETL que permitan extraer transformar

y cargar la data proveniente de varias fuentes de la Cooperativa mismos que servirán como insumo para el análisis en la solución propuesta.

El diseño y construcción de un cubo de datos que permita medir la recuperación de cartera al día sobre los productos, procesos y clientes para de esta forma proyectar la recuperación de cartera en corto plazo mediante un cubo de datos que contendrá las dimensiones del modelo de negocios a implementar.

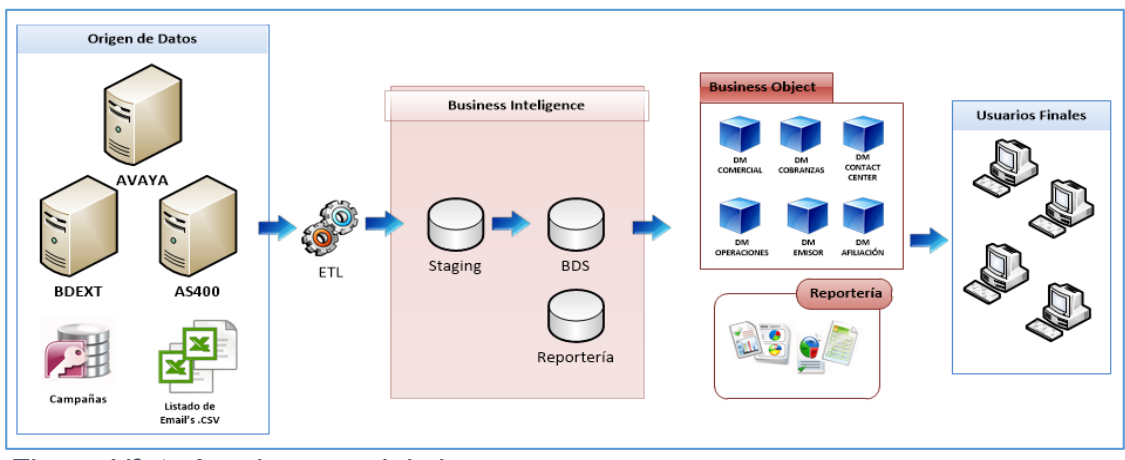

<span id="page-24-1"></span>*Figura Nº 1. Arquitectura del sistema Fuente: Propia*

La herramienta necesaria para el desarrollo de la aplicación es Qlikview, la cual la Cooperativa dispone del licenciamiento, con esta herramienta se realizará el desarrollo de la aplicación.

#### <span id="page-24-0"></span>**1.8. Justificación metodológica**

Para el desarrollo de esta herramienta del modelo de negocios BI, se implementará con la metodología de desarrollo SCRUM, la cual es una metodología de desarrollo ágil que resuelve problemas de desarrollo de software donde se divide el trabajo por tareas para obtener una mejor solución, se basa en la obtención de comentarios de los clientes (Gallego, 2017).

Scrum realiza reuniones cortas para verificar cómo va el avance e ir resolver problemas que se van dando en el transcurso del desarrollo.

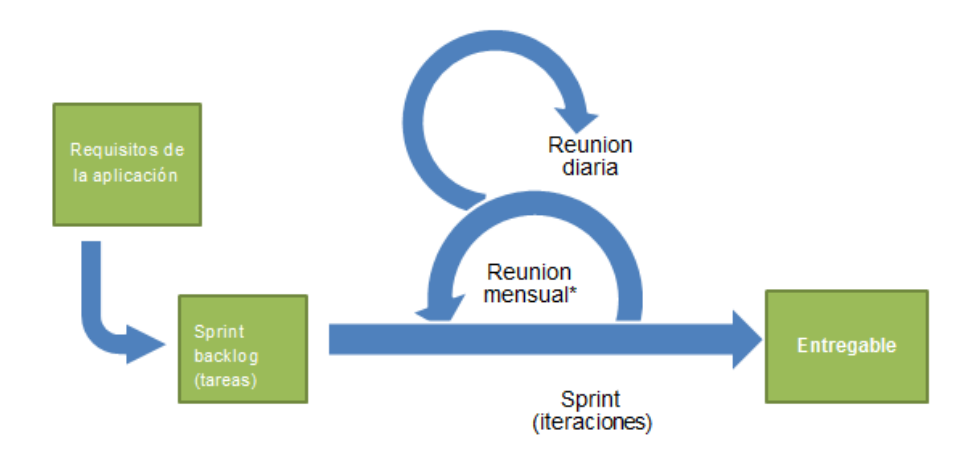

<span id="page-25-0"></span>*Figura Nº 2. Ciclo Vida de Scrum Fuente: https://es.wikipedia.org/wiki/Scrum\_(desarrollo\_de\_software)*

La metodología se basa en lo que se denomina ciclo de vida dimensional del Negocio, el ciclo está basado en cuatro principios básicos:

- Centrarse en el negocio.
- Construir una infraestructura de información
- **Entregas en incrementos significativos.**
- Ofrecer la solución completa.

La construcción de una solución Datawarehouse Business Intelligence es sumamente compleja y para ello la metodología simplifica el modelado, diseño y construcción de sistemas bajo este enfoque.

## **2. CAPÍTULO II**

#### **Marco Teórico**

#### <span id="page-26-2"></span><span id="page-26-1"></span><span id="page-26-0"></span>**2.1. Las Cooperativas de Ahorro y Crédito**

#### 2.1.1. El Cooperativismo en el Ecuador

<span id="page-26-3"></span>El cooperativismo ecuatoriano está fundamentado en tres etapas, la primera etapa inicia en la última década del siglo XIX cuando crean algunas organizaciones en Quito y Guayaquil, la siguiente comienza en el año 1937 donde se inicia la Ley de Cooperativismo con la finalidad de garantizar los movimientos de los clientes, la última etapa inicia en los años 70, y se da la marcha a la Ley de la Reforma Agraria y la nueva Ley de Cooperativas.

Actualmente las cooperativas de ahorro y crédito están siendo controladas y reguladas por la Superintendencia de Economía Popular y Solidaria (SEPS), las cooperativas permiten crear asociaciones de individuos para satisfacer necesidades comunes. Las cooperativas de ahorro y crédito tienen como finalidad ayudar a todos los sectores que tengan menos recursos financieros dando les un préstamo con las tasas más bajas para que puedan tener una mejor calidad de vida para sus familias.

#### 2.1.2. Las Cooperativas de Ahorro y Crédito

<span id="page-26-4"></span>Las cooperativas de ahorro y crédito son entidades que tienen como finalidad suplir con las necesidades financieras de un tercero, realizando intermediación financiera, la organización está conformada por personas naturales o jurídicas que unen sus capitales para formar la cooperativa, en la actualidad se rigen bajo la Superintendencia de Economía Popular y Solidaria.

Las cooperativas de ahorro y crédito están estructuras de acuerdo a las leyes establecidas por cada país, toda cooperativa posee una gama de servicios financieros accesibles para crear oportunidades de negocio a sus socios, cabe recalcar que los socios tienen derecho a postularse para los consejos que las dirigen siempre y cuando cumplan con los estatutos y requisitos.

El objetivo de las cooperativas de ahorro y crédito es contribuir con personas de los

sectores menos favorecidos a prosperar por medio de un préstamo con tasas moderadas y así que ellos implementar un negocio para surgir en su vida personal.

Las características de una cooperativa de ahorro y crédito es que sus socios tienen la confianza de poder invertir su dinero estableciendo ideas claras y los objetivos a cumplir en un determinado tiempo, así mismo establecer los beneficios que le corresponde a a cada uno. Es importante mencionar la misión de estas instituciones es ofrecer un servicio de calidad y rentabilidad financiera y social, que a la vez están comprometidos en el desarrollo socioeconómico de las zonas de influencia.

#### 2.1.3. Ley de Economía popular y Solidaria en Ecuador

<span id="page-27-0"></span>Una vez que fue declarado el sistema económico del Ecuador, como social y solidario, existió la necesidad de que el país contara con una normativa que sectorice a las entidades financieras, es decir una normativa específica para cada una de las distintas formas de organización financiera.

El 27 de febrero de 2012, la cual considera a la economía popular y solidaria como: *"forma de organización económica donde sus integrantes, individual o colectivamente, organizan y desarrollan procesos de producción, intercambio, comercialización, financiamiento y consumo de bienes y servicios, para satisfacer necesidades y generar ingresos, basadas en relaciones de solidaridad, cooperación y reciprocidad, privilegiando al trabajo y al ser humano como sujeto y fin de su actividad, orientada al buen vivir, en armonía con la naturaleza, por sobre la apropiación, de lucro y acumulación de capital*."

La presencia de esta normativa fue necesaria debido a que el Ecuador ha sido un territorio en el cual los emprendimientos han estado siempre presentes, debido a la importancia de contar con una normativa que vele por los intereses de la colectividad.

La Ley de economía popular y solidaria en Ecuador, reconoce los distintos tipos de sectores pertenecientes a dicho sistema: sector asociativo, sector comunitario, sector cooperativo, unidades económicas populares, cooperativas de ahorro y

crédito, cajas de ahorro, entidades asociativas o solidarias, cajas o bancos comunales.

Mediante este reconocimiento, se busca la regularización del sector de la economía informal, ya que el mismo representa casi el 50% de la fuerza laboral del país; para realizar el proceso de regulación y supervisión en estas entidades, se crea también la Superintendencia de Economía Popular y Solidaria.

El accionar de la SEPS se enmarca en el establecimiento de las políticas públicas para el fomento del sector cooperativo del país y así de la economía popular y solidaria. Las cooperativas de ahorro y crédito, son las entidades más representativas en el sistema de economía social, ya que busca el desarrollo de los productos y servicios financieros y no financieros, para el cumplimiento de las aspiraciones, anhelos y proyecciones de los socios.

Para que el sistema cooperativo de ahorro y crédito pueda fortalecerse, se han determinado los siguientes valores: solidaridad, ayuda mutua, participación democrática de sus asociados, propiedad social, capacitación, autogestión y compromiso con la sociedad.

#### 2.1.4. Actualidad del sistema cooperativo de ahorro y crédito

<span id="page-28-0"></span>En la actualidad existen 643 cooperativas de ahorro y crédito, las cuales están divididas en segmentos, de acuerdo al valor total de activos que poseen. Analizando al sistema financiero, son más el número de entidades cooperativas existentes en relación a las entidades bancarias, ya que en los últimos años estas instituciones se han constituido con la finalidad de llegar hacia más sectores de la población y llegar hacia una verdadera integración financiera.

| Segmento | <b>Activos (USD)</b>                                |
|----------|-----------------------------------------------------|
|          | Mayor a 80'000.000,00                               |
|          | Mayor a 20'000.000,00 hasta 80'000.000,00           |
| 3        | Mayor a 5'000.000,00 hasta 20'000.000,00            |
|          | Mayor a 1'000.000,00 hasta 5'000.000,00             |
| 5        | Hasta 1'000.000,00                                  |
|          | Cajas de Ahorro, bancos comunales y cajas comunales |

<span id="page-29-0"></span>*Figura Nº 3. Segmentación de Cooperativas de Ahorro y Crédito en el Ecuador Fuente: SEPS*

Las cooperativas de ahorro y crédito, permiten el acceso y el uso de los servicios financieros por parte de la población excluida, es decir, estas entidades se enfocan en la realización de inclusión financiera.

El alcance de las cooperativas de ahorro y crédito busca llegar a todos los sectores de la población mediante el servicio que ellas ofrecen. Entre las actividades de inclusión que realizan las entidades financieras están: llegar hacia los sectores más pobres de la población, contar con puntos de atención en los cantones pequeños y sectores rurales; en esto caso, son las cooperativas de ahorro y crédito las que llegan hacia la población tradicionalmente excluida, ya que el servicio de estas entidades se enfoca en el aporte al desarrollo integral de la comunidad.

El microcrédito, es uno de los productos que las instituciones cooperativas ofertan a sus socios, con la finalidad de que la población disponga de mayores ingresos para el financiamiento y así puedan llevar a cabo sus proyectos de emprendimiento e innovación; de esta manera se estaría contribuyendo a que haya una menos desigualdad entre los ingresos y el índice de pobreza pueda disminuir. Las cooperativas de ahorro y crédito son las instituciones dentro del sistema financiero, que ofertan con mayor proporción este servicio, esto debido al apoyo que brindan

a sus socios en la consecución de mayores ingresos y también la disminución de la tasa de desempleo a través de la creación de pequeñas y medianas empresas.

#### <span id="page-30-0"></span>**2.2. Sistemas de información**

Los sistemas de información corresponden un conjunto de elementos que interactúan entre sí con la finalidad de servir de apoyo para las actividades dentro de las empresas. Estos elementos están formados por hardware, software, comunicaciones y el recurso humano que los utiliza. En este marco general la informática se encarga de los sistemas de información para la gestión, tratamiento y recuperación de datos e información de las organizaciones.

Los sistemas de información corresponde al "Conjunto de elementos que interactúan para realizar un conjunto de funciones específicas" (DECSAI, 2016, pág. 2)

"Un Sistema de Información (S.I.) es un conjunto de procedimientos, manuales y automatizados, y de funciones dirigidas a la recogida, elaboración, evaluación, almacenamiento, recuperación, condensación y distribución de informaciones dentro de una organización, orientado a promover el flujo de las mismas desde el punto en el que se generan hasta el destinatario final de las mismas" (Rodríguez, 2017, págs. 23-24).

Los sistemas de información para las organizaciones constituyen poderosas herramientas de gestión del negocio en datos clave para la toma de decisiones para la gerencia y personal que labora en estas, es por ello que las soluciones tecnológicas desarrolladas a medida y requerimientos de estas permite el análisis, búsqueda y tratamiento de forma sistematizada y acorde a requerimientos de los usuarios.

En el marco general de los sistemas de información permiten la automatización de datos que se procesan utilizan la gestión de la organización y que combinan componentes de toma de decisiones y de tratamiento de transacciones del negocio.

#### **2.3. Organizaciones basadas en información**

<span id="page-31-0"></span>El mundo competitivo en el que se desarrollan las actividades y transacciones comerciales de las empresas ha tomado auge el concepto de <organización basada en información>, que es una teoría nueva desarrollada por Peter Druker, experto en la alta gerencia quien manifiesta que contar con información oportuna en tiempo real sobre el modelo del negocio, permite a la alta dirección conocer el comportamiento del negocio para tomar acciones, decisiones efectivas y oportunas con el objetivo de tener ventajas competitivas frente a la competencia y por ende la expansión del negocio mediante sistemas de información, comunicaciones e internet.

Un sistema de información dentro de una organización corresponde a un instrumento complejo de partes que interactúan y se relacionan entre sí para alcanzar un objetivo, relación de sistema y sub sistemas que trabajan unos con otros enviando y recibiendo transacciones de información del negocio desde el frontal a la base de datos y desde la base de datos al frontal en base a peticiones y estructuras requeridas por los usuarios y que por lo general la información que se obtiene tienen una dimensión vertical trascendental para las organizaciones.

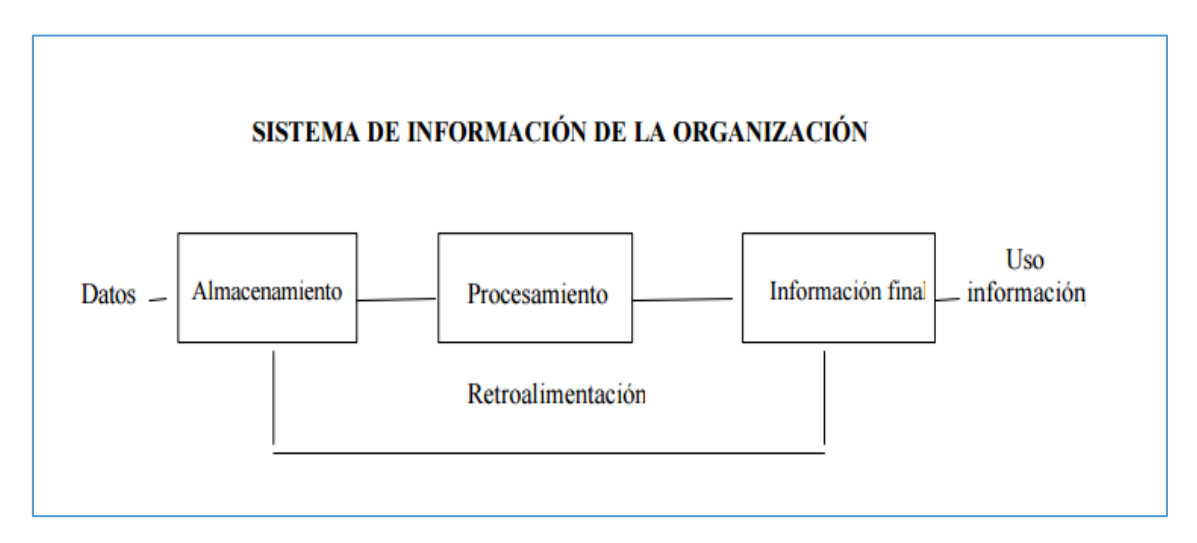

<span id="page-31-1"></span>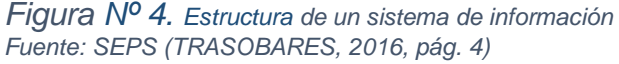

En estructura vertical el sistema de información tiene los siguientes niveles de transacciones de operación y por ende generan información que se describe a continuación.

#### 2.3.1. Nivel operacional:

<span id="page-32-0"></span>Donde se manejan procedimientos de rutina relacionados con las distintas actividades de la organización, dando lugar al tratamiento de volúmenes de datos y el sistema mantiene vínculos estrechos con los procesos físicos realizados con el modelo del negocio de las organizaciones. (Rodríguez, 2017, pág. 15).

#### 2.3.2. Nivel táctico:

<span id="page-32-1"></span>Donde se adoptan decisiones concretas sobre el modelo del negocio, a corto plazo basadas en información elaborada a partir de datos transaccionales o procedentes de fuentes externas formalizadas respecto al modelo del negocio. Las decisiones tomadas a nivel táctico se implementan generalmente a través de la parte operacional del sistema de información mediante un procedimiento automatizado (soluciones tecnológicas). (Rodríguez, 2017, págs. 15-17).

#### 2.3.3. Nivel estratégico:

<span id="page-32-2"></span>Se implementan decisiones más amplias, a mayor plazo, apoyadas menos en información formal procedente de datos transaccionales y que dependen en gran medida de fuentes de información externa, apoyadas en herramientas tecnológicas y sistemas de información (Rodríguez, 2017, pág. 30).

En las estructuras horizontales el sistema de información se subdivide en aplicaciones o procedimientos (subsistemas), tales como, módulos y funciones operacionales específicas para el modelo del negocio de las organizaciones para la cual se desarrolla los sistemas de información con características como (parámetros, reportes, catálogos, entre otros).

Los subsistemas pueden estar directamente conectados unos con otros aportando un grado alto de integración o por el contrario pueden estar concebidos bajo un

enfoque separado en módulos autónomos que contempla cada aplicación o procedimiento de manera independiente de los procedimientos del modelo del negocio de la organización. En todo caso la integración entre partes, componentes y subsistemas es una cuestión que toman en cuenta los desarrolladores en la fase de diseño de sistemas de información mediante la especificación de requisitos y requerimientos del modelo del negocio a ser automatizado.

#### **2.4. Inteligencia de negocios**

<span id="page-33-0"></span>Para las organizaciones basadas en información, el activo más valioso es la información ya que del valor de esta depende la forma y manera de cómo está es gestionada, procesa y traduce para posicionar nuevos productos y servicios que las organizaciones ofertan a los usuarios finales y en qué medida es utilizada eficientemente para obtener mejores réditos frente a las empresas competidoras, la información es la clave y vital para la toma de decisiones en las organizaciones de ahí la importancia de contar con alta disponibilidad de datos e información del negocio. En la mayoría de los casos, las organizaciones almacenan información en sistemas gestores de base de datos tradicionales, los cuales son acumulados en diferentes locaciones que se encuentran por toda la empresa, pero la clave radica en ganar ventaja competitiva en la obtención inteligente de esos en lo que se denomina inteligencia de negocios.

El desarrollo de las tecnologías de información ha ido evolucionando en cuanto a la gestión por lo que es posible conocer información en tiempo real, sobre el comportamiento del negocio relacionado con los procesos y actividades en los productos o servicios anticipándose si estos tendrán éxito o cuál será la reacción de los clientes tras ser lanzados al mercado, si se gestionan de manera adecuada tanto los sistemas como las tecnologías y sobre todo la interpretación de la información recabada.

"Por lo tanto, la gestión eficiente de la información, así como, la inteligencia de negocios permite ampliar la visión estratégica, reducir el riesgo y la incertidumbre en la toma de decisiones empresariales y construir ventajas competitivas de largo plazo" (Serrano, 2015, pág. 2)

"La inteligencia de negocios (Business Intelligence BI), es el conjunto de metodologías, aplicaciones, prácticas y capacidades enfocadas a la creación y administración de información que permite tomar mejores decisiones a los usuarios de una organización". (Caralt, 2014, pág. 4)

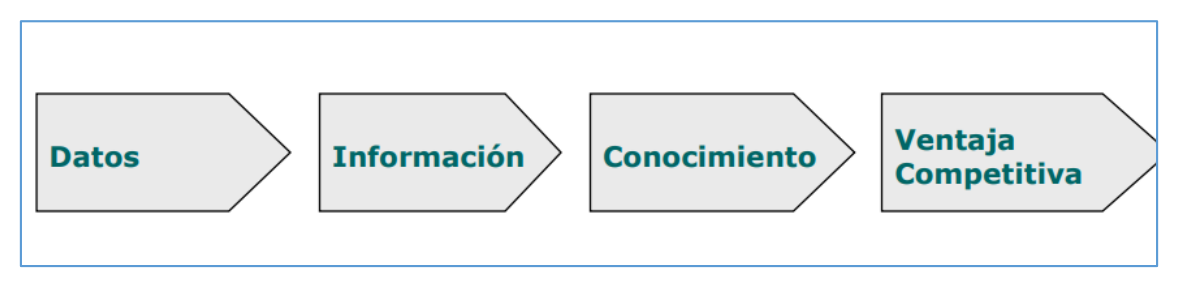

<span id="page-34-0"></span>*Figura Nº 5. Inteligencia de negocios BI Fuente: (Oracle.inc, 2016)*

En definitiva, la inteligencia de negocios (BI), corresponde al conjunto de aplicaciones y herramientas que aportan y ayudan en la toma de decisiones que facilitan y crean la posibilidad de acceso interactivo, análisis, tratamiento y manipulación de la información corporativa de las organizaciones, contribuyendo en el conocimiento valioso de la información operativa a la vez permite identificar los problemas y oportunidades del negocio y así comprender tendencias que posteriormente soportarán decisiones de negocios.

En concreto la inteligencia de negocios sirve en los siguientes aspectos que se detallan a continuación.

- Ampliar la visión estratégica, reducir el riesgo y la incertidumbre en la toma de decisiones empresariales y construir ventajas competitivas de largo plazo en base a su información inteligente
- Tener una mejora continua de la organización, gracias a la información oportuna que genera el conocimiento que enriquece la toma de decisiones.
- Que las organizaciones sean proactivas y ágiles en la gestión de la información que utilizan.

En la actualidad, el término inteligencia de negocios, se reconoce el valor de suministrar hechos e información como soporte a la toma de decisiones dentro de una organización.

Los procesos de inteligencia de negocios se han convertido en una parte esencial de la gestión empresarial, ya que proporcionan información crítica de mucha importancia para la toma de acciones y decisiones de una organización.

Con la implementación y adopción de un modelo organizacional basado en inteligencias de negocios se puede dar solución a preguntas que surgen del quehacer y actividades de la empresa permitiendo saber y conocer con exactitud:

- ¿Quiénes son nuestros clientes?
- ¿Dónde están los clientes?
- ¿Cómo son los clientes?
- ¿Qué pautas de comportamiento tienen?
- ¿Qué es lo que quieren los clientes? (Serrano, 2015, pág. 2)

De igual forma permite tener información y conocimiento del comportamiento y procesos internos dentro de la organización y dan luz a preguntas como:

- ¿Cuánto cuesta cada uno de los productos o servicios que ofrece la empresa?
- ¿Cuáles de esos productos o servicios son realmente rentables?
- ¿Dónde está perdiendo la empresa?
- ¿Cuánto cuesta conseguir cada cliente?
- ¿Cuáles departamentos de la empresa funcionan correctamente?
- ¿Qué servicios puede externalizar la empresa (Serrano, 2015, pág. 2)

La inteligencia de negocios es una fuente de innovación por lo tanto es más accesible a todo tipo de empresas u organizaciones, en la actualidad cualquier organización se encuentra en condiciones de proveerse de sistemas, de almacenar información y analizarla para con ello obtener conocimiento inteligente para el
negocio, debido a que esta va más allá de una simple tecnología o de una nueva forma de gestión empresarial ya que en realidad es un nuevo escenario innovador, donde la empresa busca la excelencia definiendo los objetivos que desea alcanzar.

- Analiza los procedimientos
- Gestionan información
- Obtienen conocimiento
- **Toman las mejores decisiones**
- **Evalúan sus resultados**
- Se renueva constantemente

Con estas premisas que permite la inteligencia de negocios las organizaciones se han preocupado por la búsqueda de maneras más eficientes de hacer uso de la información y tener un soporte para la óptima toma de decisiones.

## **2.5. Arquitectura de inteligencia de negocios**

La adopción de inteligencia de negocios dentro de las empresas, y en el caso del sector Cooperativo, está ligada a la combinación de tecnología, herramientas y procesos que permiten transformar datos almacenados en información, esta información en conocimiento y este conocimiento dirigido a un plan o una estrategia comercial, enfocada a optimizar la utilización de recursos, monitorear el cumplimiento de los objetivos y la capacidad de tomar buenas decisiones para así obtener mejores resultados y una ventaja competitiva en el mercado.

En este contexto las Cooperativas de Ahorro y Crédito, en conjunto con el departamento de tecnologías deben adoptar un modelo de arquitectura que soporte la inteligencia de negocios, si bien se puede adoptar distintos modelos, la siguiente figura (figura Nº 5) representa una arquitectura de base de datos (Cubos es Sybase, bases de datos Oracle, SQL Server, Mainframe, archivos planos, archivos .xml,

20

hojas de Excel, etc.) que pudieran utilizarse para extraer los datos de múltiples fuentes de información.

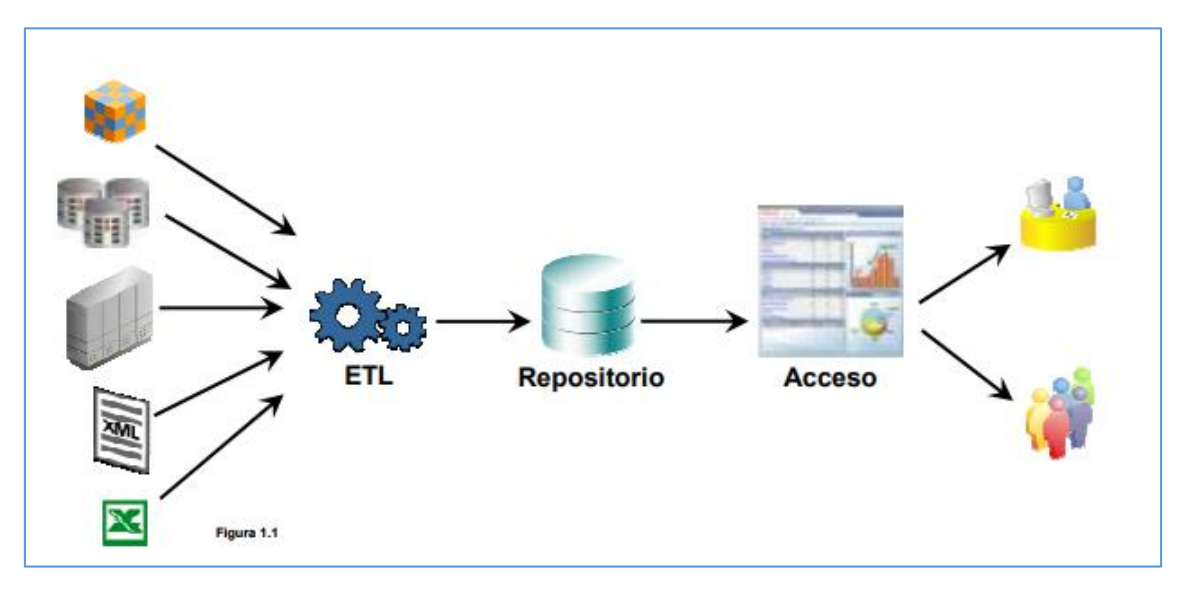

*Figura Nº 6. Arquitectura BI Fuente: (Oracle.inc, 2016)*

Una arquitectura de BI es la única forma de solucionar los inconvenientes que tienen el uso de los sistemas operacionales, ya que permite incrementar la capacidad de acceso a los datos generados por los ERP y los CRM, combinarlos de formas diferentes, mezclarlos con información externa al negocio y organización o con datos históricos, entre otros aspectos y criterios relacionados a los procesos propios de las organizaciones.

Todo esto con la finalidad de llevar a cabo un análisis de datos para detectar oportunidades, desbloqueando y haciendo que los usuarios visualicen de forma precisa datos y contenidos en los sistemas operacionales.

### **2.6. Criterios de una plataforma de inteligencia de negocio**

A la hora de implantar un modelo de gestión de información con enfoque de Inteligencia de negocios es necesario determinar y definir algunas cuestiones de infraestructura tecnológica y procesos, debido a que las soluciones con base a inteligencia de negocios constituyen una plataforma de datos sobre la que los desarrolladores pueden crear soluciones que van más allá de un registro transaccional y se convierten es respuesta a preguntas sobre el negocio.

Para poder obtener un mayor beneficio de las soluciones de inteligencia de negocio, las organizaciones deben tener una visión más amplia, por lo tanto, para que una plataforma se considere dentro de la BI, debe cumplir con ciertos criterios: (Río, 2016, pág. 52).

- **Amplitud:** Integración de funciones y tecnologías de toda la empresa.
- **Profundidad:** Llegar a todo él que la necesite de un modo comprensible.
- **Completa:** Debe ser una plataforma integral, de principio a fin.
- **Análisis avanzados:** Proporcionar análisis predictivos, no solo retrospectivos.
- **Calidad de los datos:** Proporcionar una versión de los hechos comprobada y de calidad.

Bajo estas consideraciones se debe acoplar la parte tecnológica con todas las fuentes de información que maneja el negocio referente con la cadena de valor, apoyo y control, relacionando todas las herramientas que forman parte del sistema informático de la empresa de inteligencia negocios.

# **2.7. Tecnologías que forman parte de inteligencia de negocio**

En el mercado existen numerosas herramientas tecnológicas con las cuales se puede desarrollar soluciones de inteligencia de negocio para el manejo de grandes volúmenes de datos e información, sin embargo, hay ciertas consideraciones tecnológicas que no se pueden dejar de lado porque son la parte esencial de un modelo de negocio BI que se describen a continuación.

*Tabla 1* Tecnologías que forman parte de inteligencia de negocios

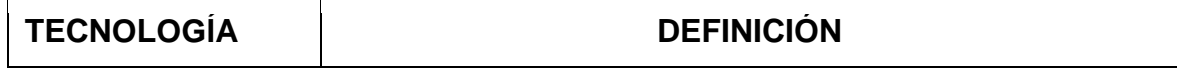

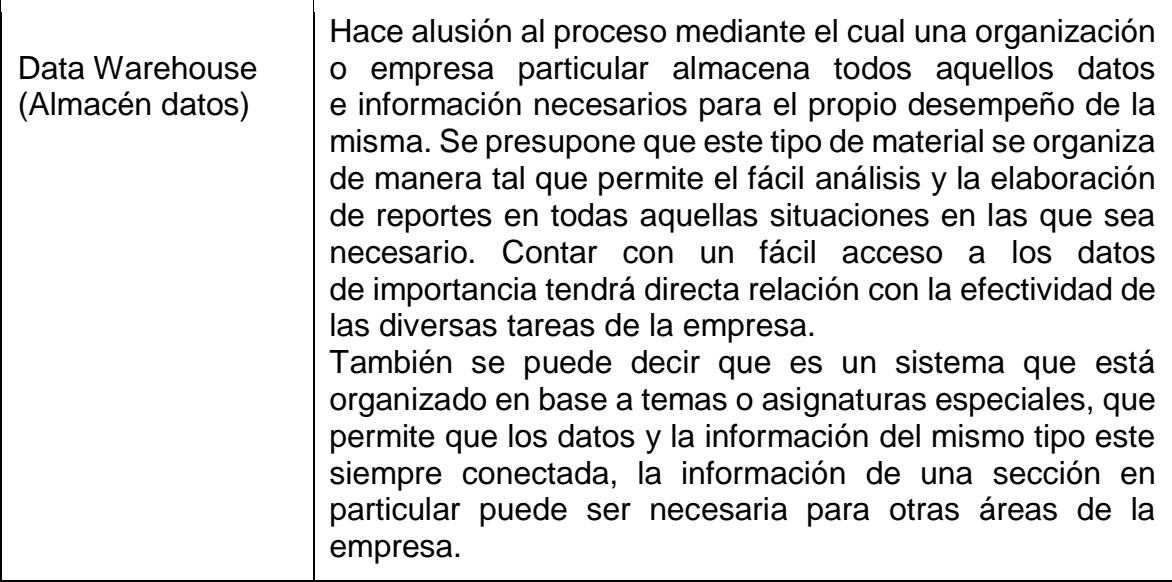

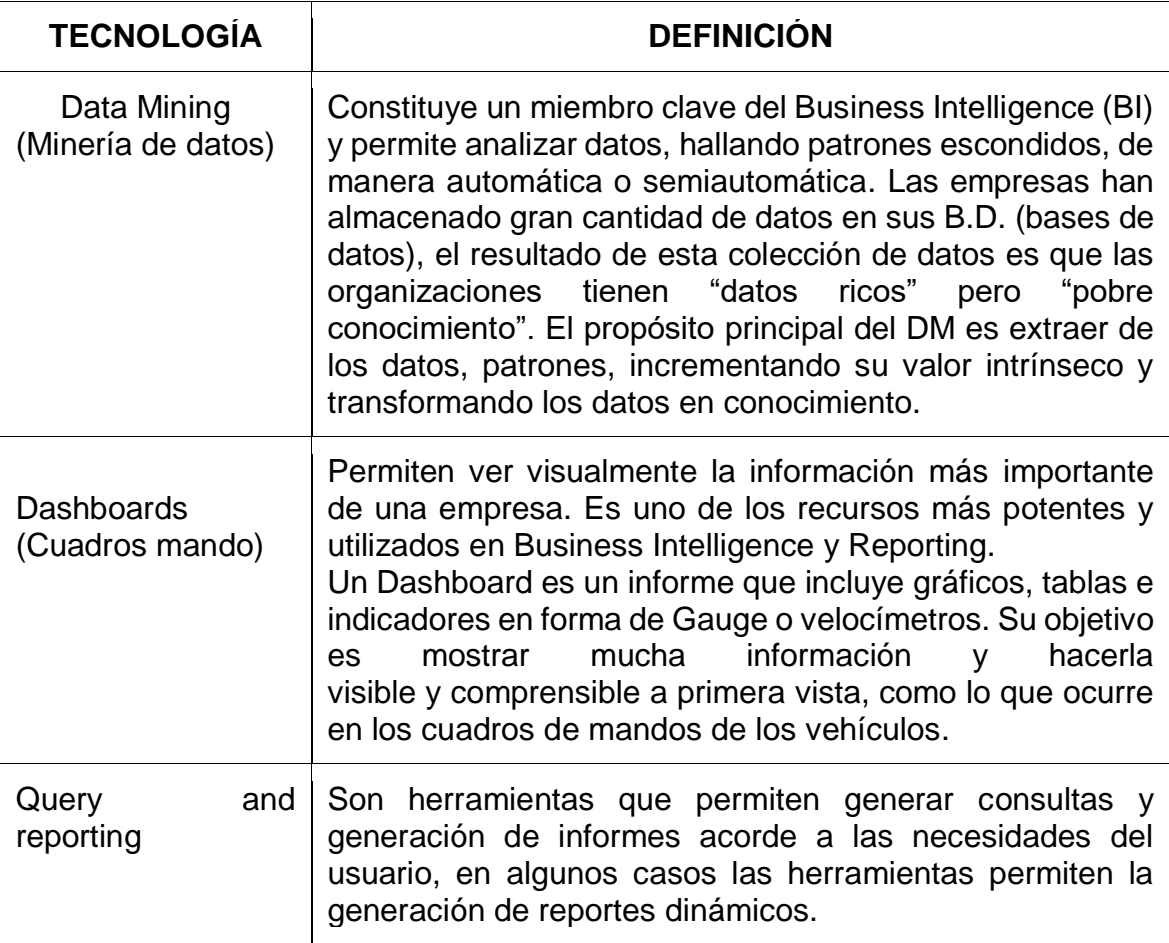

Fuente: (Serrano, 2015)

A esto hay que sumar las tecnologías web estandarizadas y compatibles con los procesos de negocio y la arquitectura BI para el desarrollo del sistema de gestión de datos e información.

#### **2.8. Sistemas web**

Con el desarrollo de las tecnologías e internet la disciplina que estudia la informática ha evolucionado a tal grado que en la mayoría los sistemas trabajan mediante comunicaciones en red a lo que en ingeniería de software se ha denominado "*Aplicaciones web"*, en las que los distintos usuarios acceden mediante un servidor web a través de internet o intranet.

"Es una aplicación software que es capaz de ejecutarse a través de un navegador web (browser) esta se codifica en un lenguaje soportado por los navegadores web y en la que se confía la ejecución de la aplicación al navegador" (Peñafiel, 2016, pág. 3)

En la actualidad las aplicaciones web han cobrado relevancia debido a que permiten la comunicación dinámica y fluida, que facilita el acceso a la información indistintamente de la localización geográfica donde estén los usuarios, esto facilita el acceso a los datos de forma interactiva debido a que la página web responde a las peticiones en formato estándar, como HTML o XHTML, que son soportadas por los navegadores web comunes en diferentes plataformas.

### **2.9. Aplicaciones Cliente – Servidor**

"Una aplicación cliente – servidor es un programa que está conformada por un frontend y un back-end. El front-end es el que establece una conexión directa a través de una red, para realizar una solicitud a un servicio que aloja el programa, servicio o desarrollo informático al cual se desea acceder (back-end)" (Lezama, 2017, pág. 3).

Desde el punto de vista funcional el modelo cliente/servidor se define como una arquitectura que permite a los usuarios obtener acceso a datos e información de forma trasparente en cualquier entorno multiplataforma. En el modelo cliente servidor, el cliente envía un mensaje solicitando un determinado servicio a un servidor (petición), este envía uno o varios mensajes (respuesta) que es requerida por los usuarios es decir provee el servicio al cliente (Ver figura 3).

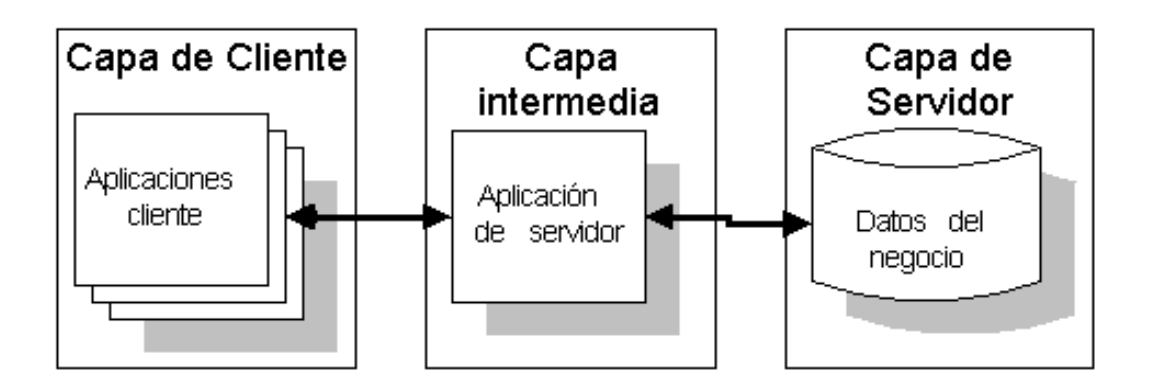

*Figura Nº 7 Modelo cliente/servidor Fuente: (Lezama, 2017, pág. 3).*

En este modelo distribuido cada equipo (maquina) puede desempeñarse con un rol de servidor para determinadas tareas y también como una maquina cliente en determinados aspectos que así lo requieran. El modelo permite la distribución física de los procesos y datos de forma eficiente minimizando el tráfico y transacciones de información en la red.

### 2.9.1. Características del modelo cliente/servidor

Teniendo en cuenta que el modelo cliente/servidor permite la comunicación entre ordenadores donde el cliente solicita servicios al servidor por medio de mensajes. La diferencia entre el cliente y el servidor es que el cliente es el que inicia el contacto y el servidor es el que responde a dicha solicitud de conexión y presenta las siguientes características.

 **Servicio**: Cliente/servidor es fundamentalmente una relación entre procesos ejecutados en computadores distintos, el proceso del servidor hace de éste

un proveedor de servicios mientras que el cliente es consumidor de los servicios.

- **Recursos compartidos:** Un servidor puede atender a muchos clientes al mismo tiempo y regular su acceso a recursos compartidos.
- **Protocolos asimétricos:** Entre cliente y servidor se establece una relación de <n a 1>, son siempre los clientes quienes inician el diálogo al solicitar un servicio, por tanto, los servidores responden a las solicitudes del cliente.
- **Transparencia de ubicación**: El servidor es un proceso que puede residir en el mismo equipo que el proceso cliente o en un equipo distinto a lo largo de una red. Suele ocultarse a los clientes la ubicación del servidor mediante el re direccionamiento de llamadas al servicio en caso de ser necesario. Un programa puede ser un cliente, un servidor o ambos a la vez.
- **Igualdad**: El software ideal de cliente/servidor es independiente del hardware y de la plataforma del sistema operativo, se debe poder mezclar e igualar las plataformas del cliente y del servidor.
- **Intercambio basado en mensajes**: Clientes y servidores tienen bajo acoplamiento e interactúan a través de un mecanismo determinado de transmisión de mensajes. El mensaje es el mecanismo de entrega para las solicitudes y de respuestas de servicios. (Vignaga, 2014, pág. 4)

El modelo cliente/servidor facilita la distribución de las aplicaciones web esto permite el mantenimiento y soporte sin necesidad de parar el servicio que se lo realiza de forma simple y trasparente para el cliente, a la vez permite la separación y manejo del tráfico de datos e información de forma separada entre las capas que conforman los sistemas basados en esta arquitectura.

### **2.10. Herramienta de desarrollo de Sistemas Web BI**

En la actualidad existen distintas tecnologías libres como comerciales que permiten el desarrollo y construcción de sistemas robustos y a medida de la organización. Se han determinado herramientas comerciales, para el desarrollo del software que cumplen con los criterios y requerimientos necesarios para una solución de inteligencia de negocios.

Entre las principales podemos destacar:

- Microsoft Dynamics.
- **IBM Cognos Analytics.**
- SAP business intelligence.
- **-** QlikView.
- Oracle Business Intelligence.
- Tableau.
- **-** Clear Analytics.

### **2.11. Base de datos**

Los sistemas gestores de base de datos son programas que tienen con objetivo almacenar estructuras de datos que generan las organizaciones para posteriormente poder ser almacenados, tratados y recuperados en información entendible para los distintos usuarios que lo requieran.

- **Base de datos:** Se define una base de datos como una serie de datos organizados y relacionados entre sí, los cuales son recolectados y explotados por los sistemas de información de una empresa o negocio en particular. (Torres, 2016)
- **Diseño de Data-Warehouse:** Para la construcción de un almacén de datos se necesitan herramientas para ayudar a la migración y a la transformación de los datos hacia una estructura de negocios como.
- **Data Mart:** Son subconjuntos de datos de un Data Warehouse para áreas específicas, y posee las siguientes características:
- o Usuarios limitados.
- o Área específica.
- o Tiene un propósito específico.
- o Tiene una función de apoyo

 **Almacén de datos:**Un almacén de datos (data warehouse) es una colección de datos orientada a un determinado ámbito (empresa, organización), integrado, no volátil y variable en el tiempo, que ayuda a la toma de decisiones en la entidad en la que se utiliza (Sugeidy, 2016, pág. 3)

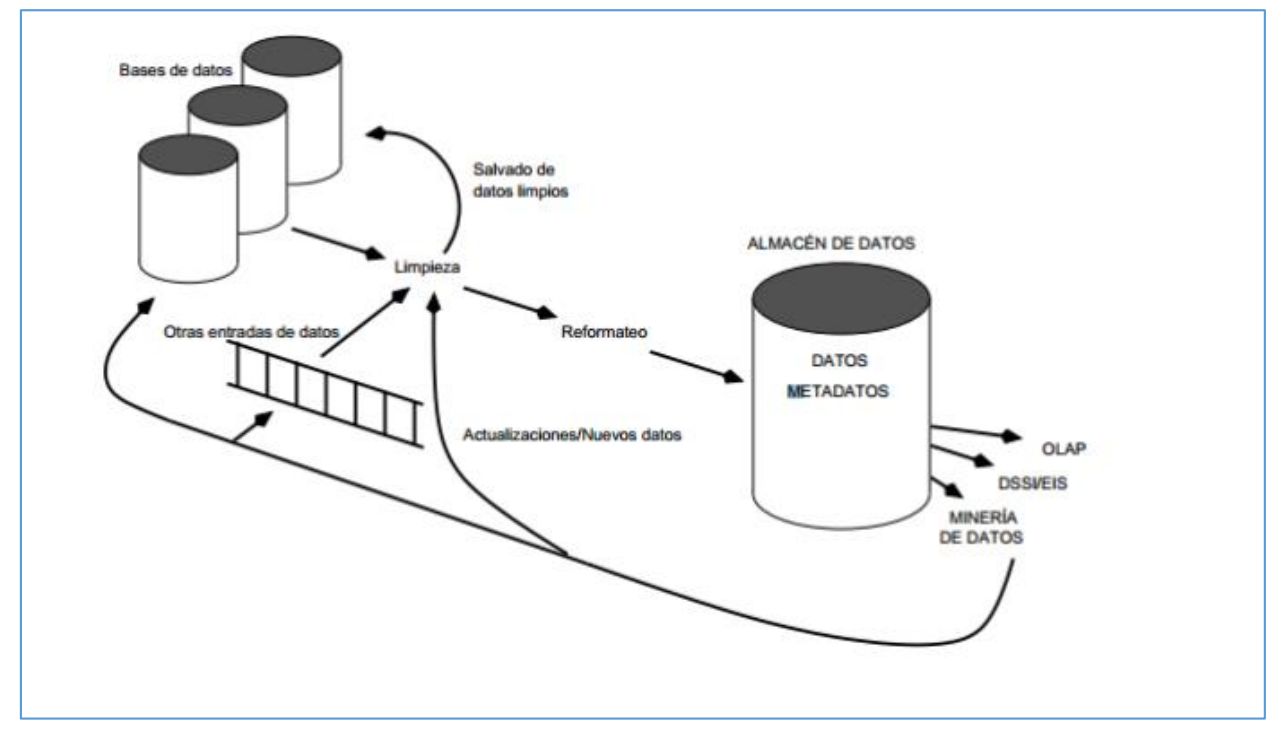

*Figura Nº 8 Estructura de un almacén de datos Fuente: (Lezama, 2017, pág. 3).*

La figura N<sup>a</sup> 7, presenta una perspectiva general de la estructura conceptual de un almacén de datos: Los almacenes de datos tienen un orden de magnitud (a veces dos) superior al de las bases de datos fuente.

Ventajas de los almacenes de datos:

- Los almacenes de datos hacen más fácil el acceso a una gran variedad de datos a los usuarios finales.
- Facilitan el funcionamiento de las aplicaciones y de los sistemas de apoyo.
- Trabajan en conjunto y por lo tanto aumentan el valor operacional de las aplicaciones empresariales, en especial la gestión de relaciones con clientes.

Inconvenientes de adopción e implementación de almacenes de datos

- Pueden suponer altos costos.
- **Pueden quedar obsoletos relativamente pronto.**
- Requieren grandes espacios de almacenamiento
- Generan costo de procesamiento dependiendo de la cantidad de información.

## **2.12. Software Qlikview**

Qlikview es una plataforma de inteligencia de negocios, que ofrece un BI de para todo tipo de usuarios de una empresa u organización. Con Qlikview puede analizar datos y utilizar sus resultados para apoyar la toma de decisiones. Qlikview le permite formular y responder las preguntas que tenga la organización y generar sus propias rutas hacia el conocimiento de forma colaborativa.

Las herramientas BI basadas en consultas han sido lo habitual en el pasado para el soporte o la toma de decisiones empresariales. Hay muchas variaciones en el mercado de este tipo de herramientas BI basadas en consultas, algunas son flexibles y otras de alto rendimiento; pero todas ellas tienen un fallo grave: no pueden mantener las asociaciones entre los datos.

Las herramientas basadas en consultas separan los datos de su contexto. Las personas que toman complejas decisiones empresariales no siempre tienen pleno acceso a todos sus datos, incluso aunque tengan acceso a un software BI. Algunos datos están disponibles sólo por medio de consultas aisladas y diferenciadas, sin contexto alguno entre ellas (entre una consulta y la siguiente). Esto deja huecos vacíos para aquellas personas que están tratando de tomar decisiones empresariales basadas en los datos.

Con las herramientas basadas en consultas, crear asociaciones entre todos los datos disponibles requiere de un analista o profesional de perfil técnico que logren introducir cada campo asociado o relacionado en una única consulta, una tarea

29

prácticamente imposible. Con Qlikview se solventa este paradigma de a complejidad del análisis de datos.

### **2.13. Arquitectura de Qlikview**

Qlikview es la primera plataforma en el mundo que presenta una inteligencia empresarial asociativa en memoria. Qlikview gestiona las asociaciones entre los conjuntos de datos a nivel de máquina, no a nivel de aplicación, almacenando tablas individuales en su motor asociativo, en memoria; cada dato del conjunto analítico está asociado a todos los demás datos del conjunto total de datos.

Por conjuntos de datos entendemos cientos de tablas, con miles de campos, a diferencia de las herramientas tradicionales BI, basadas en consultas, cuando el usuario de Qlikview selecciona un dato, no se dispara consulta alguna. En su lugar, todos los demás campos se filtran de forma instantánea, reagregándose por sí mismos según sea la selección del usuario.

Las selecciones se destacan en color verde, los conjuntos de datos relacionados con la selección se señalan en blanco, los datos no relacionados con la selección efectuada por el usuario permanecen en gris. Se trata de un proceso muy rápido, muy intuitivo, que permite navegar por los propios datos mientras se buscan respuestas empresariales.

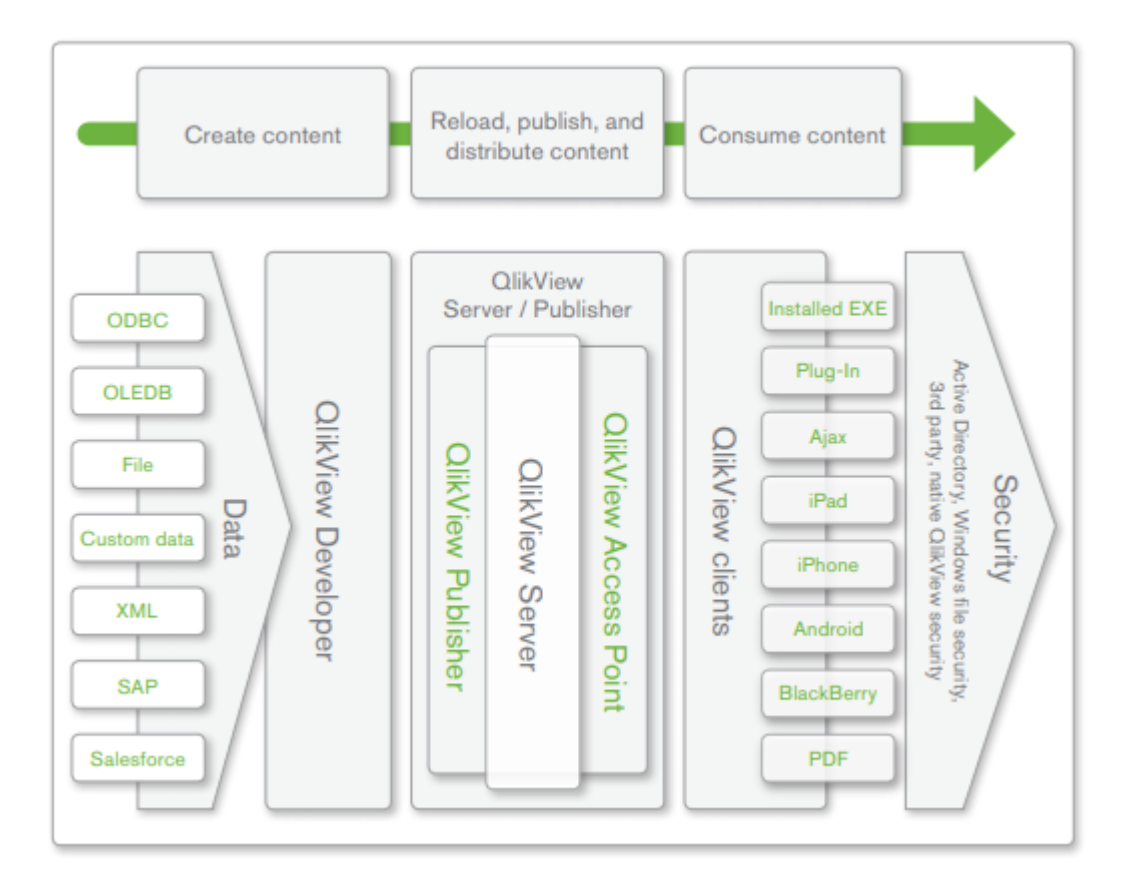

*Figura Nº 9 Estructura de un almacén de datos en Qlikview Fuente: [http://www.creadima.com/descargas/qv10wp-la-arquitectura-de-](http://www.creadima.com/descargas/qv10wp-la-arquitectura-de-qlikview10.pdf)[Qlikview10.pdf](http://www.creadima.com/descargas/qv10wp-la-arquitectura-de-qlikview10.pdf)*

### **2.14. Componentes de Qlikview**

Qlikview puede extraer y combinar datos procedentes de múltiples fuentes muy dispares, sin tener que importar los datos de forma implícita, ni exportarlos a sistemas externos. Esto permite un análisis centralizado de los datos empresariales, independientemente de cuál sea el origen de éstos, proporcionando a los usuarios una visión holística de su negocio.

Qlikview consolida datos de muy diversas fuentes, entre las que se incluyen: Bases de datos compatibles con ODBC u OLEDB, además puede emplear como fuente de datos cualquier base de datos que permita conectividad abierta mediante los estándares ODBC u OLEDB. Esto incluye a Oracle Database, Microsoft SQL Server, IBM DB2, MySQL, entre otros, también se incluyen formatos de archivo estándar y sistemas que requieran conectores especializados además de las bases de datos comunes Qlikview puede cargar datos de una variedad de formatos estándar de archivo, como son HTML, Microsoft Excel, texto, XML, etc. Qlikview ofrece también conectores especializados para leer datos de SAP y Salesforce.com, así como una interfaz de datos personalizados, para extraer datos

de bases de datos no compatibles con ODBC.

Los scripts de carga de Qlikview definen las fuentes de datos así como también los datos que se extraerán de las fuentes, estos scripts también definen qué transformaciones si fueran necesarias deberían aplicarse a los datos a medida que éstos se cargan, aunque Qlikview por sí mismo no es una herramienta autónoma de extracción, transformación y carga de datos (herramienta ETL), la funcionalidad ETL de Qlikview es rica y potente que posee entre más de trecientas cincuenta funciones de transformación de datos.

Qlikview proporciona unas visualizaciones de datos flexibles, intuitivos y potentes, una vez que se han extraído los datos de los sistemas fuente y se han transformado según se necesite, los desarrolladores y diseñadores utilizan Qlikview Developer para definir qué visualizaciones necesitarán los usuarios finales, para interactuar con ellas en el proceso de buscar respuestas a sus dudas empresariales.

Recargar, publicar y distribuir contenidos Qlikview Server y sus componentes relacionados se encargan de las tareas de recargar, asegurar, administrar y distribuir los contenidos de Qlikview a los usuarios finales.

Todos los clientes Qlikview conectan con un Qlikview Server, en el que se almacena el contenido, Qlikview Server se encarga de suministrar acceso cliente-servidor a todo el contenido Qlikview. Almacena los documentos Qlikview y pone su contenido a disposición de miles de posibles usuarios finales.

 **Qlikview Server**: también contribuye a la planificación y organización de las recargas de datos, aunque dicha planificación es gestionada habitualmente por un potente componente conocido como Qlikview Publisher.

 **Qlikview Publisher:** proporciona capacidades adicionales de planificación y distribución, el componente opcional Qlikview Publisher se ha diseñado para manejar escenarios complejos de despliegue de contenidos, habituales en grandes empresas, amplía y mejora las capacidades de planificación de funcionalidad de Qlikview Server y proporciona una seguridad adicional para contenidos basados en usuarios y grupos de usuarios. Por ejemplo, desde una aplicación Qlikview central, Publisher puede crear distintos subdocumentos aparte, individualizados, para un usuario o grupo de usuarios, estos documentos contendrían únicamente los datos necesarios o deseables.

Mediante el sub-componente AccessPoint de Qlikview Server, los usuarios finales pueden acceder a todo el contenido Qlikview que estén autorizados a ver. Además, Qlikview AccessPoint proporciona servicios internos adicionales de soporte, como el equilibrio de carga entre sesiones de usuarios en múltiples Qlikview Servers, en un despliegue que tenga múltiples Qlikview Servers.

Los usuarios consumen contenidos en cualquier momento, en cualquier parte una vez que el contenido de Qlikview se ha desplegado mediante Qlikview Server, está listo para ser consumido por los usuarios finales. Uno de los principios centrales de QlikTech es que el contenido de Qlikview debería estar disponible para el usuario final donde y cuando éste lo necesite, para ello Qlikview admite diversas tecnologías y formas de conectar a Qlikview Server.

El acceso mediante navegador permite a los usuarios acceder a sus datos desde cualquier PC o portátil. Qlikview ofrece dos clientes basados en navegador.

El soporte mediante dispositivo móvil significa que los datos van a dónde va el usuario. La popularidad de los dispositivos móviles: teléfonos, tabletas portátiles, etc. no hará sino incrementarse con el tiempo. Qlikview es compatible con las plataformas líderes en el mercado, como Apple iPhone e iPad, y los dispositivos Android.

33

El cliente instalado satisface las necesidades de un acceso sin conexión, para aquellos casos en los que no es posible el acceso online, la independencia y autónomia de las aplicaciones Qlikview implica que los usuarios pueden analizar sus datos localmente en un modo fuera de conexión, empleando el cliente instalado. El cliente instalado también puede emplearse en modo conectado, cliente-servidor, si se desea.

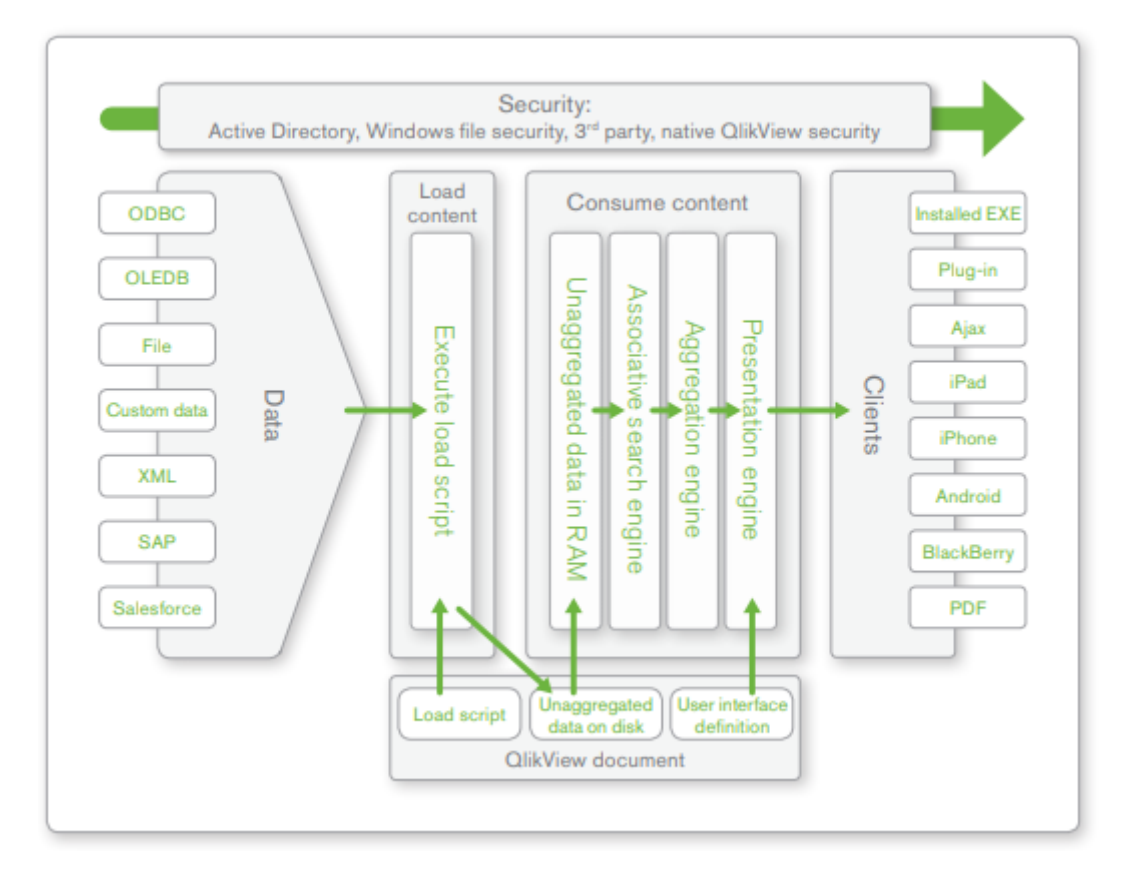

*Figura Nº 10 Componentes de Qlikview*

*Fuente: [http://www.creadima.com/descargas/qv10wp-la-arquitectura-de-](http://www.creadima.com/descargas/qv10wp-la-arquitectura-de-qlikview10.pdf)[Qlikview10.pdf](http://www.creadima.com/descargas/qv10wp-la-arquitectura-de-qlikview10.pdf)*

### **2.15. Posicionamiento de Qlikview**

Cuadrante Mágico de Gartner: Es un estudio que clasifica a 26 de los principales proveedores de analítica e inteligencia empresarial. En él se refleja un conjunto de criterios de evaluación para valorar las distintas plataformas, un análisis neutral de cómo se alinea cada proveedor con los criterios de Gartner y una visión general del entorno del Business Intelligence.

Dentro del cuadrante Qlik se posiciona en el cuadrante de los productos de software para BI líderes en el mercado, como se puede observar en la siguiente Figura:

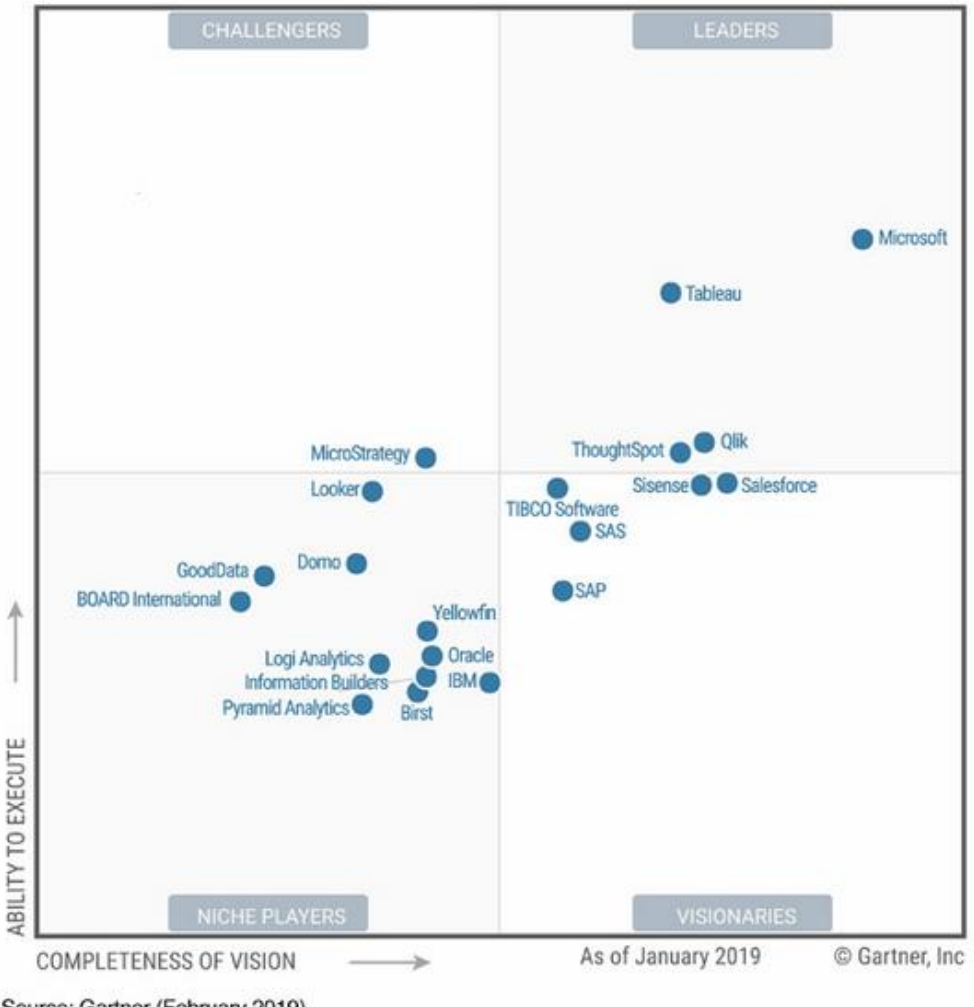

Source: Gartner (February 2019)

*Figura Nº 11 Estructura de un almacén de datos en Qlikview Fuente: https://www.qlik.com/es-es/gartner-magic-quadrant-business-intelligence*

Esta es otra de las razones por las cuales se escogió a Qlikview para realizar el desarrollo de la solución para la Cooperativa de Ahorro y Crédito COOPAD Ltda.

# **3. CAPÍTULO III DESARROLLO DEL SOFTWARE**

## **3.1. Metodología de Desarrollo de Software Scrum**

Scrum es un proceso con un conjunto de [buenas prácticas](https://proyectosagiles.org/fundamentos-de-scrum) para trabajar colaborativamente, en equipo, y obtener [el mejor resultado posible](https://proyectosagiles.org/beneficios-de-scrum) de un proyecto.

En Scrum se realizan entregas parciales y regulares del producto final, priorizadas por el beneficio que aportan al receptor del proyecto. Por esta razón, Scrum está especialmente indicado para proyectos en entornos complejos, donde se necesita obtener resultados pronto, donde los requisitos son cambiantes o poco definidos, donde la innovación, la competitividad, la flexibilidad y la productividad son fundamentales.

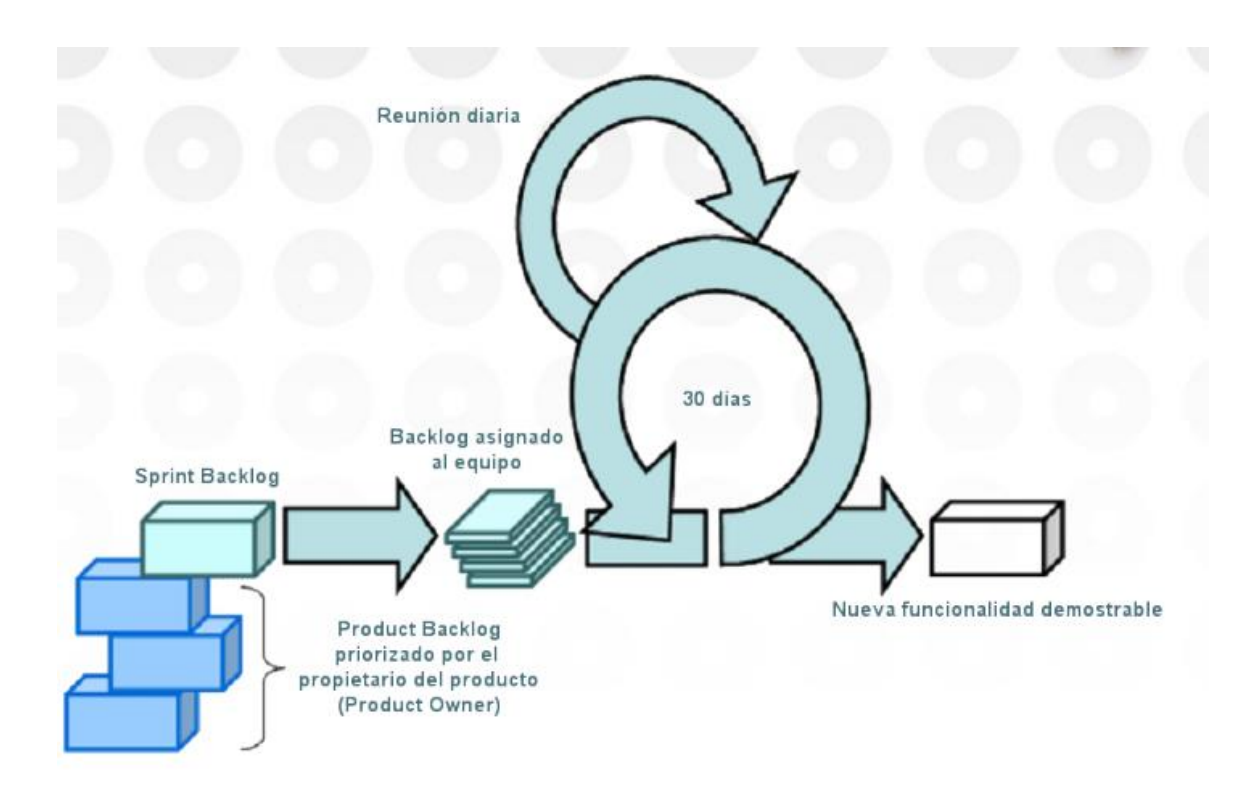

*Figura Nº 12 Como funciona Scrum Fuente: http://cic.puj.edu.co/wiki/lib/exe/fetch.php?media=materias:sg07.p02.scrum.pdf*

## **3.2. Roles Basados en Scrum**

A continuación se muestra la función de cada una de las personas que conforman el desarrollo del proyecto según la metodología Scrum:

3.2.1. El Product Owner/Dueño del producto:

Es la "voz del cliente" y el responsable de desarrollar, mantener y priorizar las tareas.

3.2.2. El Scrum Master / Maestro Scrum:

Es responsable de asegurarse que el trabajo del equipo vaya bien siguiendo las bases de Scrum. Además, se encarga de remover cualquier obstáculo que pueda encontrar el equipo de desarrollo.

# 3.2.3. Los Development Team Members/Miembros del Equipo de desarrollo:

Son los encargados de escribir y probar el código, capaces de encontrar una solución tecnológica a un problema.

## **3.3. Sprint**

Sprint es la unidad básica de trabajo para un equipo Scrum, esta es la característica principal marca la diferencia entre Scrum y otros modelos para el desarrollo ágil.

Es una simple iteración llevada a cabo por los miembros del equipo. Un equipo puede completar varios sprints durante el desarrollo del proyecto, un Sprint inicia con un equipo que se compromete a realizar el trabajo y finaliza con la demostración de un entregable.

El tiempo mínimo para un Sprint es de una semana y el máximo es de 4 semanas.

37

## **3.4. Eventos de Scrum**

## 3.4.1. Planeamiento del Sprint/Sprint Planning

Todos los involucrados en el equipo se reúnen para planificar el Sprint**.** Durante este evento se decide qué requerimientos o tareas se le asignará a cada uno de los elementos del equipo, cada integrante deberá asignar el tiempo que crea prudente para llevar a cabo sus requerimientos. De esta manera se define el tiempo de duración del Sprint, la definición de los tiempos se realiza a través de un proceso de votación con cartas en las que se establece el tiempo en horas, días de desarrollo.

## 3.4.2. Reunión de Equipo de Scrum/Scrum team meeting

Estas reuniones se deben realizar diariamente con un máximo de 15 minutos, siempre en el mismo horario y lugar. En ellas, cada miembro del equipo deberá responder tres simples preguntas:

- ¿Qué hiciste ayer?
- ¿Qué tienes planeado hacer hoy?
- ¿Qué obstáculos encontraste en el camino?

Estas reuniones sirven para que todos los miembros del equipo se apoyen entre ellos. Si alguno de ellos tiene algún inconveniente que tome más tiempo del asignado en resolverse; este debe tratarse más a fondo en una reunión enfocada en buscar la mejor solución para ello.

### 3.4.3. Refinamiento del Backlog/Backlog Refinement

El Product Owner revisa cada uno de los elementos dentro del Incremento del producto (Product Backlog) con el fin de esclarecer cualquier duda que pueda surgir por parte del equipo de desarrolladores. También sirve para volver a estimar el tiempo y esfuerzo dedicado a cada uno de los requerimientos.

## 3.4.4. Revisión del Sprint/Sprint Review

Los miembros del equipo y los clientes se reúnen para mostrar el trabajo de desarrollo de software que se ha completado. Se hace una demostración de todos los requerimientos finalizados dentro del Sprint, en este punto no es necesario que todos los miembros del equipo hablen, pueden estar presentes pero la presentación está a cargo del Scrum Master y el Product Owner.

## 3.4.5. Retrospectiva del Sprint/Retrospective

En este evento, el Product Owner se reúne con todo su equipo de trabajo y su Scrum Master para hablar sobre lo ocurrido durante el Sprint. Los puntos principales a tratar en esta reunión son:

- Qué se hizo mal durante el Sprint para poder mejorar el próximo
- Qué se hizo bien para seguir en la misma senda del éxito
- Qué inconvenientes se encontraron y no permitieron poder avanzar como se tenía planificado

## **3.5. Herramientas Scrum**

Scrum posee herramientas que nos acompañaran en todo el proceso del desarrollo y que son parte de la metodología, estas son:

### 3.5.1. Backlog de Producto/Product Backlog

Esto se refiere a todo elemento que sea parte del proyecto. Puede ser un bug, una referencia o parte de un requerimiento, brindan información muy general del proyecto y muchas veces no son tomados como requerimientos oficiales.

### 3.5.2. Historias de Usuario /User Stories

Es un elemento especial del product Backlog. Son llamados Historias porque en ellos se proporciona información sobre cómo debe ser el comportamiento del requerimiento que se está trabajando. De igual manera, proporciona información directa del cliente en caso de existir algún cambio, generalmente estos sí son tomados como requerimientos oficiales.

# 3.5.3. Backlog del Sprint/Sprint Backlog

Es el conjunto de elementos tomados del Product Backlog que fueron priorizados, medidos y aceptados en las reuniones de Sprint Planning. Estos, en conjunto con sus respectivos User Stories, forman oficialmente los requerimientos a elaborar en cada uno de los Sprints que tendrá el proyecto.

# 3.5.4. El panel de Tareas/The Taskboard

El panel de tareas muestra todas y cada una de las tareas que tienen asignadas cada uno de los miembros del equipo, esta tabla se divide en tres columnas que representan el estado de la tarea:

- 1. Por hacer
- 2. Haciendo
- 3. Terminado

Al inicio del Sprint todas están en la primera columna. Al momento de pasar una tarea a la columna número dos, indicará al Scrum Master y al Product Owner qué está haciendo cada miembro del equipo y cuánto tiempo lleva trabajando en dicha tarea. Al finalizar la tarea, esta debe cambiarse a la última columna. Esto quiere decir que está listo para que QA haga las pruebas necesarias.

# 3.5.5. Definición de "Listo"/Definition of Done

Todo equipo eficaz y ágil tiene ciertos acuerdos que deben cumplirse antes de dar por finalizado un proyecto. Estos son:

- Todas las tareas están completas
- Revisión de Código / Code Reviewed
- Pruebas realizadas a cada elemento desarrollado
- Revisión por parte de los clientes (que cumpla sus necesidades)
- La revisión de las condiciones de Aceptación por parte del Product **Owner**

Estas herramientas son útiles no sólo durante un Sprint; sino que ayudan a lo largo del proyecto, ya que ayudan al equipo a entender por qué hacen lo que están haciendo. Son visibles para cada uno de los miembros del equipo y para las personas que están fuera también. Scrum no es más que una metodología que puede ser aplicable a cualquier tipo de proyecto, aplicarlo requiere de un cambio de cultura laboral por parte de cada uno de los miembros que compondrán dicho equipo.

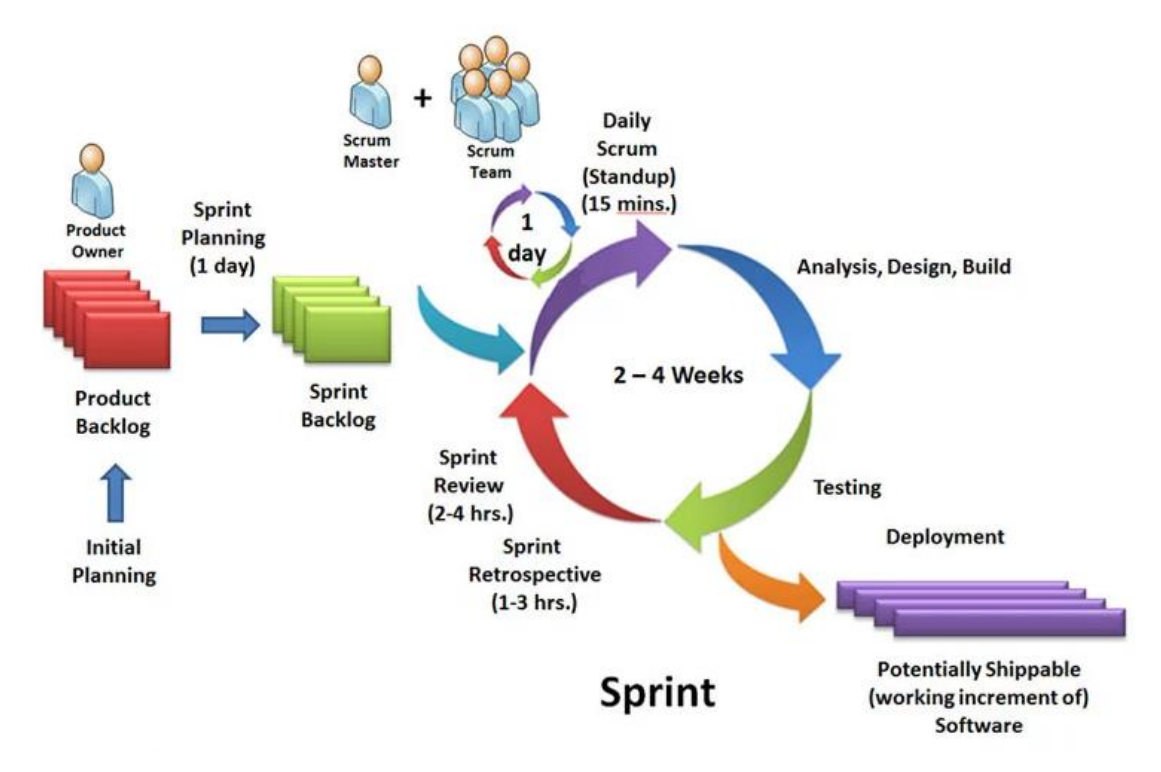

*Figura Nº 13 Flujo de Scrum Fuente: http://cic.puj.edu.co/wiki/lib/exe/fetch.php?media=materias:sg07.p02.scrum.pdf*

## **3.6. Ventajas de Scrum:**

- Colaboración estrecha con él con el cliente.
- **Predisposición y respuesta al cambio.**
- **-** Desarrollo incremental con entregas frecuentes de funcionalidad.
- Comunicación verbal directa Simplicidad, solo los artefactos necesarios.
- Motivación, compromiso y responsabilidad del equipo por equipo por la autogestión.

# **3.7. Definición de requerimientos**

Las historias de usuario obtenidas del documento de requerimientos de desarrollo de software se detallan a continuación.

*Tabla 2* Historia de Usuario Nro. 1

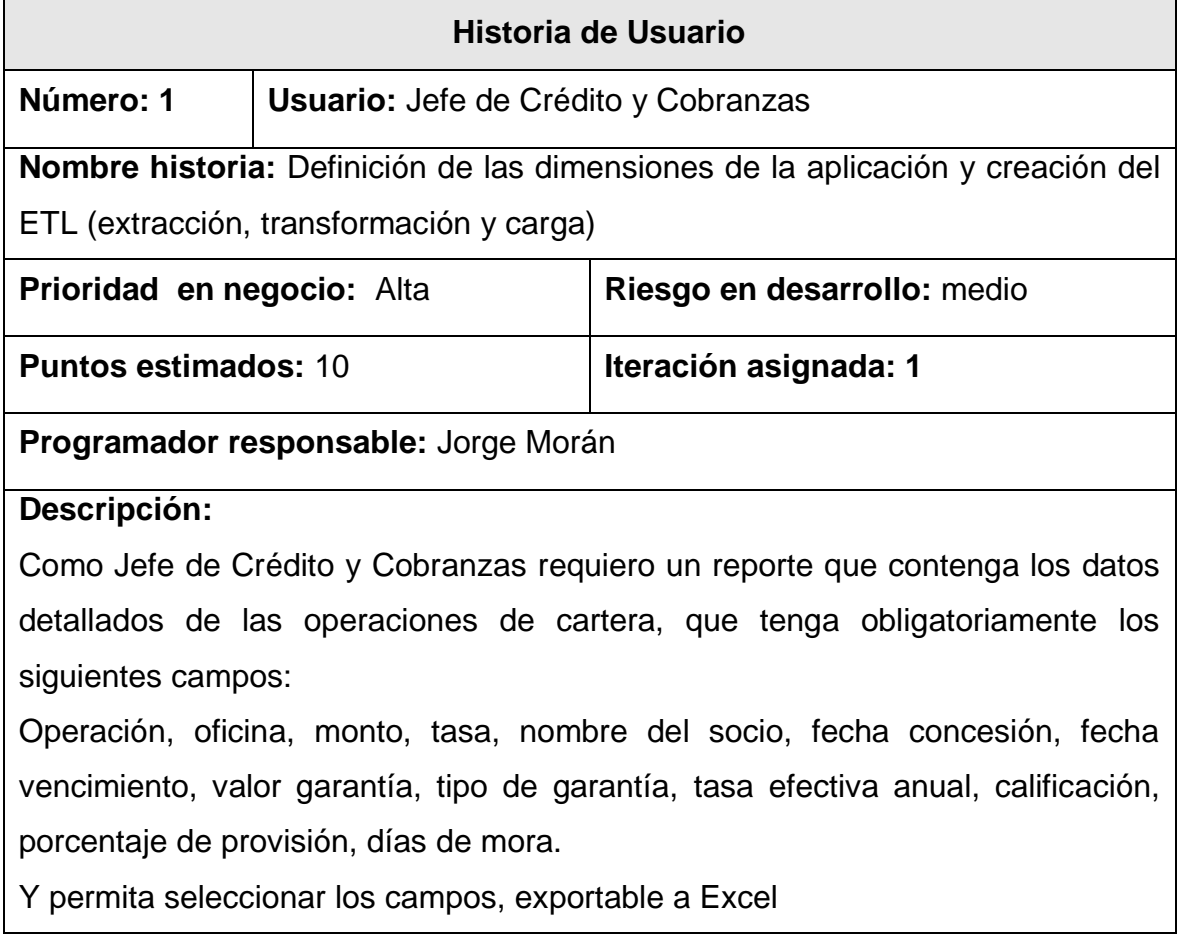

# **Pruebas de Aceptación:**

Los valores deben estar validados contablemente.

Los campos deben mostrar la información que presenta el sistema COBIS

# *Tabla 3* Historia de Usuario Nro. 2

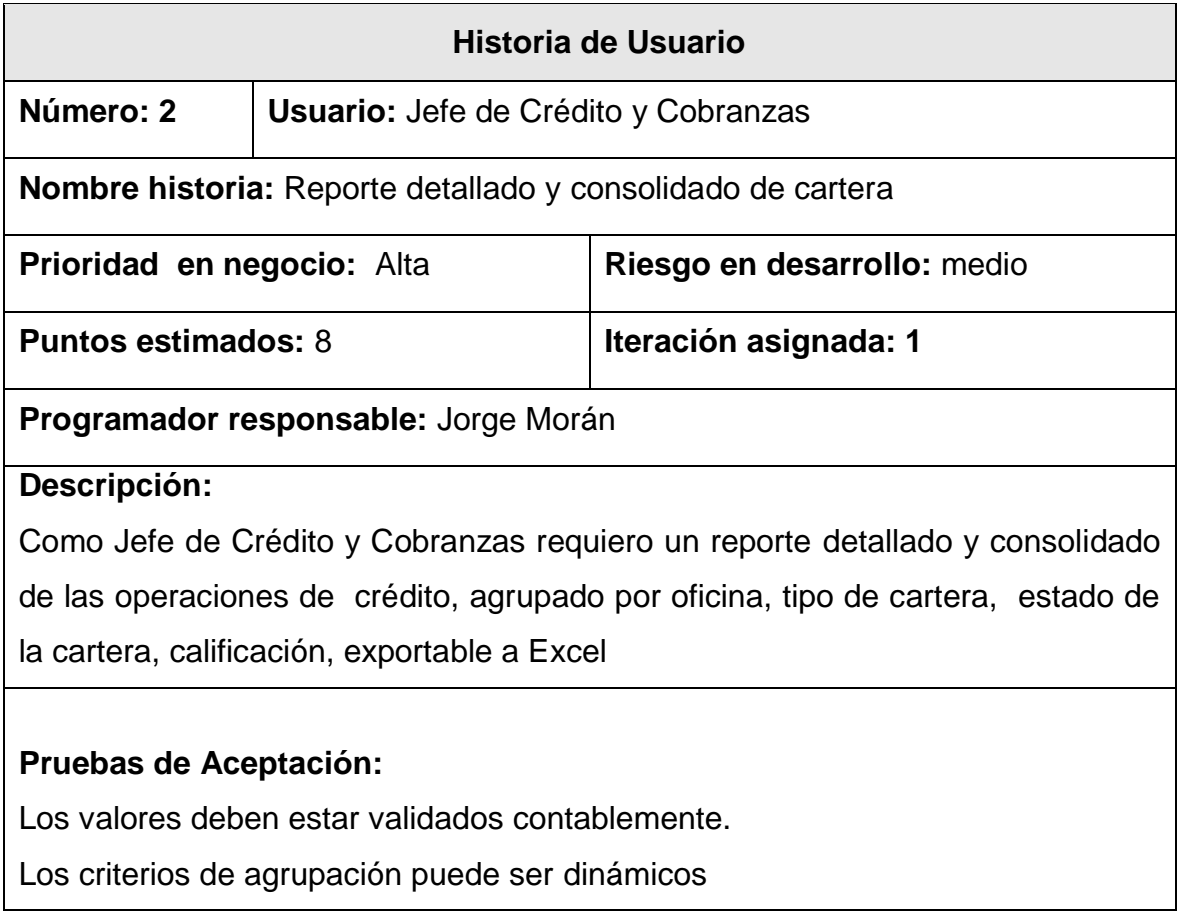

## *Tabla 4* Historia de Usuario Nro. 3

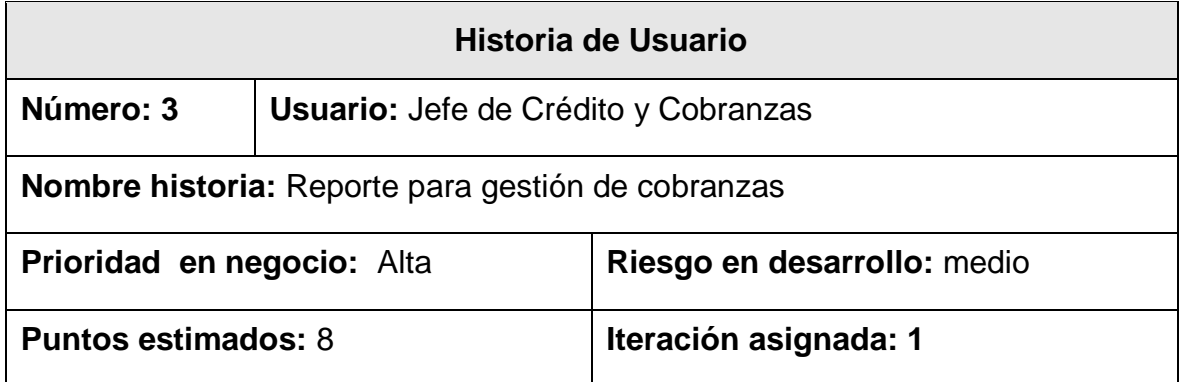

## **Programador responsable:** Jorge Morán

# **Descripción:**

Como Jefe de Crédito y Cobranzas requiero un reporte con datos de los socios para la gestión de recuperación de cartera que contenga datos de dirección, teléfono convencional y celular del socio y garante, exportable a Excel.

# **Pruebas de Aceptación:**

Los datos del socio y garante deben ser los últimos registrados en el sistema COBIS, ordenados por fecha.

## Tabla *5* Historia de Usuario Nro. 4

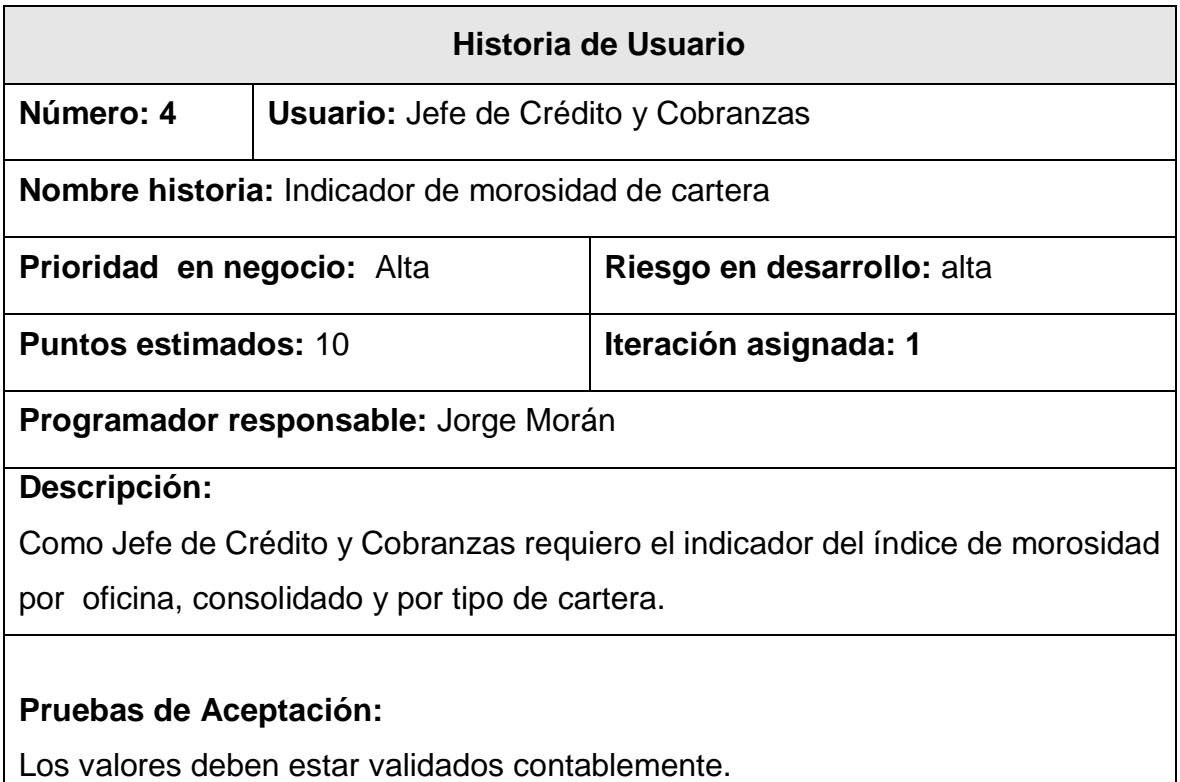

Tabla *6* Historia de Usuario Nro. 5

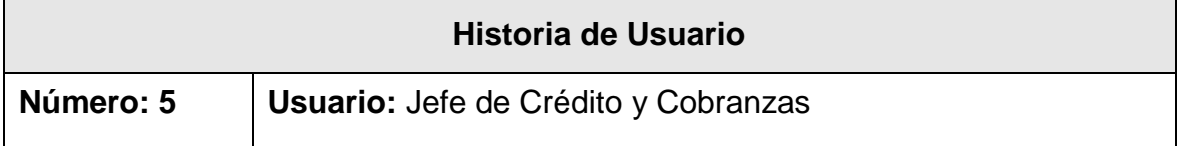

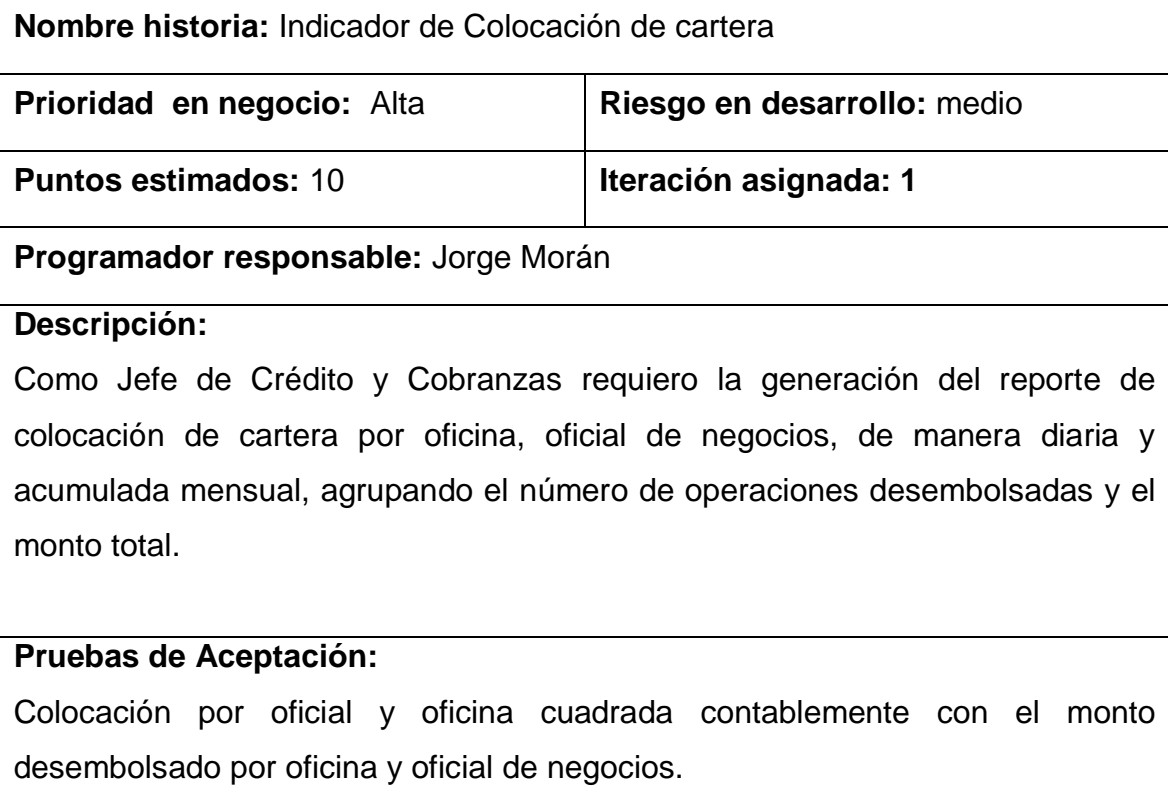

# Tabla *7* Historia de Usuario Nro. 6

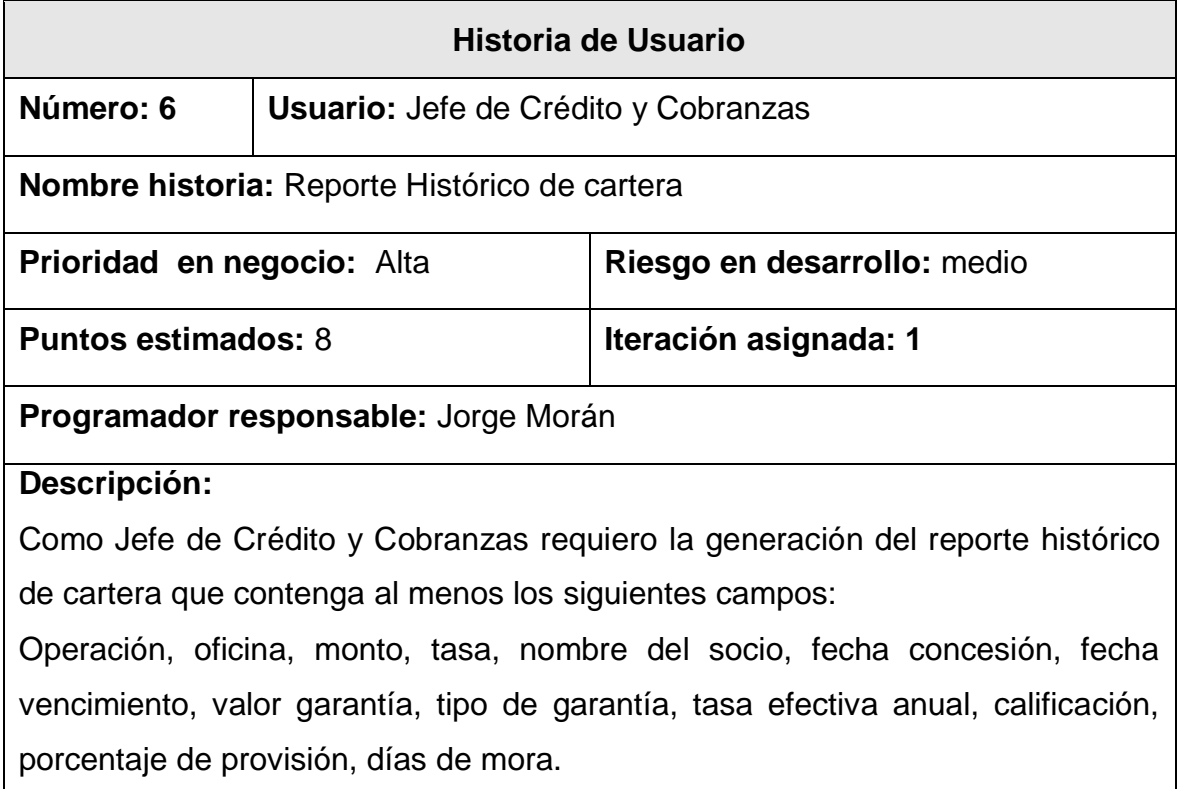

El usuario pueda seleccionar la fecha del reporte que desea obtener.

Y permita seleccionar los campos, exportable a Excel

# **Pruebas de Aceptación:**

Los valores deben estar validados contablemente.

Mantenga el histórico.

## Tabla *8* Historia de Usuario Nro. 7

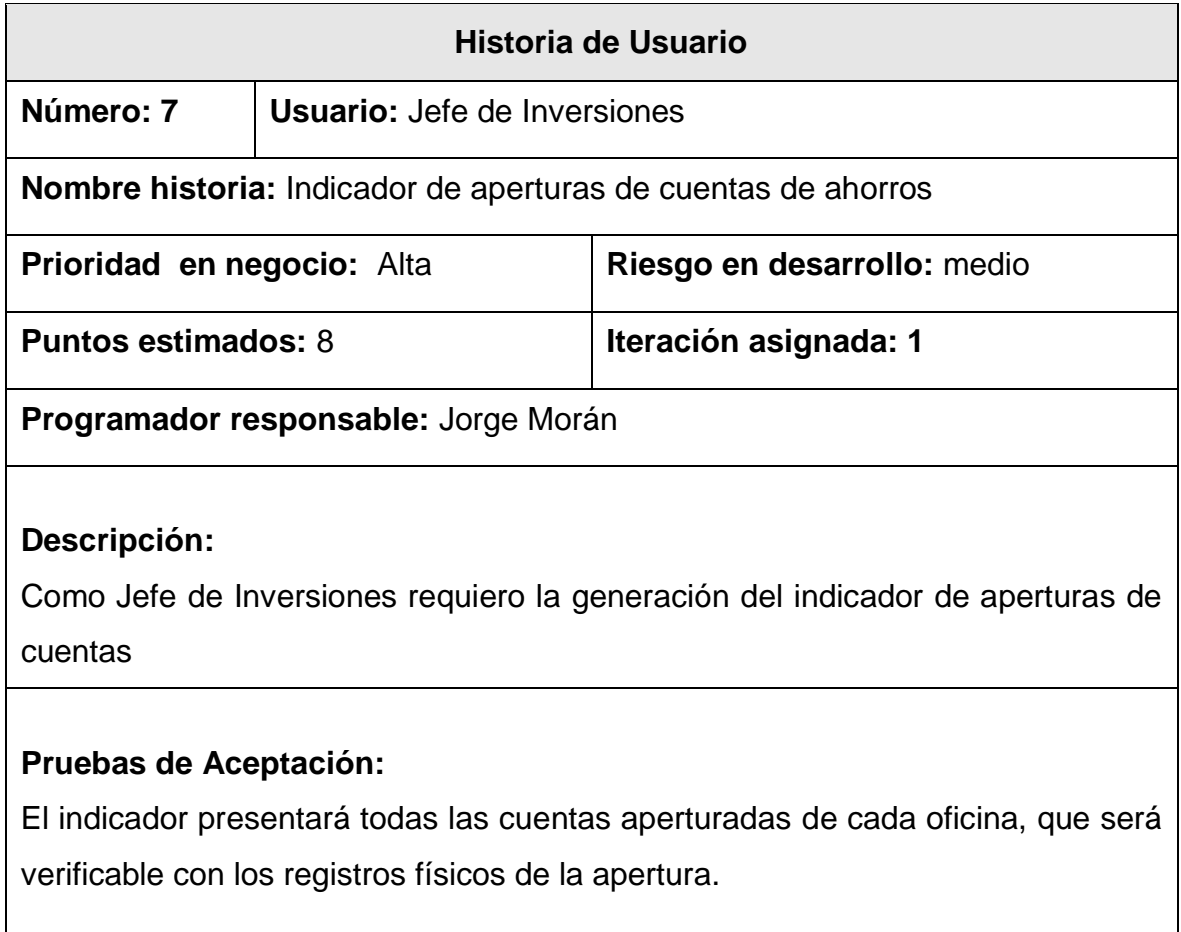

## Tabla *9* Historia de Usuario Nro. 8

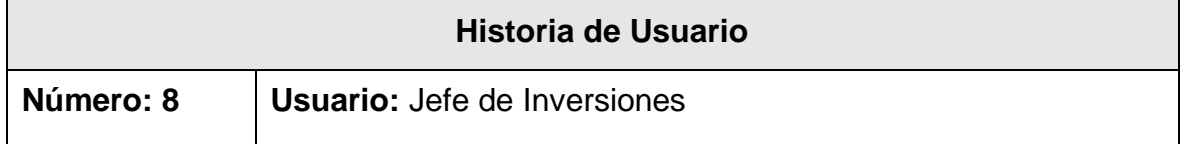

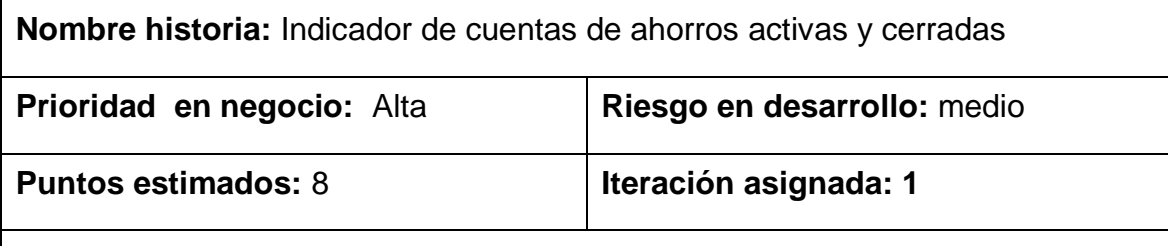

**Programador responsable:** Jorge Morán

## **Descripción:**

Como Jefe de Inversiones requiero el indicador de cierre de cuentas y cuentas activas, por oficina y fecha

## **Pruebas de Aceptación:**

Los valores serán validados con las aperturas diarias de cuenta.

## **3.8. Definición del Product Backlog**

Todas las historias de usuario se registran en la Lista de Producto (Product Backlog), estas historias de usuario definen a los requerimientos que se usarán para el desarrollo del Sistema, las que se muestran a continuación:

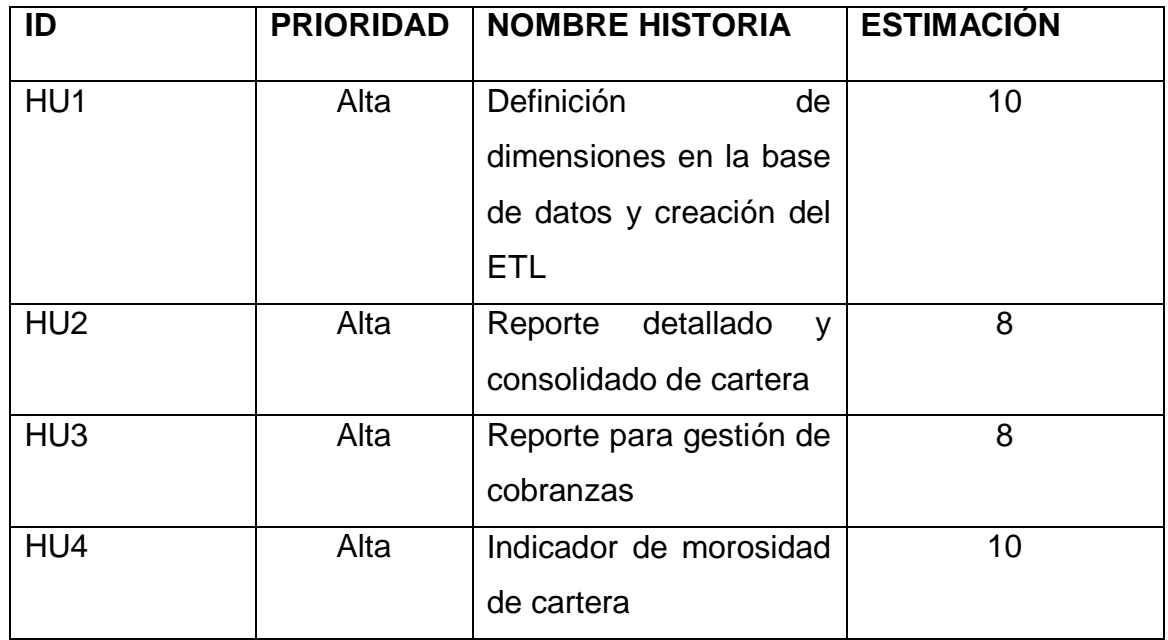

Tabla *10* Definición del Product Backlog

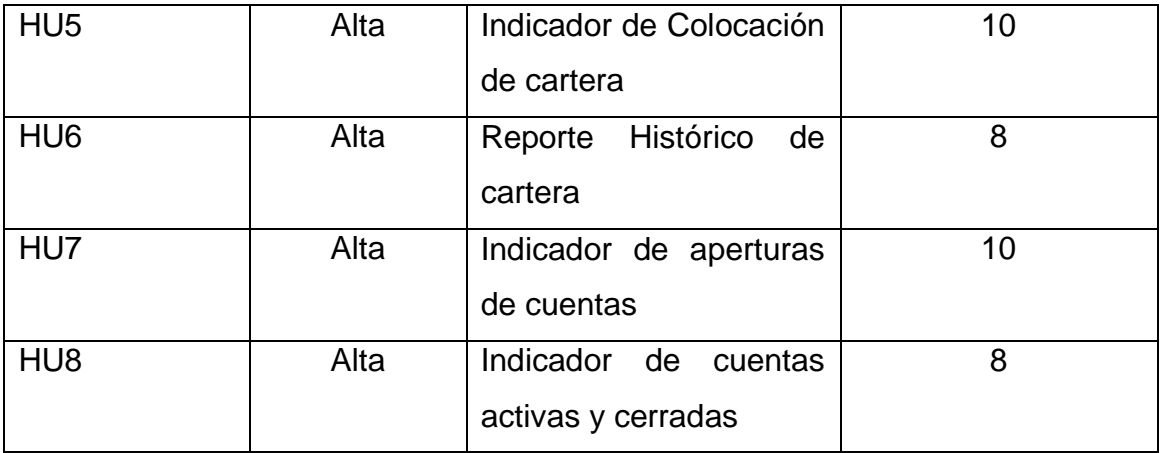

## **3.9. Definición de los Roles del Proyecto**

Para el desarrollo del Sistema de BI para la recuperación de Cartera y Colocación, que colaboran en el presente proyecto se ha definido los siguientes roles con cada persona responsable:

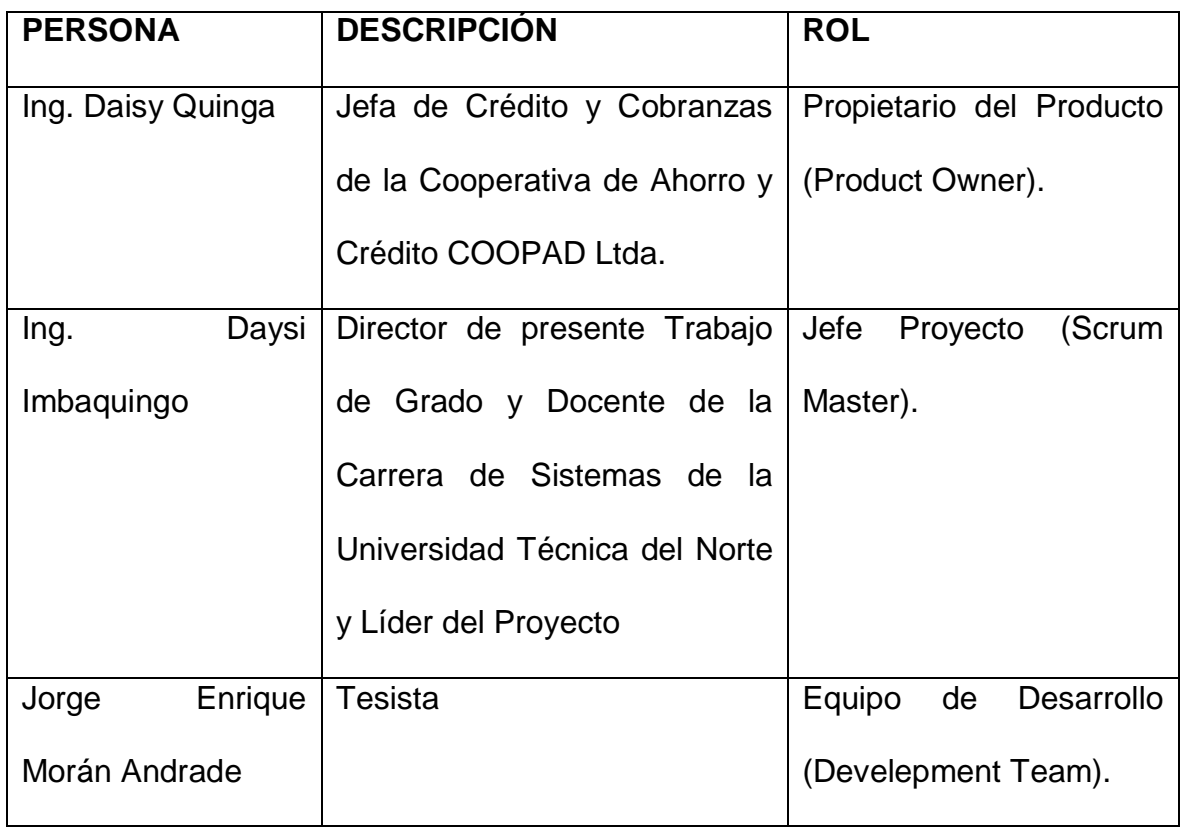

*Tabla 11* Roles del proyecto de Gestión de Recuperación de Cartera

#### **3.10. Desarrollo del Aplicativo**

A continuación se presentan las tareas a ejecutar, mismas que muestran la descripción del trabajo de cada Sprint, de acuerdo a los requerimientos de desarrollo de software, a partir de las historias de usuario definidas.

Dentro de esta fase de la metodología se muestra el desarrollo de todas las iteraciones, y el proceso de diseño e implementación, hasta llegar a un punto de ofrecer un producto "Terminado" y obtener el incremento de producto de software. A continuación, se detalla la planificación y desarrollos de los sprints realizados.

#### **3.11. Desarrollo de los Sprints**

En esta fase del proyecto se realizó un proceso incremental del desarrollo del sistema entregando los reportes definidos por los usuarios funcionales, validados y certificados, que se indica a continuación.

### **Sprint 1**

En esta primera fase del proyecto se analizó la base de datos transaccional a utilizar para la definición de las dimensiones y se muestra a continuación el modelo de base de datos que se va a utilizar para la aplicación.

*Tabla 12* Definición de las Tareas de la Historia de Usuario 1

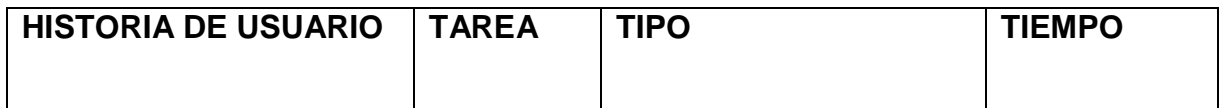

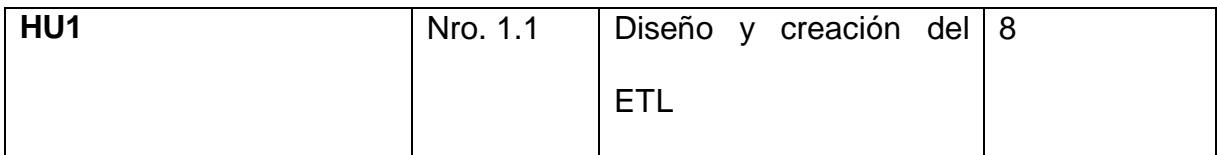

*Tabla 13* Descripción de la Tarea Nro. 1.1

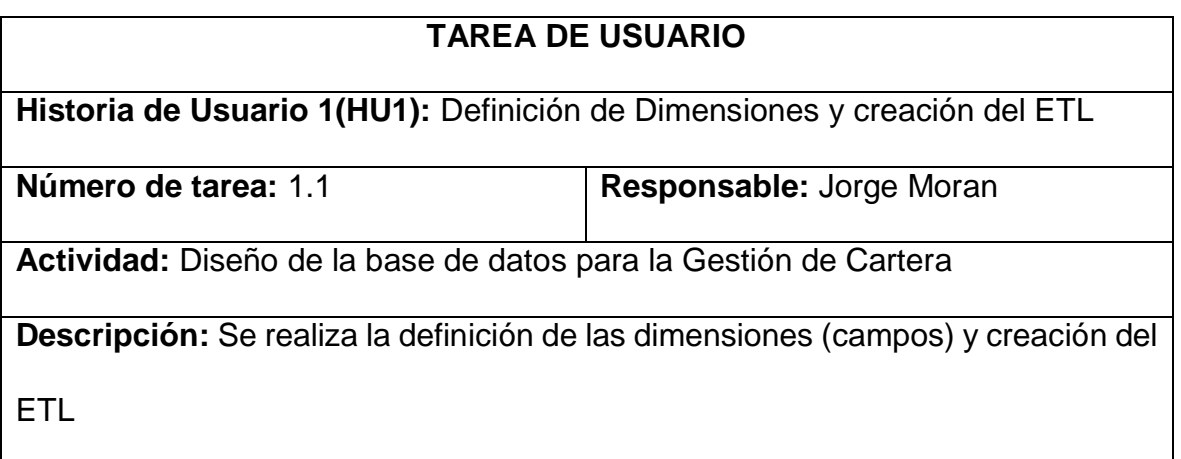

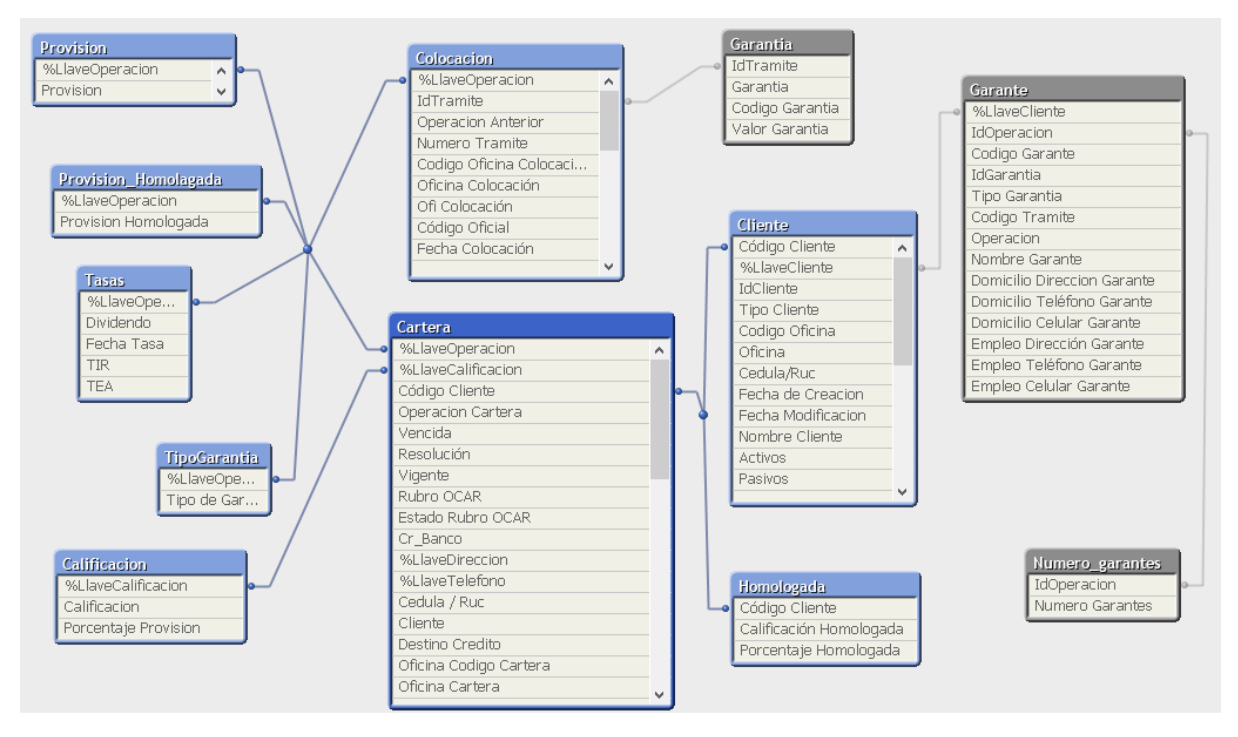

*Figura Nº 14 Modelo de la Base de Datos - Análisis (Arquitectura técnica) Fuente: Propia*

### **Sprint 2**

## **a) Reunión Planificación**

*Tabla 144* Planificación del Sprint 2

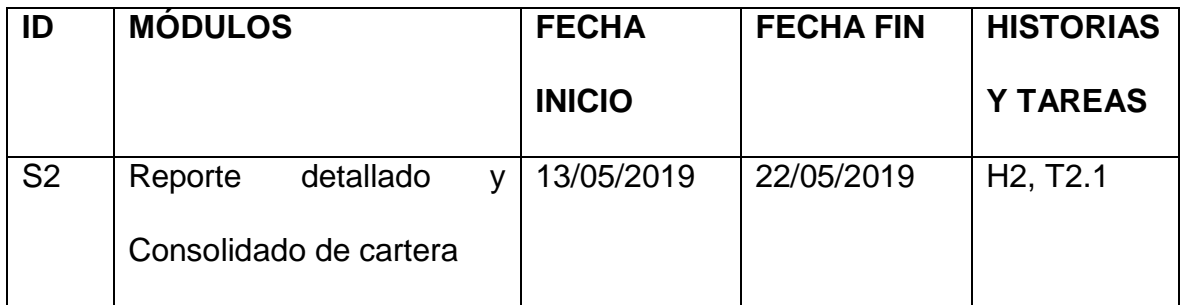

*Tabla 15* Definición de las Tareas de la Historia de Usuario 2

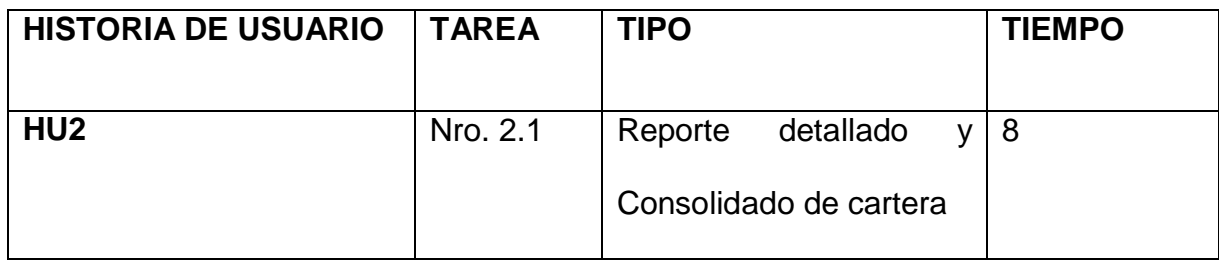

*Tabla 16* Descripción de la Tarea Nro. 2.1

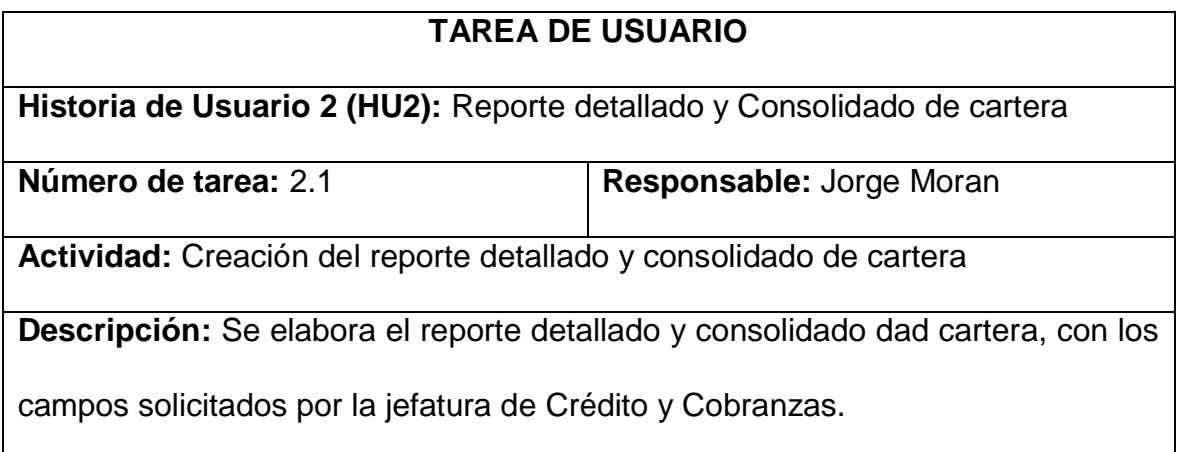

De acuerdo a las especificaciones de la Jefatura de Crédito se definen los campos que se extraerán de la tabla transaccional, se realiza la codificación para la creación del reporte.

Además se define las dimensiones y campos que contendrá el reporte.

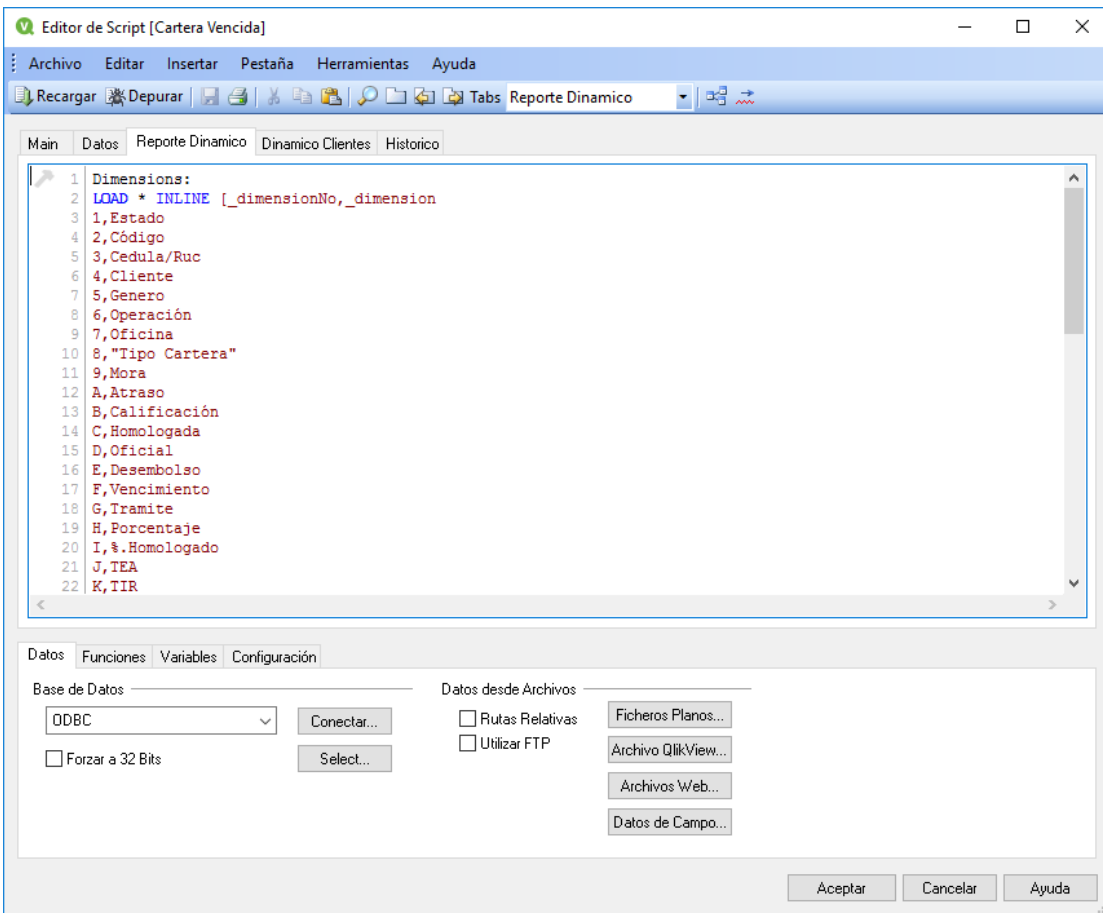

*Figura Nº 15 Codificación de los campos del reporte detallo de cartera Fuente: Propia*

# **b) Reunión revisión**

Una vez terminada la generación del reporte detallado y consolidado de Cartera,

se determinó que cumple con las necesidades de la aplicación, y requerimientos

planteados en la Lista de Producto (Product Backlog).

| <b>SPRINT: 2</b>                |              |  |                    |               |
|---------------------------------|--------------|--|--------------------|---------------|
| <b>FECHA INICIO: 13/05/2019</b> |              |  |                    |               |
| <b>FECHA FIN:</b>               | 22/05/2019   |  |                    |               |
| <b>HISTORIA</b>                 | <b>TAREA</b> |  | <b>RESPONSABLE</b> | <b>ESTADO</b> |

*Tabla 17* Finalización del Sprint 2

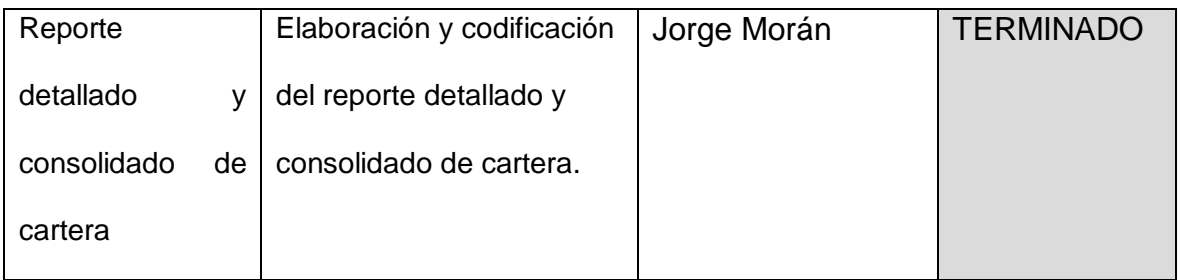

## **c) Reunión retrospectiva**

Durante esta reunión se cumplieron los siguientes objetivos:

 Elaboración y Codificación del reporte detallado y consolidado de cartera.

# **d) Producto potencialmente entregable**

Una vez que se ha cumplido con el desarrollo del Sprint y realizado la generación y codificación del reporte detallado y consolidado de cartera, con el respectivo cuadre de los valores contablemente.

# **Sprint 3**

# **a) Reunión Planificación**

*Tabla 188* Planificación del Sprint 3

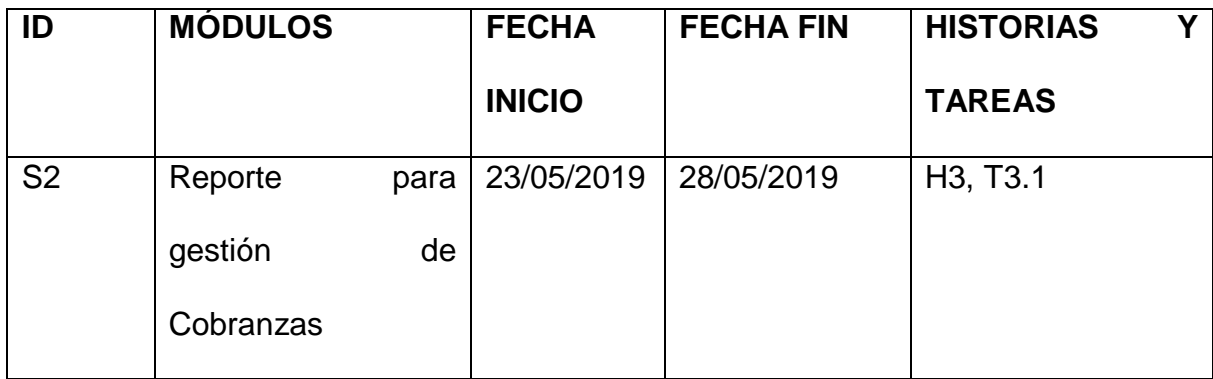

*Tabla 19* Definición de las Tareas de la Historia de Usuario 3

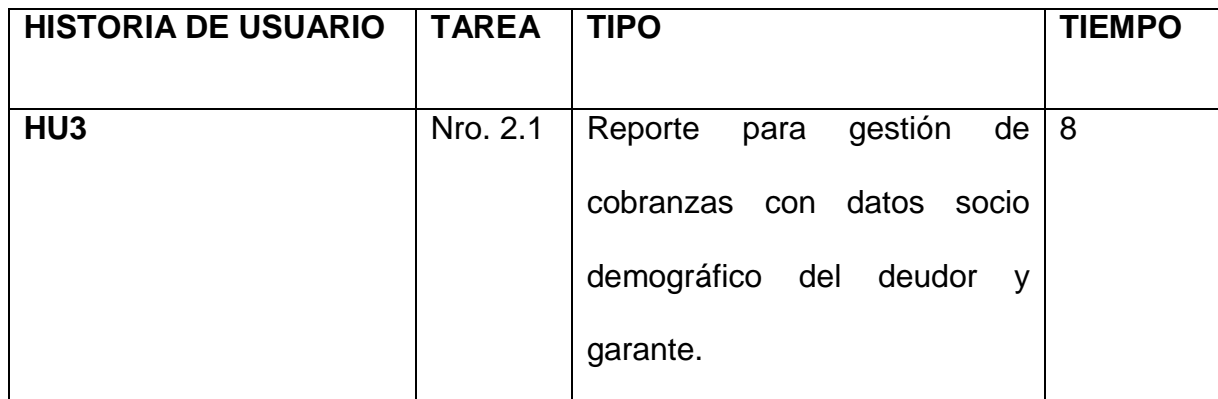

*Tabla 20* Descripción de la Tarea Nro. 3.1

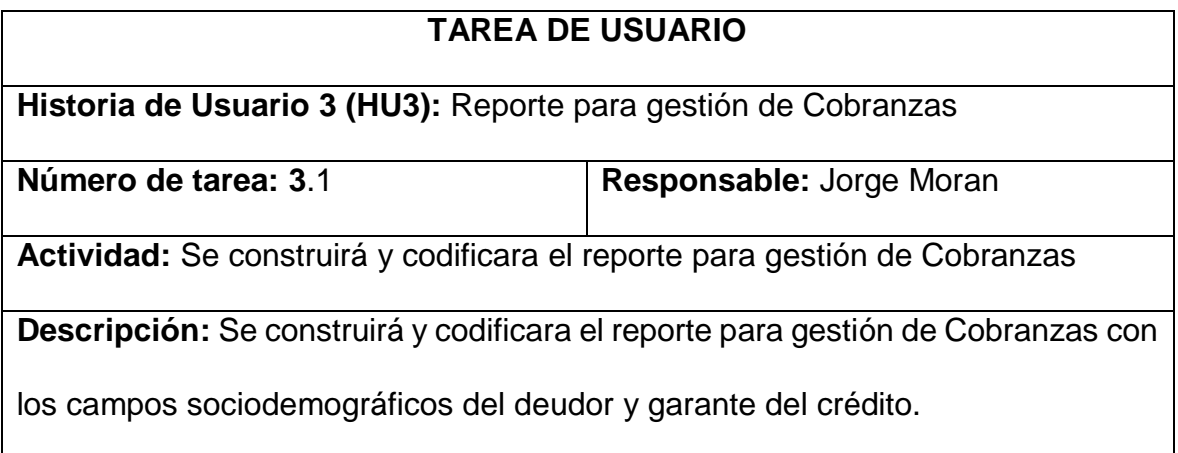

De acuerdo a las especificaciones de la Jefatura de Crédito se definen los

campos que se extraerán para generar el reporte de gestión de cobranza.

Además se define las dimensiones que tendrá el cubo

## **b) Reunión revisión**

Una vez terminada la generación y codificación del reporte, se determinó que cumple con las necesidades del Sistema y requerimientos planteados en la Lista de Producto (Product Backlog).

#### **c) Reunión retrospectiva**

Durante esta reunión se cumplieron los siguientes objetivos:

Elaboración y Codificación del reporte para gestión de cobranzas.

#### **d) Producto potencialmente entregable**

Una vez que se ha cumplido con el desarrollo del Sprint y realizado la generación y codificación del reporte para gestión de cobranzas, con el respectivo cuadre de los valores contablemente. Se indica la pantalla con algunos de los campos solicitados:

- 10

 $\bullet$ 

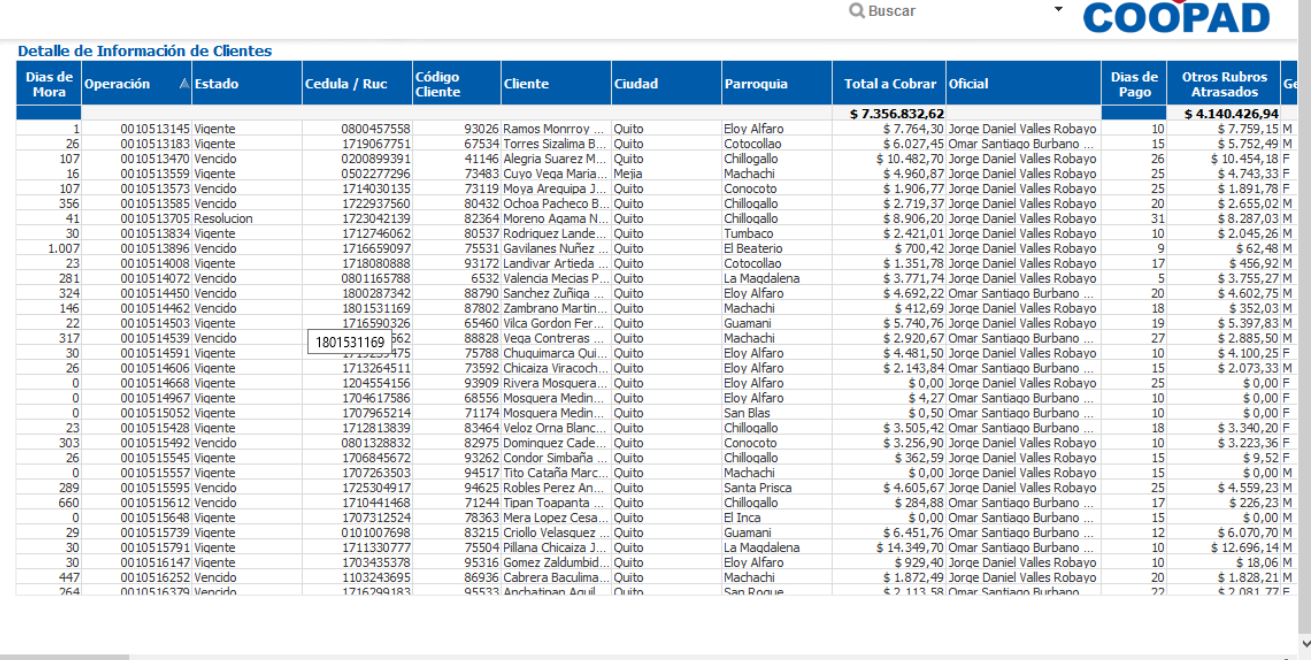

#### *Figura Nº 16 Reporte detallado de cartera Fuente: Propia*

### **Sprint 4**

**a) Reunión Planificación**

*Tabla 21* Planificación del Sprint 4
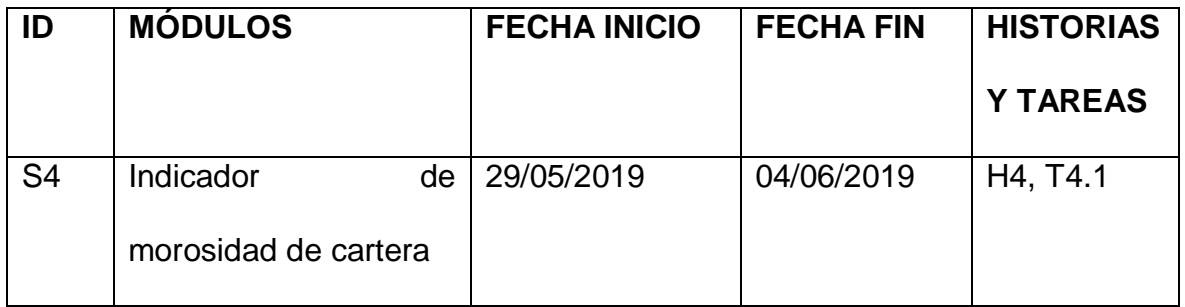

*Tabla 22* Definición de las Tareas de la Historia de Usuario 4

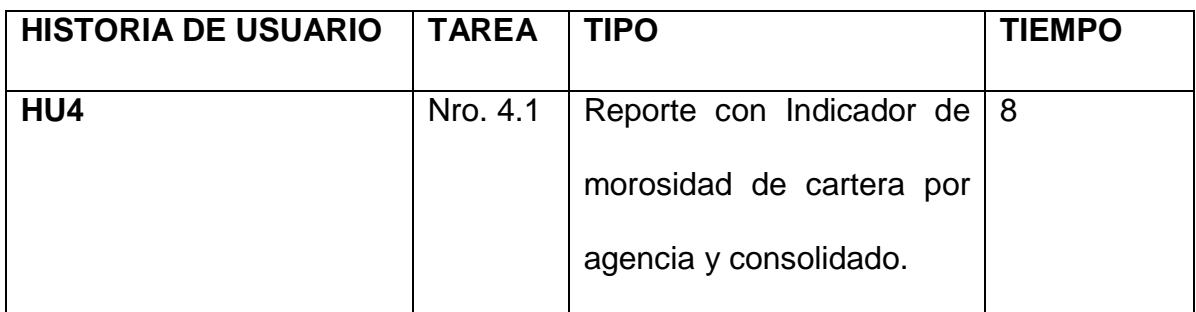

*Tabla 23* Descripción de la Tarea Nro. 4.1

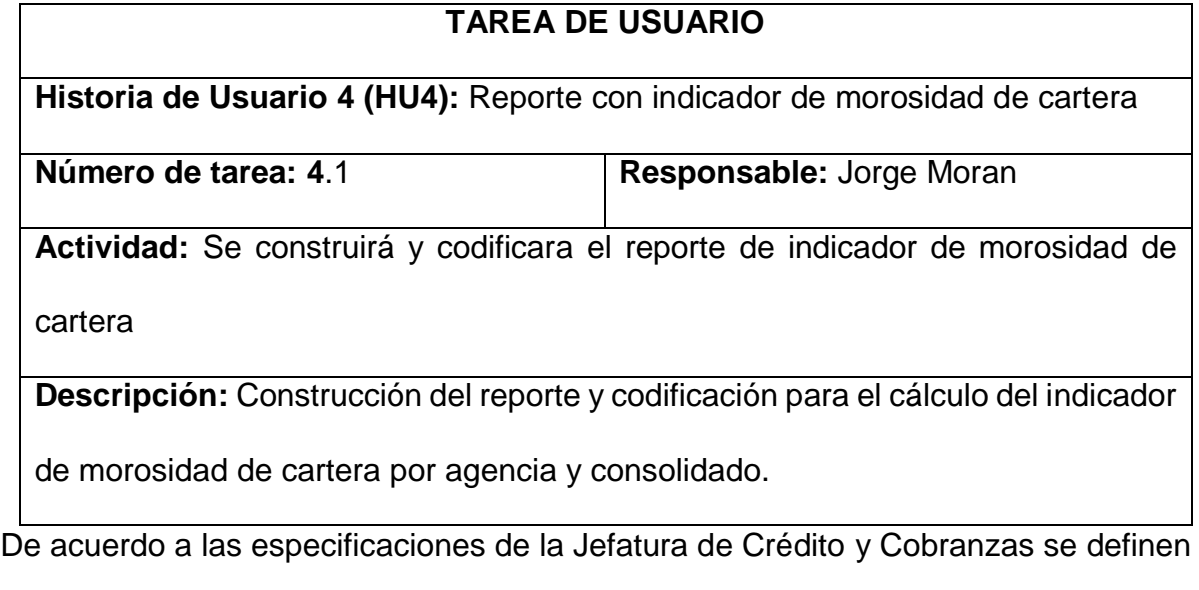

los cálculos y formato del indicador de morosidad, con la información que contendrá dicho indicador.

Además se valida los valores de cartera cuadrando con la contabilidad.

## **b) Reunión revisión**

Una vez terminada la generación y codificación del reporte con indicador de morosidad de cartera por agencia y consolidado, se confirma que se cumple con los requerimientos planteados en la Lista de Producto (Product Backlog).

#### **c) Reunión retrospectiva**

Durante esta reunión se cumplieron los siguientes objetivos:

 Elaboración y Codificación del reporte para el cálculo del indicador de morosidad de cartera por agencia y consolidado.

#### **d) Producto potencialmente entregable**

Una vez que se ha cumplido con el desarrollo del Sprint y realizado la generación y codificación del reporte para el cálculo del indicador de morosidad de cartera por agencia y consolidado, el mismo que se presenta a continuación:

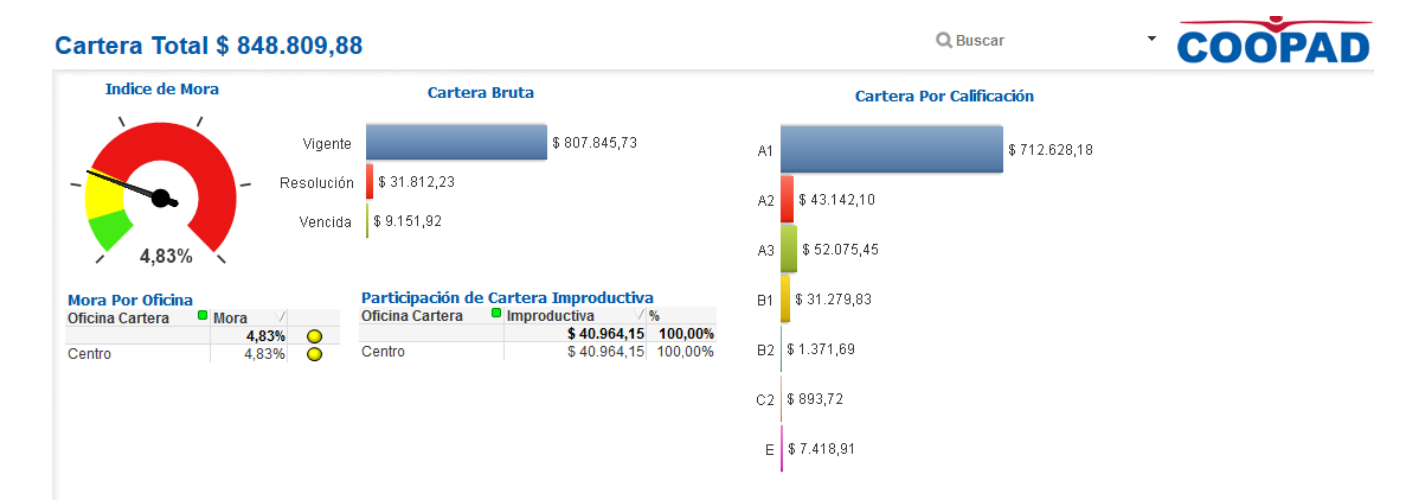

*Figura Nº 17 Indicador de mora de cartera Fuente: Propia*

#### **Sprint 5**

**a) Reunión Planificación**

#### *Tabla 24* Planificación del Sprint 5

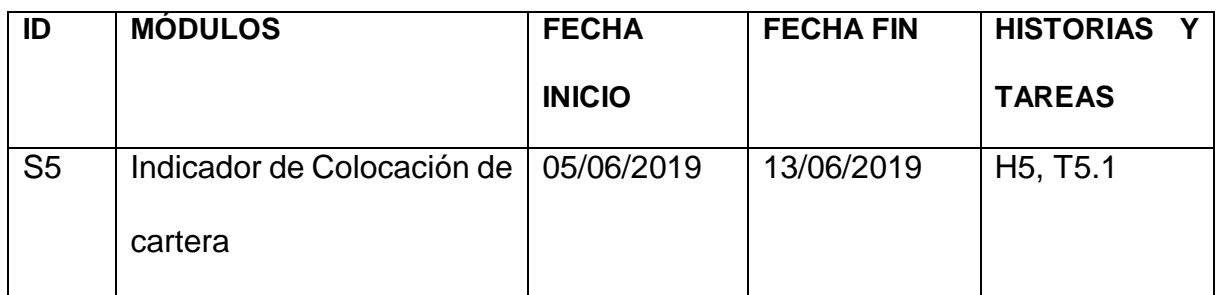

*Tabla 25* Definición de las Tareas de la Historia de Usuario 5

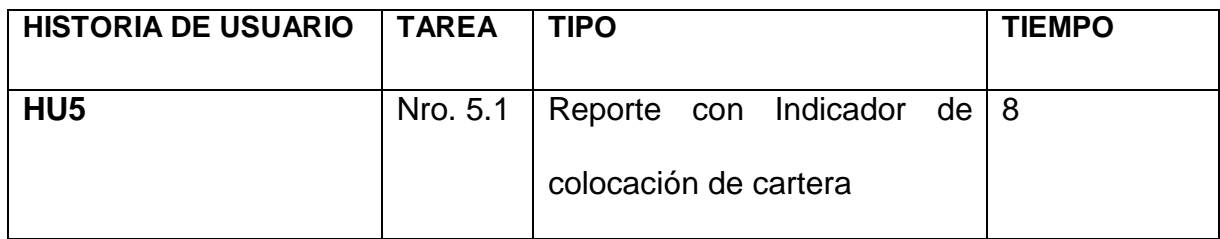

*Tabla 26* Descripción de la Tarea Nro. 5.1

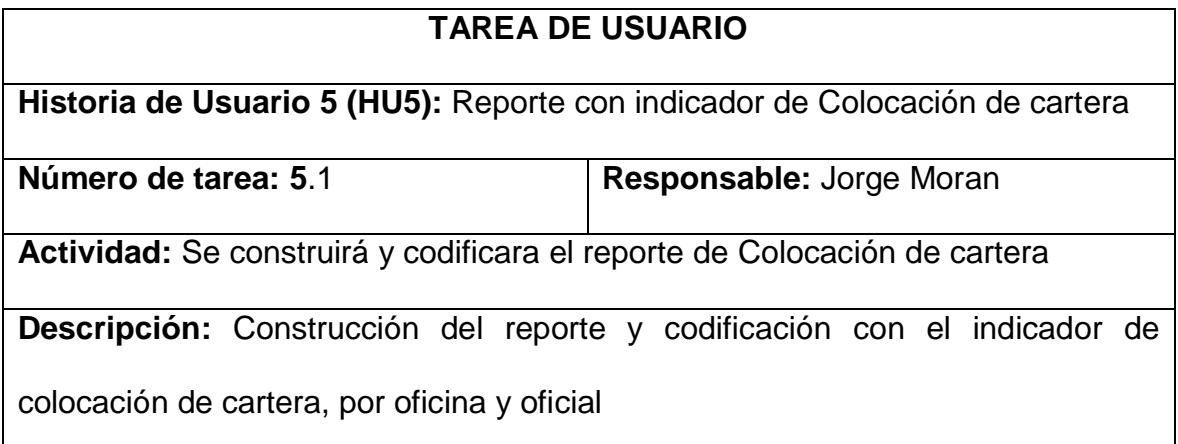

De acuerdo a las especificaciones de la Jefatura de Crédito y Cobranzas se

definen las condiciones para obtener el indicador de colocación de cartera.

Estos valores se validan con los reportes Excel que lleva manualmente la Jefatura de Crédito Y Cobranzas.

**b) Reunión revisión**

Una vez terminada la generación y codificación del reporte con indicador con el indicador de colocación de cartera, por oficina y oficial, se confirma que se cumple con los requerimientos planteados en la Lista de Producto (Product Backlog).

#### **c) Reunión retrospectiva**

Durante esta reunión se cumplieron los siguientes objetivos:

 Elaboración y Codificación del reporte para el cálculo del indicador de colocación de cartera, por oficina y oficial.

#### **d) Producto potencialmente entregable**

 Una vez que se ha cumplido con el desarrollo del Sprint y realizado la generación y codificación del reporte para el cálculo del indicador de colocación de cartera, por oficina y oficial, el mismo que se presenta a continuación:

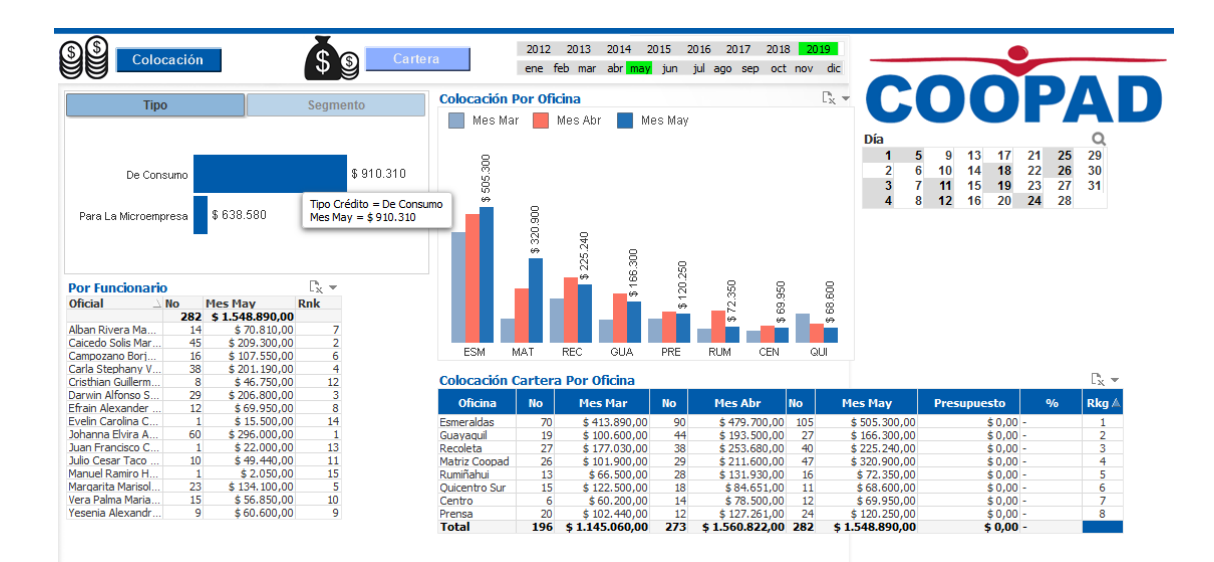

*Figura Nº 18 Indicador de Colocación de cartera Fuente: Propia*

## **Sprint 6**

### **a) Reunión Planificación**

*Tabla 27* Planificación del Sprint 6

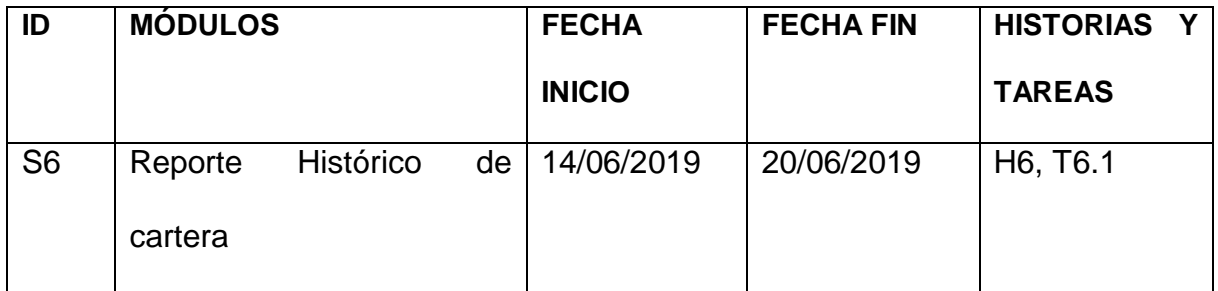

*Tabla 28* Definición de las Tareas de la Historia de Usuario 6

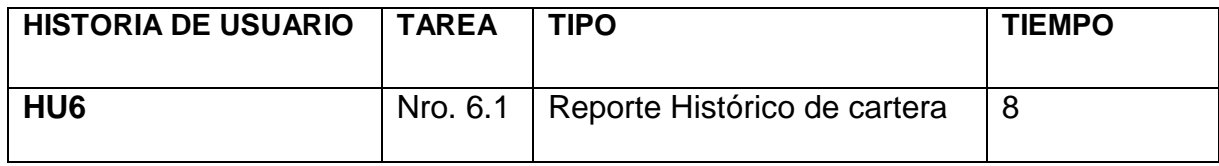

*Tabla 29* Descripción de la Tarea Nro. 6.1

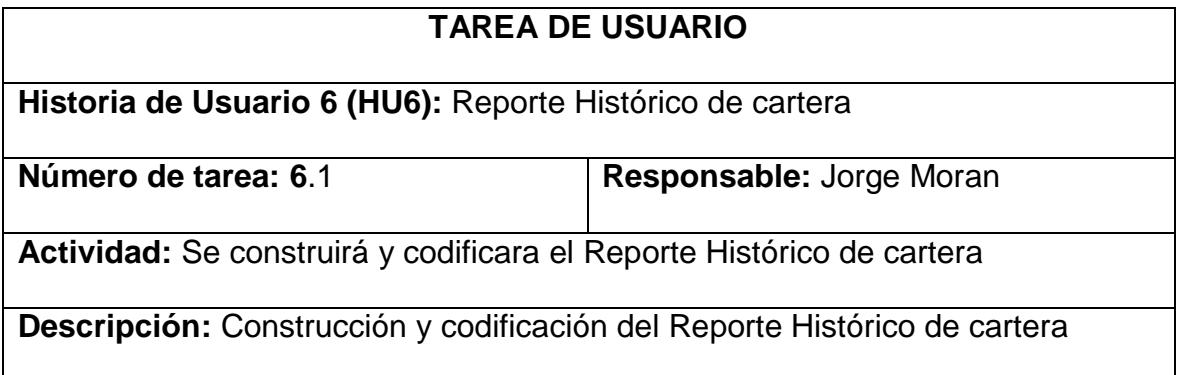

De acuerdo a las especificaciones de la Jefatura de Crédito y Cobranzas se definen las condiciones para obtener el Reporte Histórico de cartera.

Se valían los datos del reporte con los saldos contables de cartera, de días anteriores certificando que los valores que se presentan en el reporte histórico de cartera son los correctos.

#### **b) Reunión revisión**

Una vez terminada la generación y codificación del reporte histórico de cartera, se confirma que se cumple con los requerimientos planteados en la Lista de Producto (Product Backlog).

### **c) Reunión retrospectiva**

Durante esta reunión se cumplieron los siguientes objetivos:

Elaboración y Codificación del reporte Histórico de cartera.

#### **d) Producto potencialmente entregable**

 Una vez que se ha cumplido con el desarrollo del Sprint y realizado la generación y codificación del reporte Histórico de cartera, el mismo que se presenta a continuación:

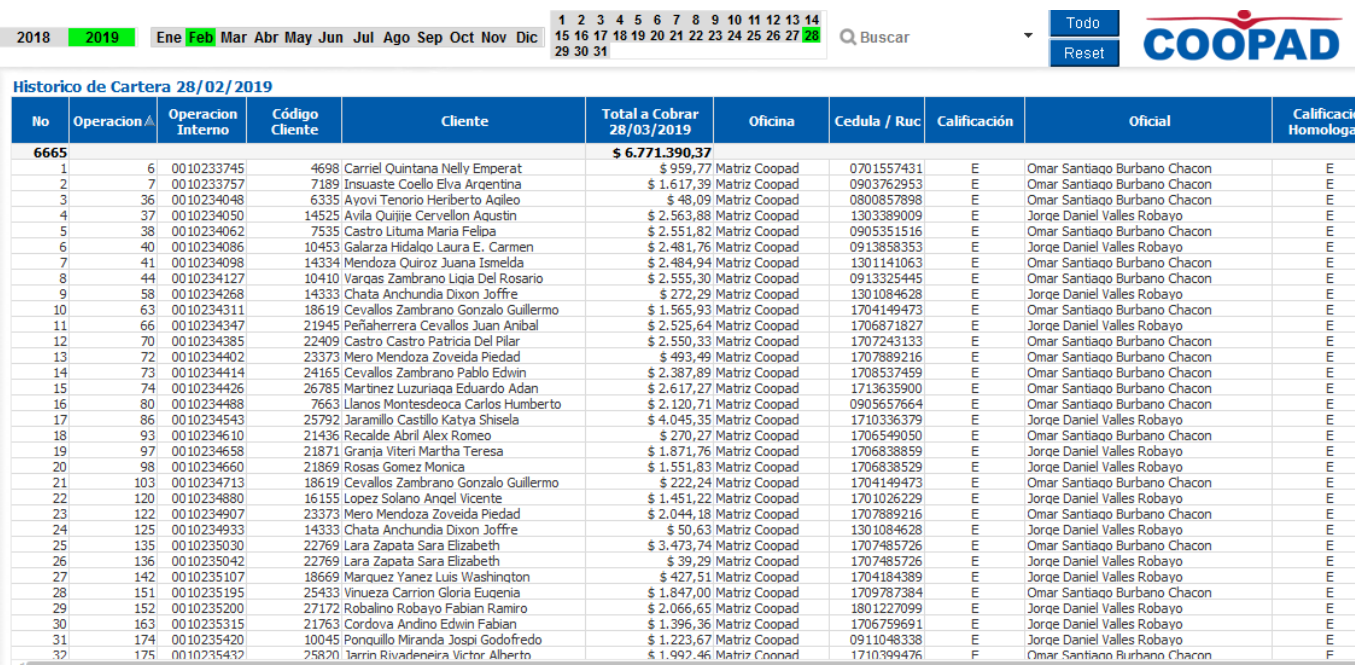

*Figura Nº 19 Reporte Historico de Cartera Fuente: Propia*

# **Sprint 7**

# **a) Reunión Planificación**

*Tabla 30* Planificación del Sprint 7

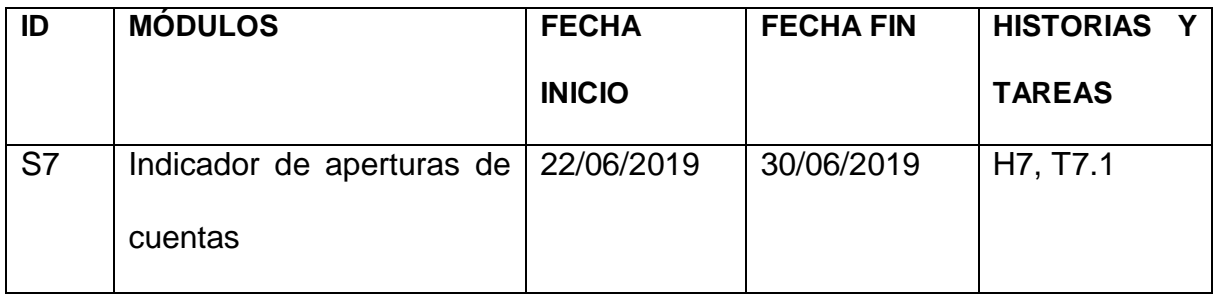

*Tabla 31* Definición de las Tareas de la Historia de Usuario 7

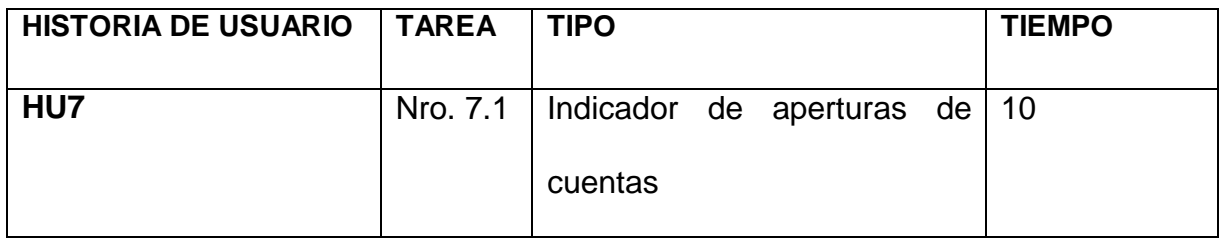

*Tabla 32* Descripción de la Tarea Nro. 7.1

## **TAREA DE USUARIO**

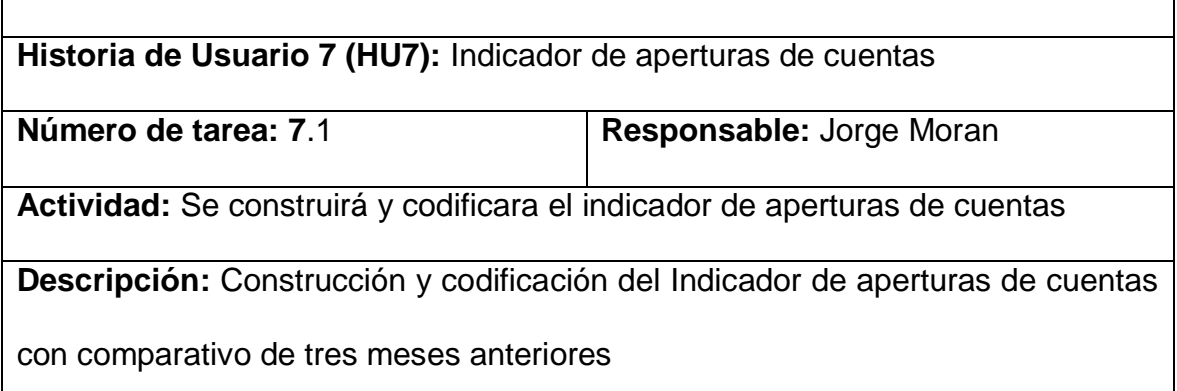

De acuerdo a las especificaciones de la Jefatura de Inversiones se definen las condiciones para obtener el indicador de aperturas de cuentas comparativo de tres meses anteriores.

Se validan los datos del indicador con los documentos físicos de las aperturas de las agencias verificando que el reporte presenta los datos correctos.

### **b) Reunión revisión**

Una vez terminada la generación y codificación del Indicador de aperturas de cuentas, se confirma que se cumple con los requerimientos planteados en la Lista de Producto (Product Backlog).

#### **c) Reunión retrospectiva**

Durante esta reunión se cumplieron los siguientes objetivos:

 Elaboración y Codificación del Indicador de aperturas de cuentas con comparativo de tres meses anteriores.

#### **d) Producto potencialmente entregable**

 Una vez que se ha cumplido con el desarrollo del Sprint y realizado la generación y codificación del reporte indicador de aperturas de cuentas, el mismo que se presenta a continuación:

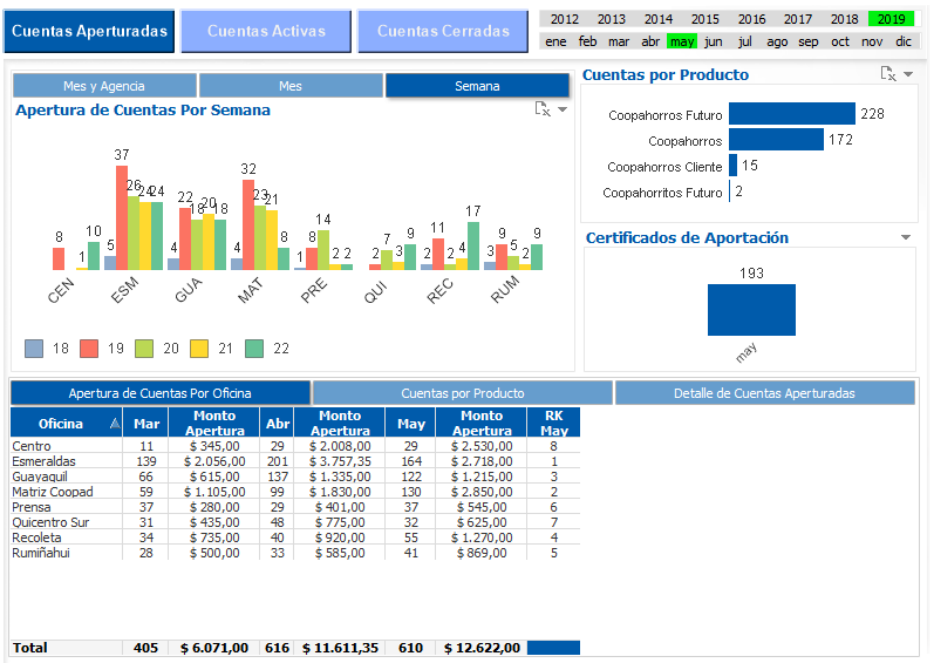

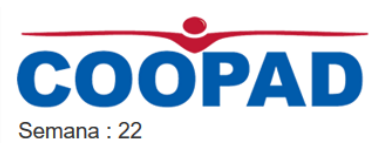

 $\mathbb{P}_{\mathbb{X}}$ 

Fecha: 31/05/2019 **Cuentas Por Semana** 

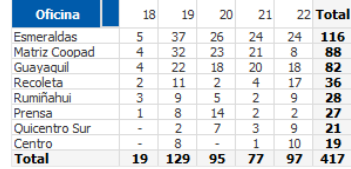

*Figura Nº 20 Indicador de cuentas de ahorros aperturadas Fuente: Propia*

## **Sprint 8**

# **e) Reunión Planificación**

*Tabla 33* Planificación del Sprint 8

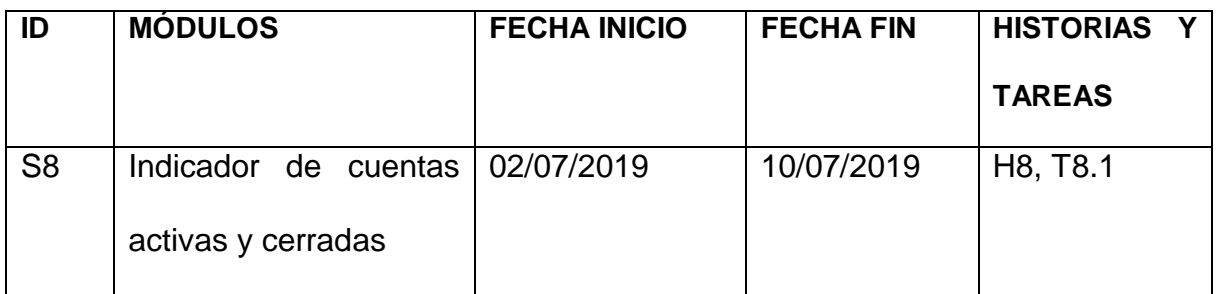

*Tabla 34* Definición de las Tareas de la Historia de Usuario 8

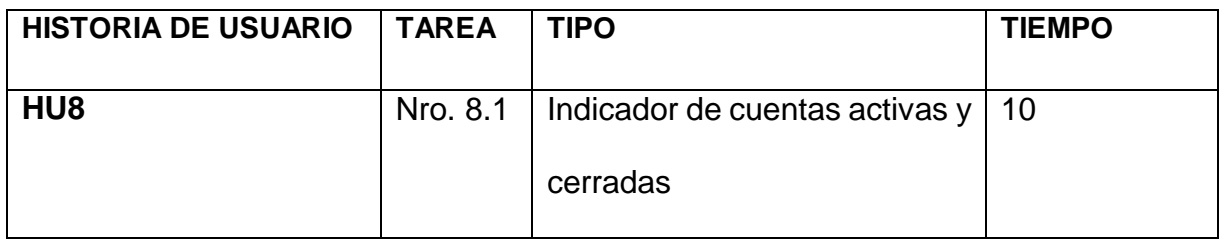

*Tabla 35* Descripción de la Tarea Nro. 8.1

### **TAREA DE USUARIO**

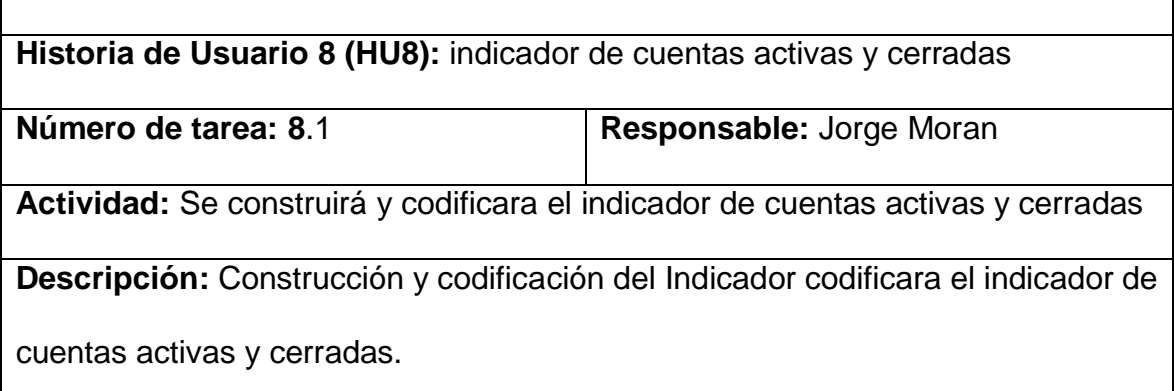

De acuerdo a las especificaciones de la Jefatura de Inversiones se definen las condiciones para obtener el indicador de cierres de cuentas comparativo de tres meses anteriores.

Se validan los datos del indicador con los documentos físicos de los cierres de las agencias verificando que el reporte presenta los datos correctos.

### **f) Reunión revisión**

Una vez terminada la generación y codificación del Indicador de los cierres de cuentas, se confirma que se cumple con los requerimientos planteados en la Lista de Producto (Product Backlog).

#### **g) Reunión retrospectiva**

Durante esta reunión se cumplieron los siguientes objetivos:

 Elaboración y Codificación del Indicador de cuentas activas y cerradas, con comparativo de tres meses anteriores.

#### **h) Producto potencialmente entregable**

 Una vez que se ha cumplido con el desarrollo del Sprint y realizado la generación y codificación del reporte indicador de cuentas activas y cerradas, el mismo que se presenta a continuación:

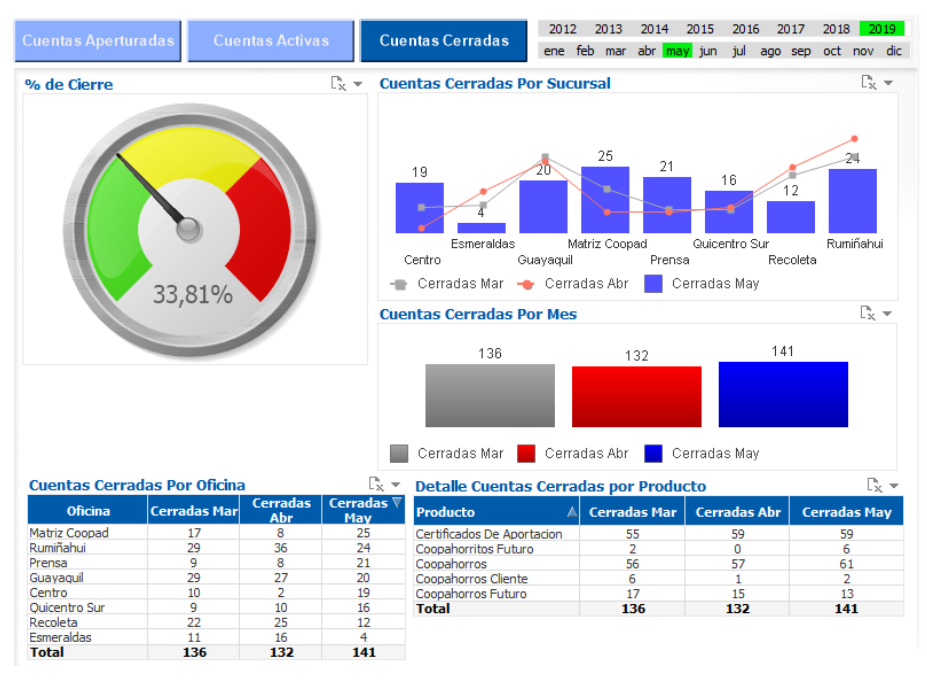

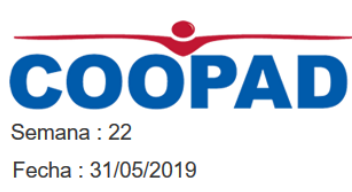

*Figura Nº 21 Indicador de cuentas cerradas Fuente: Propia*

### **3.12. Productos Entregados**

Se realizó satisfactoriamente el desarrollo de todos los Sprints planteados con los usuarios funcionales, cumpliéndose los objetivos en este proyecto, a continuación se muestra los productos entregados:

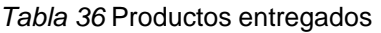

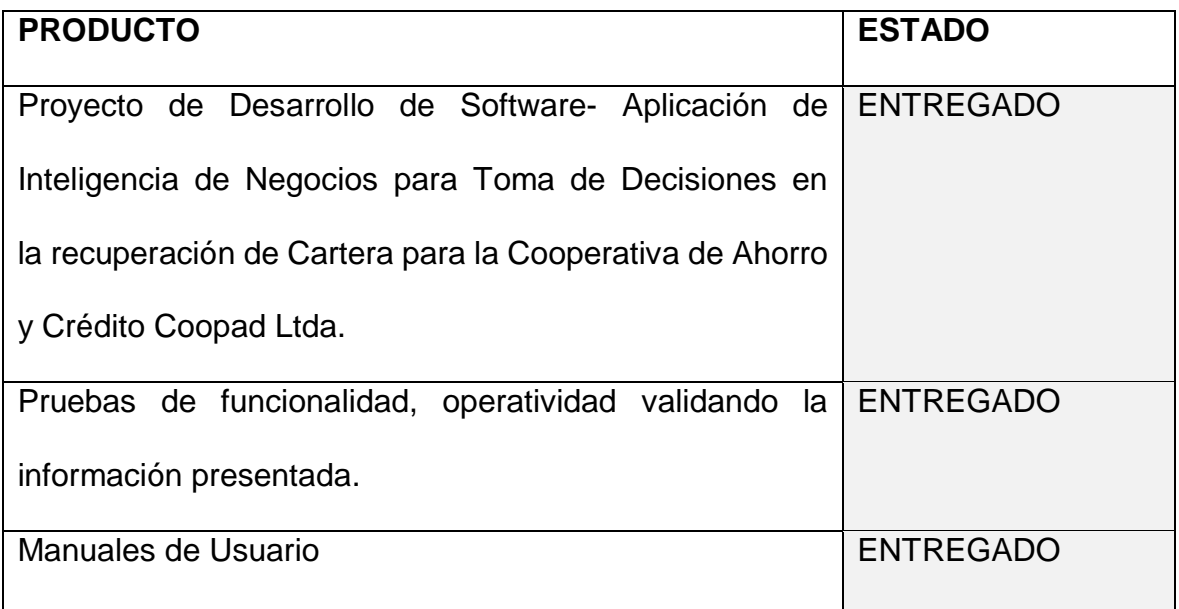

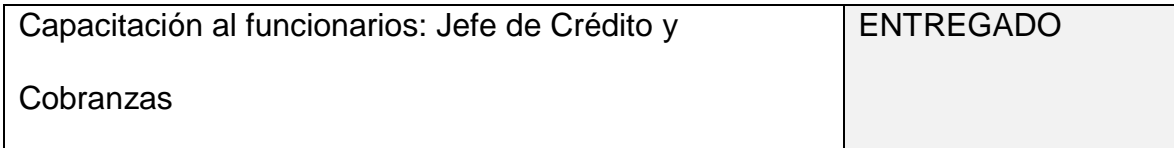

#### **3.13. Acta de Aceptación**

Se concluyó con la generación de todas las historias de usuario definidas, con sus respectivas tareas, revisiones y pruebas de funcionalidad, seguidamente se realiza en acta entrega del software con la Jefatura de Crédito y Cobranzas.

Se llevó a cabo la firma del acta de aceptación de las aplicaciones desarrolladas con los la Jefatura de Crédito y Cobranzas y con quien se realizó las etapas de desarrollo y validación de funcionalidad.

**Acta de Entrega - Recepción del Software para la recuperación y gestión de cartera para la Cooperativa de Ahorro y Crédito COOPAD Ltda.:**

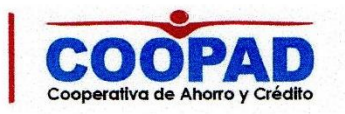

Quito, 30 de Julio del 2019

## **ACTA DE ENTREGA - RECEPCION**

TEMA: Software para la recuperación y gestión de cartera para<br>Cooperativa de Ahorro y Crédito COOOPAD Ltda.

Por medio de la presente Acta - Entrega, se deja constancia la entrega de la Aplicación de Software de Inteligencia de negocios para toma de decisiones en la recuperación de cartera para la cooperativa de ahorro y Crédito COOPAD Ltda.

Quedando totalmente funcional con las siguientes aplicaciones:

- 1. Reporte detallado de cartera y consolidado.
- 2. Reporte detallado para gestión de cobranzas.
- 3. Reporte histórico de cartera.
- 4. Indicador de Morosidad.
- 5. Indicador de Colocación.
- 6. Indicador y Reporte de cuentas aperturadas.
- 7. Indicador y Reporte de cuentas cerradas.

Las aplicaciones antes mencionadas se encuentran en total funcionamiento en la Cooperativa COOPAD Ltda., permitiendo la toma de decisiones e los productos de cartera y gestiones de cobranza.

Firman dando constantia ITO

Atentamente3 8 JUL 2019

COOPAD

Ing. Daisy Quinga Jefe de Crédito y Cobranzas

Sr. Jorge Morán A.

**Desarrollador** 

Generando Confianza www.coopad.fin.ec

Página 1 de 1

*Figura Nº 22 Acta de entrega- recepción de la aplicación Fuente: Propia*

## **Conclusiones**

- La herramienta tecnológica de BI Qlikview permite desarrollar sin ningún problema los requisitos del usuario, por su flexibilidad en el manejo de los datos, además de permitir un fácil acceso a la información por diferentes medios.
- Es altamente recomendable conocer el funcionamiento de los productos de cartera en la Cooperativa de Ahorro y Crédito COOPAD Ltda., para identificar las dimensiones en la base de datos transaccional para generar la información Gerencial, además del apoyo y acompañamiento constante de las Jefaturas, en todas las etapas de la ejecución del proyecto, fue muy valiosa para la culminación y se entregue una aplicación a satisfacción del usuario.
- La etapa de validación y certificación de la aplicación fue muy importante en los diferentes backlog, ya que permitió generar el menor número de iteraciones y entregar un producto con calidad.
- En la extracción de datos se detectó que existe información desactualizada de sus clientes y socios como información socio demográfica, la cual es importante para el análisis del negocio.
- EL desarrollo de la aplicación se realizó utilizando las herramientas de desarrollo que la Cooperativa de Ahorro y Crédito COOPAD Ltda, dispone de licencia por lo cual no tuvo que invertir ningún valor económico en adquisición de software.

### **Recomendaciones**

- Se recomienda que la Cooperativa realice campañas de actualización de datos, para generar información consistente y actualizada para una mejor gestión de sus productos financieros.
- Se recomienda continuar con la implementación de más indicadores Gerenciales, con la herramienta Qlikview de los productos de ahorros y plazo fijo de la Cooperativa obteniendo así información importante para su Gestión.
- Se continúe utilizando la metodología Scrum para el desarrollo de nuevas funcionalidades, ya que es una metodología que permite solucionar los problemas que se presentan en el camino de manera oportuna.
- Se recomienda que los funcionarios de la Cooperativa se involucren en los desarrollos de las nuevas funcionalidades, ya que garantiza que los productos terminados estarán acordes a su necesidad.

### **Bibliografía**

- 1. Peñafiel, M. (2016). *Aplicaciones web.* Obtenido de https://es.scribd.com/doc/136052164/APLICACIONES-WEB-pdf
- 2. DECSAI. (2016). *Sistemas de información fundamentos y diseño.* Obtenido de http://elvex.ugr.es/idbis/db/docs/intro/A%20Sistemas%20de%20Informaci% C3%B3n.pdf
- 3. Lezama, I. H. (Diciembre de 2017). *entorno cliente/servidor.* Obtenido de http://es.slideshare.net/IzraelHdzLezama/apuntes-de-entorno-clienteservidor-iii-42201097
- 4. Morgan, J. (2015). *MVC CodeInteger.* Obtenido de https://www.jeremymorgan.com/blog/programming/what-is-mvc/
- 5. Oracle.inc. (9 de junio de 2016). *Arquitectura BI.* Obtenido de http://www.oracle.com/ocom/groups/public/@otn/documents/webcontent/31 7529\_esa.pdf
- 6. Caralt. (2014). *La inteligencia de negocio.* Obtenido de https://www.gestiopolis.com/inteligencia-de-negocios-business-intelligence/
- 7. Rabadan, J. (2016). *Caracteristicas generales .* Obtenido de http://www.juanrabadan.com/informatica/programacion/codeigniter-unexcelente-framework-para-el-desarrollo-de-aplicaciones-web/
- 8. Río. (2016). *Plataformas de BI.* Obtenido de https://www.gestiopolis.com/inteligencia-de-negocios-business-intelligence/
- 9. Rivadera, G. (2016). *La metodología de Kimball para el diseño de almacenes de datos (Data warehouses) .* Obtenido de http://www.ucasal.edu.ar/htm/ingenieria/cuadernos/archivos/5-p56-rivaderaformateado.pdf
- 10. Rodríguez, J. M. (2017). *Sistemas de información.* Obtenido de http://www.ual.es/~jmrodri/sistemasdeinformacion.pdf

71

- 11. Serrano, E. M. (14 de noviembre de 2015). *Business intelligence.* Obtenido de https://www.gestiopolis.com/inteligencia-de-negocios-businessintelligence/
- 12. TRASOBARES, A. H. (2014). *LOS SISTEMAS DE INFORMACIÓN: EVOLUCIÓN Y DESARROLLO .* Obtenido de http://files.granadasistemasdeinformaion-cur.webnode.es/200000024- 5b31e5c2ae/Dialnet-LosSistemasDeInformacion-793097%20(1).pdf
- 14. Velo, F. (2016). *CodeIgniter.* Obtenido de http://www.turaleza.com/assets/magazines/2016-01-061.pdf
- 15. Vignaga, A. (2017). *Arquitecturas y tecnologias de desarrollo web.* Obtenido de http://moodle2.unid.edu.mx/dts\_cursos\_mdl/pos/TI/LP/AM/01/Arquitecturas

\_y\_tecnologias\_para\_el\_desarrollo\_de\_aplicaciones\_web.pdf 16. Sequal. (2017). *Scrum*. Obtenido de

http://sequal.com.mx/component/content/article/35-articulos-de-interes/347 ipor-que-utilizar-scrum.html

- 17. SEPS. (2018). *SUPERINTENDENCIA DE ECONOMIA POPULAR Y SOLIDARIA. Obtenido de:* .https://www.seps.gob.ec/noticia?nuevasegmentacion-sector-financiero-popular-y-solidario
- 18. Fiscalito puntocon . (06 de 2016). Recuperado el 25 de 06 de 2016, de http://www.fiscalito.com/sociedades-cooperativas-de-produccion.html
- 19. de Economía Popular, S. (2015). Solidaria. (28 de abril de 2011). Ley Orgánica de Economía Popular y Solidaria (LOEPS)-SEPS.
- 20. Gallego, M. (2017). *Gestion de Proyecto Informáticos.* Obtenido de Scrum: http://openaccess.uoc.edu/webapps/o2/bitstream/10609/17885/1/mtrigasTF C0612memoria.pdf
- 21. Qlikview (2019) Obtenido de: https://www.qlik.com/es-es/gartner-magicquadrant-business-intelligence